# LAPACK Working Note 41 Installation Guide for LAPACK1

Edward Anderson2 , Jack Dongarra, and Susan Ostrouchov Department of Computer Science University of Tennessee Knoxville, Tennessee 37996-1301

REVISED: VERSION 2.0, September 30, 1994 Date: October, 1994

#### Abstract

This working note describes how to install, test, and time version 2.0 of LAPACK, a linear algebra package for high-performance computers. Separate instructions are provided for the Unix and non-Unix versions of the test package. Further details are also given on the design of the test and timing programs.

<sup>&</sup>lt;sup>1</sup>This work was supported by NSF Grant No. ASC-8715728.

<sup>2</sup>Current address: Cray Research Inc., 655F Lone Oak Drive, Eagan, MN 55121

# **Contents**

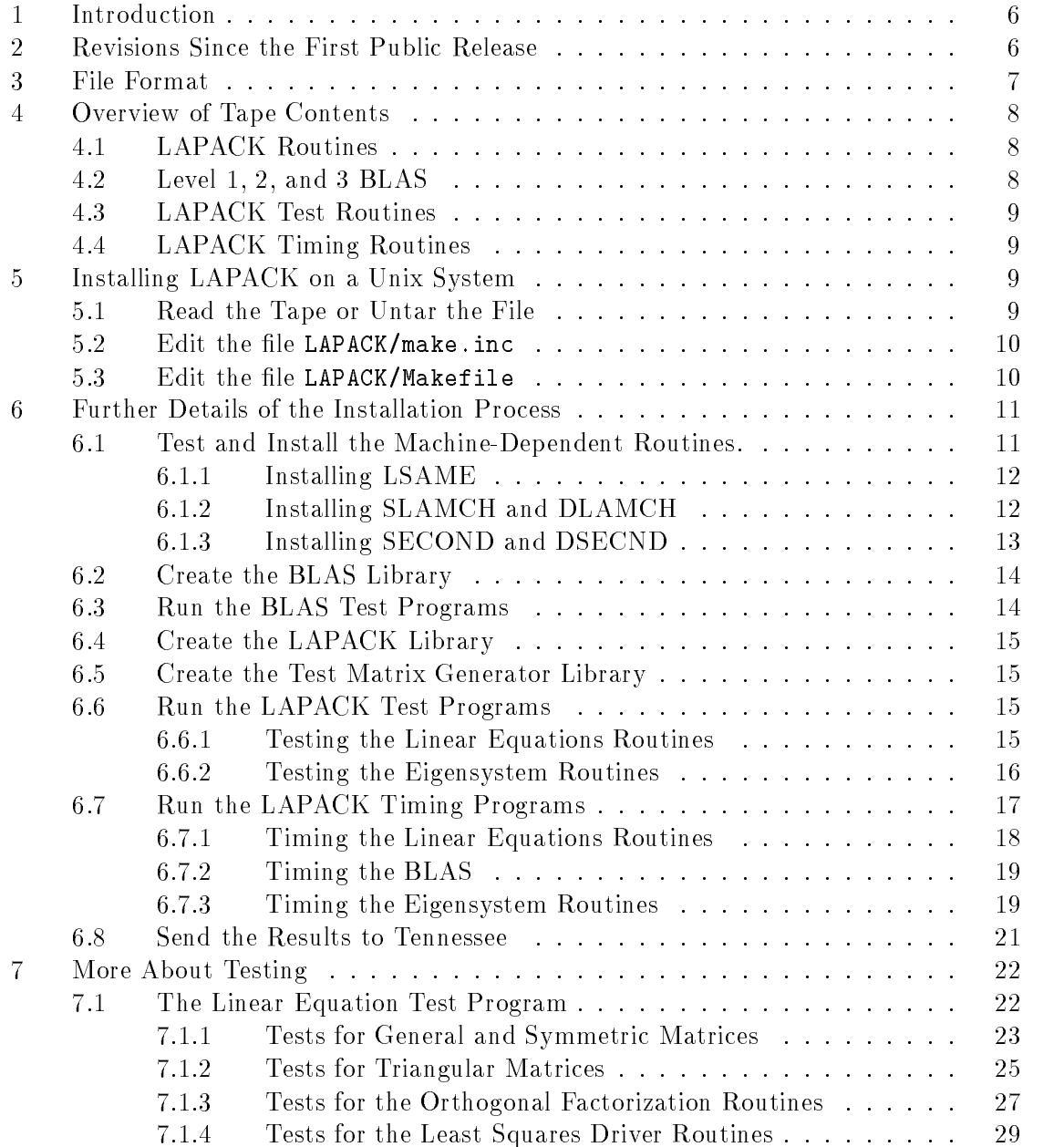

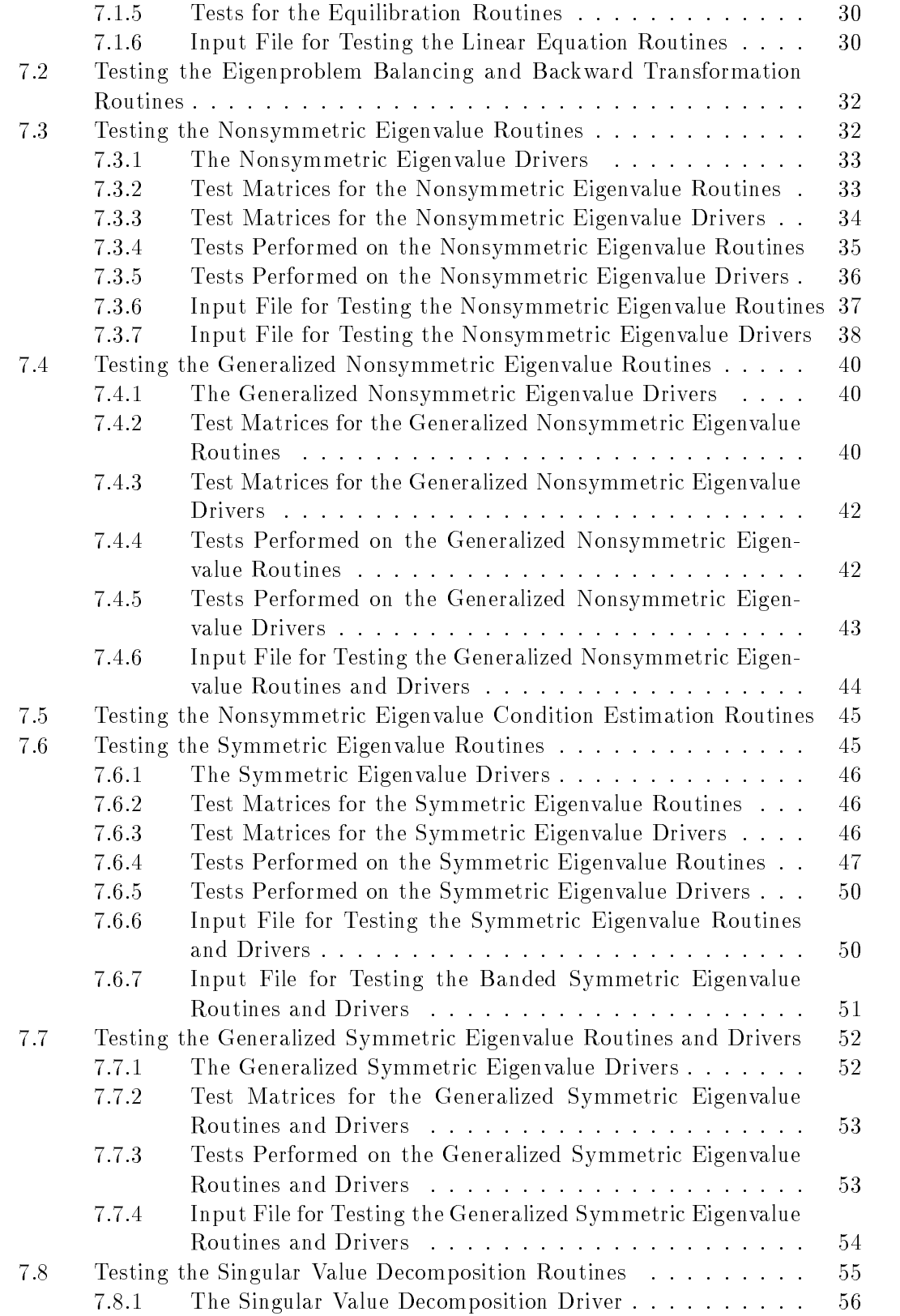

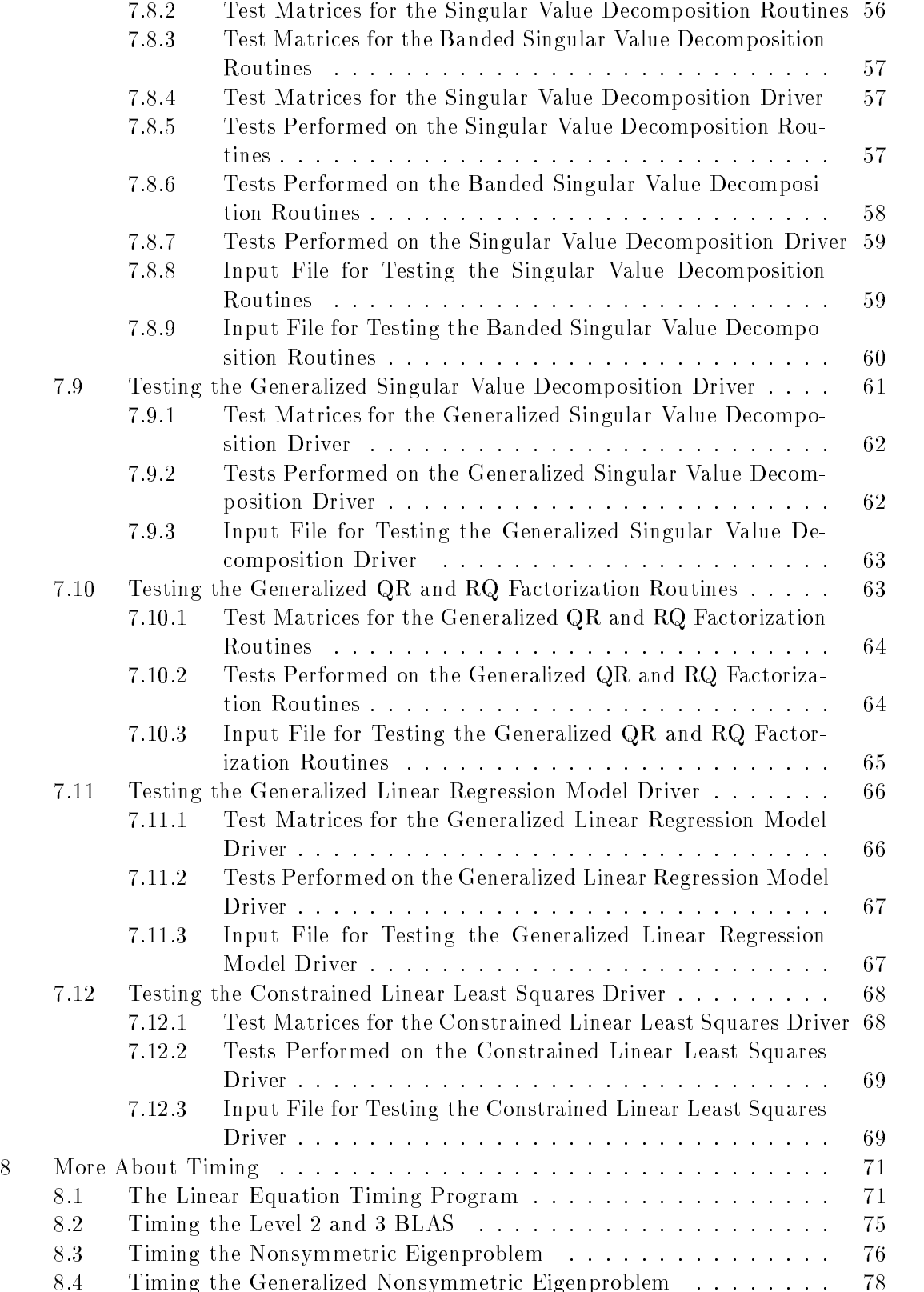

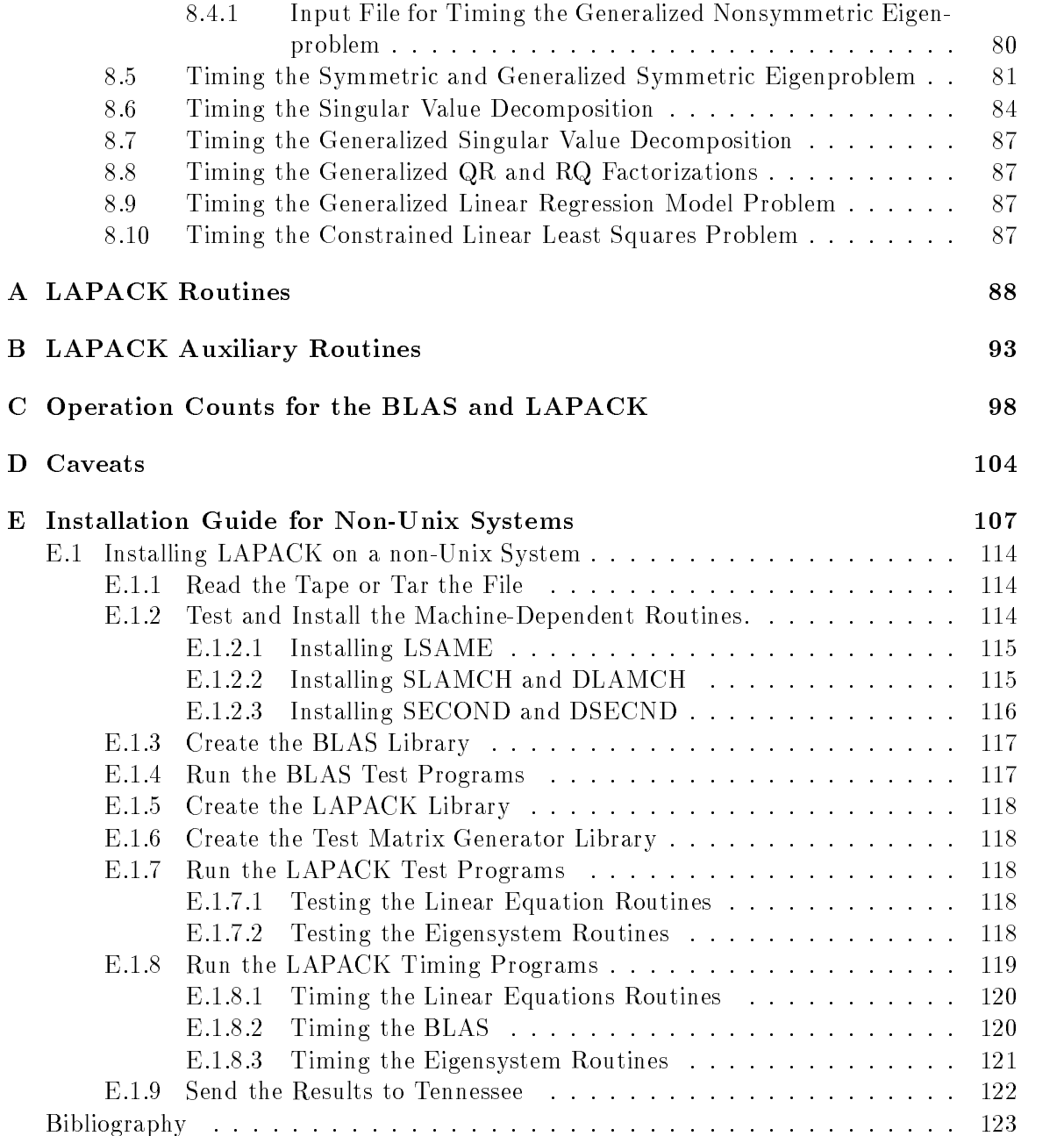

# 1 Introduction

LAPACK is a linear algebra library for high-performance computers. The library includes Fortran 77 subroutines for the analysis and solution of systems of simultaneous linear algebraic equations, linear least-squares problems, and matrix eigenvalue problems. Our approach to achieving high eciency is based on the use of a standard set of Basic Linear Algebra Subprograms (the BLAS), which can be optimized for each computing environment. By confining most of the computational work to the BLAS, the subroutines should be transportable and efficient across a wide range of computers.

This working note describes how to install, test, and time this release of LAPACK.

The instructions for installing, testing, and timing are designed for a person whose responsibility is the maintenance of a mathematical software library. We assume the installer has experience in compiling and running Fortran programs and in creating ob ject libraries. The installation process involves reading the tape or tarring the file, creating a set of libraries, and compiling and running the test and timing programs.

This guide combines the instructions for the Unix and non-Unix versions of the LAPACK test package (the non-Unix version is in Appendix E). At this time, the non-Unix version of LAPACK can only be obtained after first untarring the Unix tar tape and then following the instructions in Appendix E.

Section 3 describes how the files are organized on the tape or file, and Section 4 gives a general overview of the parts of the test package. Step-by-step instructions appear in Section 5 for the Unix version and in the appendix for the non-Unix version.

For users desiring additional information, Sections 7 and 8 give details of the test and timing programs and their input files. Appendices A and B briefly describe the LAPACK routines and auxiliary routines provided in this release. Appendix C lists the operation counts we have computed for the BLAS and for some of the LAPACK routines. Appendix D, entitled "Caveats", is a compendium of the known problems from our own experiences. with suggestions on how to overcome them. It is strongly advised that the user read Appendix D before proceeding with the installation process. Appendix  $E$  contains the instructions to install LAPACK on a non-Unix system.

#### $\overline{2}$ 2 Revisions Since the First Public Release

Since its first public release in February, 1992, LAPACK has had several updates, which have encompassed the introduction of new routines as well as extending the functionality of existing routines. The first update, June  $30, 1992$ , was version 1.0a; the second update, October 31, 1992, was version 1.0b; the third update, March 31, 1993, was version 1.1; and finally, September 30, 1994, version 2.0. All LAPACK routines reflect the current version number with the date on the routine indicating when it was last modified. For more information on revisions please refer to the LAPACK release\_notes file on netlib, or the second edition of the LAPACK Users' Guide.

We plan to have only one or two updates a year, and provide a PRERELEASE directory on netlib to contain new software that is being considered for inclusion. Users can then provide input and experimentation with these prerelease routines. The tar file lapack.tar.z that is available on netlib is always the most up-to-date.

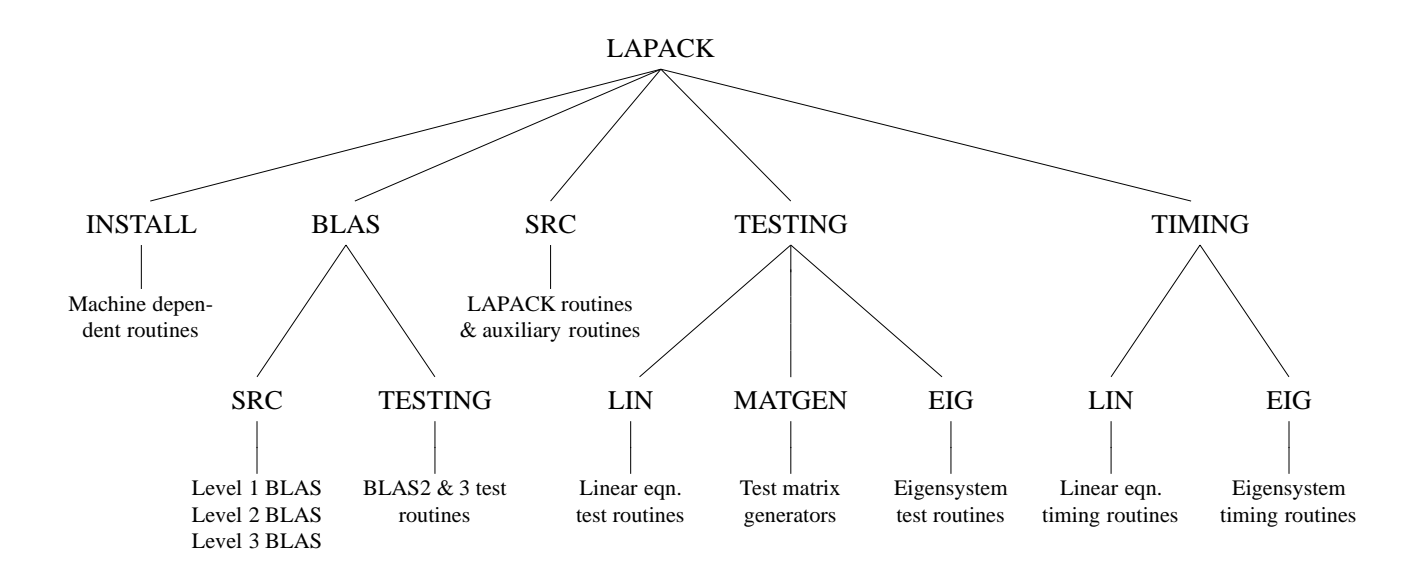

Figure 1: Unix organization of LAPACK

On-line manpages (troff files) for LAPACK driver and computational routines, as well as most of the BLAS routines, are available via the lapack index on netlib.

# 3 File Format

The software for LAPACK is distributed in the form of a compressed tar file (via xnetlib, anonymous ftp, or the World Wide Web) or a Unix tar tape from NAG (Numerical Algorithms Group, Inc.), which contains the Fortran source for LAPACK, the Basic Linear Algebra Subprograms (the Level 1, 2, and 3 BLAS) needed by LAPACK, the testing programs, and the timing programs. Users who wish to have a non-Unix installation should go to Appendix E, although the overview in section 4 applies to both the Unix and non-Unix versions.

The software on the tar tape or tar file is organized in a number of essential directories as shown in Figure 1. Please note that this figure does not reflect everything that is contained in the LAPACK directory. Input and instructional files are also located at various levels. Libraries are created in the LAPACK directory and executable files are created in one of the directories BLAS, TESTING, or TIMING. Input les for the test and timing programs are also found in these three directories so that testing may be carried out in the directories LAPACK/BLAS, LAPACK/TESTING, and LAPACK/TIMING. A top-level makefile in the LAPACK directory is provided to perform the entire installation procedure.

#### $\overline{\mathbf{4}}$ **Overview of Tape Contents**

Most routines in LAPACK occur in four versions: REAL, DOUBLE PRECISION, COMPLEX, and COMPLEX<sup>\*</sup>16. The first three versions (REAL, DOUBLE PRECISION, and COMPLEX) are written in standard Fortran 77 and are completely portable; the COMPLEX\*16 version is provided for those compilers which allow this data type. For convenience, we often refer to routines by their single precision names; the leading `S' can be replaced by a 'D' for double precision, a 'C' for complex, or a 'Z' for complex\*16. For LAPACK use and testing you must decide which version(s) of the package you intend to install at your site (for example, REAL and COMPLEX on a Cray computer or DOUBLE PRECISION and COMPLEX\*16 on an IBM computer).

## 4.1 LAPACK Routines

There are three classes of LAPACK routines:

- or computing the eigenvalues of a real symmetric matrix. Users are encouraged to use a driver routine if there is one that meets their requirements. The driver routines are listed in Appendix A.
- computational task, such as computing the  $LU$  decomposition of an  $m$ -by-n matrix or finding the eigenvalues and eigenvectors of a symmetric tridiagonal matrix using the  $QR$  algorithm. The LAPACK routines are listed in Appendix  $A$ ; see also LAPACK Working Note #5 [3].
- $\sim$  computational routines. The auxiliary routines are listed in Appendix B.

#### 4.2 Level 1, 2, and 3 BLAS

The BLAS are a set of Basic Linear Algebra Subprograms that perform vector-vector, matrix-vector, and matrix-matrix operations. LAPACK is designed around the Level 1, 2, and 3 BLAS, and nearly all of the parallelism in the LAPACK routines is contained in the BLAS. Therefore, the key to getting good performance from LAPACK lies in having an efficient version of the BLAS optimized for your particular machine. If you have access to a library containing optimized versions of some or all of the BLAS, you should certainly use it (but be sure to run the BLAS test programs). If an optimized library of the BLAS is not available, Fortran source code for the Level 1, 2, and 3 BLAS is provided on the tape. Users should not expect too much from the Fortran BLAS; these versions were written to define the basic operations and do not employ the standard tricks for optimizing Fortran code.

The formal definitions of the Level 1, 2, and 3 BLAS are in [9], [7], and [5]. Copies of the BLAS Quick Reference card are available from the authors or netlib.

## 4.3 LAPACK Test Routines

This release contains two distinct test programs for LAPACK routines in each data type. One test program tests the routines for solving linear equations and linear least squares problems, and the other tests routines for the matrix eigenvalue problem. The routines for generating test matrices are used by both test programs and are compiled into a library for use by both test programs.

# 4.4 LAPACK Timing Routines

This release also contains two distinct timing programs for the LAPACK routines in each data type. The linear equation timing program gathers performance data in megaflops on the factor, solve, and inverse routines for solving linear systems, the routines to generate or apply an orthogonal matrix given as a sequence of elementary transformations, and the reductions to bidiagonal, tridiagonal, or Hessenberg form for eigenvalue computations. The operation counts used in computing the mega
op rates are computed from a formula; see Appendix C. The eigenvalue timing program is used with the eigensystem routines and returns the execution time, number of floating point operations, and megaflop rate for each of the requested subroutines. In this program, the number of operations is computed while the code is executing using special instrumented versions of the LAPACK subroutines.

#### $\overline{5}$ 5 Installing LAPACK on a Unix System

Installing, testing, and timing the Unix version of LAPACK involves the following steps:

- 1. Read the tape or uncompress and tar the file.
- 2. Edit the file LAPACK/make.inc.
- 3. Edit the file LAPACK/Makefile and type make.

#### 5.1 Read the Tape or Untar the File

If you received a tar tape of LAPACK, type one of the following commands to unload the tape (the device name may be different at your site):

tar xvf /dev/rst0 (cartridge tape), or tar xvf /dev/rmt8 (9-track tape)

Alternatively, if you received a tar file of LAPACK via xnetlib, anonymous ftp, or the World Wide Web, enter the following two commands to untar the file:

uncompress  $file$  (where  $file$  is the name of the compressed tar file)

tar xvf  $file$  (where  $file$  is the name of the tar file)

This will create a top-level directory called LAPACK, which requires approximately 33 Mbytes of disk space. The total space requirements including the ob ject les and executables is approximately 80 Mbytes for all four data types.

## 5.2 Edit the file LAPACK/make.inc

Before the libraries can be built, or the testing and timing programs run, you must define all machine-specic parameters for the architecture to which you are installing LAPACK. All machine-specific parameters are contained in the file LAPACK/make.inc. First, you will need to modify the PLAT definition, which is appended to all library names, to specify the architecture to which you are installing LAPACK. This features avoids confusion in library names when you are installing LAPACK on more than one architecture. Next, you will need to modify FORTRAN, OPTS, NOOPT, LOADER, LOADOPTS, ARCH, ARCHFLAGS, and RANLIB to specify the compiler, compiler options, loader, loader options, archiver, archiver options, and ranlib for your machine. If your architecture does not require ranlib to be run after each archive command (as is the case with CRAY computers running UNICOS, or Hewlett Packard computers running  $HP-UX$ , set ranlib=echo. And finally, you must modify the BLASLIB definition to specify the BLAS library to which you will be linking. If an optimized version of the BLAS is available on your machine, you are highly recommended to link to that library. Otherwise, by default, BLASLIB is set to the Fortran 77 version.

#### 5.3 Edit the file LAPACK/Makefile

This Makefile can be modied to perform as much of the installation process as the user desires. Ideally, this is the ONLY makefile the user must modify. However, modification of lower-level makefiles may be necessary if a specific routine needs to be compiled with a different level of optimization.

First, edit the definitions of blaslib, lapacklib, tmglib, testing, and timing in the file LAPACK/Makefile to specify the data types desired. For example, if you only wish to compile the single precision real version of the LAPACK library, you would modify the lapacklib definition to be:

```
lapacklib:
```
( cd SRC; \$(MAKE) single )

Likewise, you could specify double, complex, or complex16 to build the double precision real, single precision complex, or double precision complex libraries, respectively. By default, the presence of no arguments following the make command will result in the building of all four data types. The make command can be run more than once to add another data type to the library if necessary.

If you are installing LAPACK on a Silicon Graphics machine, you must modify the respective definitions of testing and timing to be

```
testing:
```

```
( cd TESTING; $(MAKE) -f Makefile.sgi )
```
and

timing:

```
( cd TIMING; $(MAKE) -f Makefile.sgi )
```
Next, if you will be using a locally available BLAS library, you will need to remove blaslib from the lib definition. And finally, if you do not wish to build all of the libraries individually and likewise run all of the testing and timing separately, you can modify the all definition to specify the amount of the installation process that you want performed. By default, the all definition is set to

#### all: install lib blas\_testing testing timing blas\_timing

which will perform all phases of the installation process  $-$  testing of machine-dependent routines, building the libraries, BLAS testing, LAPACK testing, LAPACK timing, and BLAS timing.

The entire installation process will then be performed by typing make.

Questions and/or comments can be directed to the authors as described in Section 6.8. If test failures occur, please refer to the appropriate subsection in Section 6.

If disk space is limited, I would suggest building each data type separately and/or deleting all ob ject les after building the libraries. Likewise, all testing and timing executables can be deleted after the testing and timing process is completed. The removal of all ob ject files and executables can be accomplished by the following:

cd LAPACK

make clean

#### 6 6 Further Details of the Installation Process

Alternatively, you can choose to run each of the phases of the installation process separately. The following sections give details on how this may be achieved.

#### $6.1$ Test and Install the Machine-Dependent Routines.

There are five machine-dependent functions in the test and timing package, at least three of which must be installed. They are

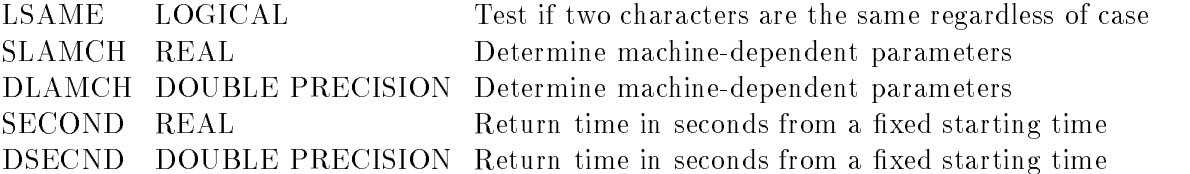

If you are working only in single precision, you do not need to install DLAMCH and DSECND, and if you are working only in double precision, you do not need to install SLAMCH and SECOND.

These five subroutines are provided in  $\texttt{LAPACK/INSTALL}$ , along with five test programs. To compile the five test programs and run the tests, go to LAPACK and type make install. The test programs are called testlsame, testslamch, testdlamch, testsecond, and testdsecnd. If you do not wish to run all tests, you will need to modify the install definition in the LAPACK/Makefile to only include the tests you wish to run. Otherwise, all tests will be performed. The expected results of each test program are described below.

#### 6.1.1 Installing LSAME

LSAME is a logical function with two character parameters, A and B. It returns .TRUE. if A and B are the same regardless of case, or .FALSE. if they are different. For example, the expression

LSAME( UPLO, 'U' )

is equivalent to

( UPLO.EQ.'U' ).OR.( UPLO.EQ.'u' )

The test program in 1sametst.f tests all combinations of the same character in upper and lower case for A and B, and two cases where A and B are different characters.

Run the test program by typing testlsame. If LSAME works correctly, the only message you should see after the execution of testlsame is

ASCII character set Tests completed

The file 1same.f is automatically copied to LAPACK/BLAS/SRC/ and LAPACK/SRC/. The function LSAME is needed by both the BLAS and LAPACK, so it is safer to have it in both libraries as long as this does not cause trouble in the link phase when both libraries are used.

#### 6.1.2 Installing SLAMCH and DLAMCH

SLAMCH and DLAMCH are real functions with a single character parameter that indicates the machine parameter to be returned. The test program in slamchtst.f simply prints out the different values computed by SLAMCH, so you need to know something about what the values should be. For example, the output of the test program executable testslamch for SLAMCH on a Sun SPARCstation is

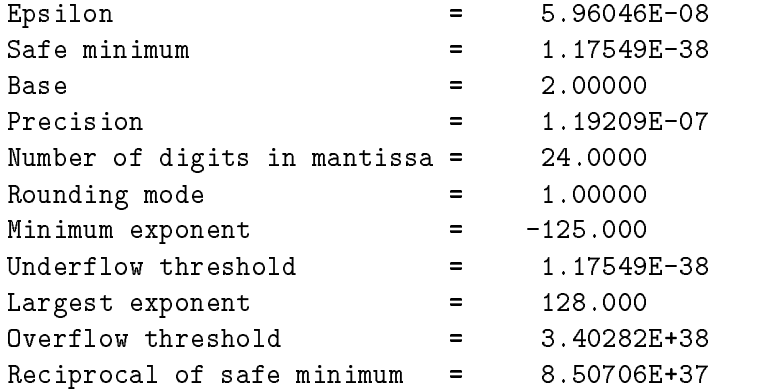

On a Cray machine, the safe minimum underflows its output representation and the overflow threshold overflows its output representation, so the safe minimum is printed as 0.00000 and overflow is printed as R. This is normal. If you would prefer to print a representable number, you can modify the test program to print SFMIN\*100. and RMAX/100. for the safe minimum and overflow thresholds.

Likewise, the test executable testdlamch is run for DLAMCH.

The files slamch.f and dlamch.f are automatically copied to to LAPACK/SRC/. If both tests were successful, go to Section 6.1.3.

If SLAMCH (or DLAMCH) returns an invalid value, you will have to create your own version of this function. The following options are used in LAPACK and must be set:

- `B': Base of the machine
- `E': Epsilon (relative machine precision)
- 'O': Overflow threshold
- `P': Precision = Epsilon\*Base
- 'S': Safe minimum (often same as underflow threshold)
- 'U': Underflow threshold

Some people may be familiar with R1MACH (D1MACH), a primitive routine for setting machine parameters in which the user must comment out the appropriate assignment statements for the target machine. If a version of R1MACH is on hand, the assignments in SLAMCH can be made to refer to R1MACH using the correspondence

 $SLAMCH( 'U' ) = R1MACH( 1 )$  $SLAMCH( 'O' ) = R1MACH( 2 )$  $SLAMCH('E') = R1MACH(3)$  $SLAMCH('B') = R1MACH(5)$ 

The safe minimum returned by  $SLAMCH('S')$  is initially set to the underflow value, but  $\left(1-\frac{1}{1-\epsilon}\right)$  (underscale) it is recomputed as  $\left(1-\frac{1}{1-\epsilon}\right)$ , where  $\epsilon$  is the machine precision.

BE AWARE that the initial call to SLAMCH or DLAMCH is expensive. We suggest that installers run it once, save the results, and hard-code the constants in the version they put in their library.

#### 6.1.3 Installing SECOND and DSECND

Both the timing routines and the test routines call SECOND (DSECND), a real function with no arguments that returns the time in seconds from some fixed starting time. Our version of this routine returns only "user time", and not "user time + system time". The version of SECOND in second.f calls ETIME, a Fortran library routine available on some computer systems. If ETIME is not available or a better local timing function exists, you will have to provide the correct interface to SECOND and DSECND on your machine.

The test program in secondtst.f performs a million operations using 5000 iterations of the SAXPY operation  $y := y + \alpha x$  on a vector of length 100. The total time and megaflops for this test is reported, then the operation is repeated including a call to SECOND on each of the 5000 iterations to determine the overhead due to calling SECOND. The test program executable is called testsecond (or testdsecnd). There is no single right answer, but the times in seconds should be positive and the megaflop ratios should be appropriate for your machine. The files second.f and dsecnd.f are automatically copied to LAPACK/SRC/ for inclusion in the LAPACK library.

#### 6.2 Create the BLAS Library

Ideally, a highly optimized version of the BLAS library already exists on your machine. In this case you can go directly to Section 6.3 to make the BLAS test programs. You may already have a library containing some of the BLAS, but not all (Level 1 and 2, but not Level 3, for example). If so, you should use your local version of the BLAS wherever possible.

a) Go to LAPACK and edit the definition of blaslib in the file Makefile to specify the data types desired, as in the example in Section 5.3.

If you already have some of the BLAS, you will need to edit the le LAPACK/BLAS/SRC/- Makefile to comment out the lines defining the BLAS you have.

b) Type make blaslib. The make command can be run more than once to add another data type to the library if necessary.

The BLAS library is created in LAPACK/blas\_PLAT.a, where PLAT is the user-defined architecture suffix specified in the file LAPACK/make.inc.

#### 6.3 Run the BLAS Test Programs

Test programs for the Level 1, 2, and 3 BLAS are in the directory LAPACK/BLAS/TESTING. To compile and run the Level 1, 2, and 3 BLAS test programs, go to LAPACK and type make blas\_testing. The executable files are called xblat\_s, xblat\_d, xblat\_c, and **xblat** z, where the  $($  underscore) is replaced by 1, 2, or 3, depending upon the level of BLAS that it is testing. All executable and output files are created in LAPACK/BLAS/. For the Level 1 BLAS tests, the output file names are sblat1.out, dblat1.out, cblat1.out, and zblat1. out. For the Level 2 and 3 BLAS, the name of the output file is indicated on the first line of the input file and is currently defined to be SBLAT2. SUMM for the Level 2 REAL version, and SBLAT3.SUMM for the Level 3 REAL version, with similar names for the other data types.

If the tests using the supplied data files were completed successfully, consider whether the tests were sufficiently thorough. For example, on a machine with vector registers, at least one value of N greater than the length of the vector registers should be used; otherwise, important parts of the compiled code may not be exercised by the tests. If the tests were not successful, either because the program did not finish or the test ratios did not pass the threshold, you will probably have to find and correct the problem before continuing. If you have been testing a system-specic BLAS library, try using the Fortran BLAS for the routines that did not pass the tests. For more details on the BLAS test programs, see [8] and [6].

#### $6.4$ Create the LAPACK Library

- a) Go to the directory LAPACK and edit the definition of lapacklib in the file Makefile to specify the data types desired, as in the example in Section 5.3.
- b) Type make lapacklib. The make command can be run more than once to add another data type to the library if necessary.

The LAPACK library is created in LAPACK/lapack\_PLAT.a, where PLAT is the user-defined architecture suffix specified in the file LAPACK/make.inc.

#### 6.5 Create the Test Matrix Generator Library

- a) Go to the directory LAPACK and edit the definition of tmglib in the file Makefile to specify the data types desired, as in the example in Section 5.3.
- b) Type make tmglib. The make command can be run more than once to add another data type to the library if necessary.

The test matrix generator library is created in LAPACK/tmglib\_PLAT.a, where PLAT is the user-defined architecture suffix specified in the file LAPACK/make.inc.

#### 6.6 Run the LAPACK Test Programs

There are two distinct test programs for LAPACK routines in each data type, one for the linear equation routines and one for the eigensystem routines. In each data type, there is one input file for testing the linear equation routines and seventeen input files for testing the eigenvalue routines. The input files reside in LAPACK/TESTING. For more information on the test programs and how to modify the input files, see Section 7.

If you do not wish to run each of the tests individually, you can go to LAPACK, edit the definition testing in the file Makefile to specify the data types desired, and type make testing. This will compile and run the tests as described in sections 6.6.1 and 6.6.2.

If you are installing LAPACK on a Silicon Graphics machine, you must modify the definition of testing to be

```
testing:
```

```
( cd TESTING; $(MAKE) -f Makefile.sgi )
```
#### 6.6.1 Testing the Linear Equations Routines

a) Go to LAPACK/TESTING/LIN and type make followed by the data types desired. The executable files are called xlintsts, xlintstc, xlintstd, or xlintstz and are created in LAPACK/TESTING.

b) Go to LAPACK/TESTING and run the tests for each data type. For the REAL version, the command is

xlintsts < stest.in > stest.out

The tests using xlintstd, xlintstc, and xlintstz are similar with the leading `s' in the input and output file names replaced by  $d'$ ,  $c'$ , or  $z'$ .

If you encountered failures in this phase of the testing process, please refer to Section 6.8.

#### 6.6.2 Testing the Eigensystem Routines

- a) Go to LAPACK/TESTING/EIG and type make followed by the data types desired. The executable files are called **xeigtsts, xeigtstc, xeigtstd**, and **xeigtstz** and are created in LAPACK/TESTING.
- b) Go to LAPACK/TESTING and run the tests for each data type. The tests for the eigensystem routines use seventeen separate input files for testing the nonsymmetric eigenvalue problem, the symmetric eigenvalue problem, the banded symmetric eigenvalue problem, the generalized symmetric eigenvalue problem, the generalized nonsymmetric eigenvalue problem, the singular value decomposition, the banded singular value decomposition, the generalized singular value decomposition, the generalized QR and RQ factorizations, the generalized linear regression model, and the constrained linear least squares problem. The tests for the REAL version are as follows:

```
xeigtsts < nep.in > snep.out
xeigtsts < sep.in > ssep.out
xeigtsts < svd.in > ssvd.out
xeigtsts < sec.in > sec.out
xeigtsts < sed.in > sed.out
xeigtsts < sgg.in > sgg.out
xeigtsts < ssg.in > ssg.out
xeigtsts < ssb.in > ssb.out
xeigtsts < sbb.in > sbb.out
xeigtsts < sbal.in > sbal.out
xeigtsts < sbak.in > sbak.out
xeigtsts < sgbal.in > sgbal.out
xeigtsts < sgbak.in > sgbak.out
xeigtsts < glm.in > sglm.out
xeigtsts < gqr.in > sgqr.out
xeigtsts < gsv.in > sgsv.out
xeigtsts < lse.in > slse.out
```
The tests using **xeigtstc, xeigtstd,** and **xeigtstz** also use the input files **nep.in**, sep.in, svd.in, glm.in, gqr.in, gsv.in, and lse.in, but the leading `s' in the other input file names must be changed to  $c'$ ,  $d'$ , or  $z'$ .

If you encountered failures in this phase of the testing process, please refer to Section 6.8.

## 6.7 Run the LAPACK Timing Programs

There are two distinct timing programs for LAPACK routines in each data type, one for the linear equation routines and one for the eigensystem routines. The timing program for the linear equation routines is also used to time the BLAS. We encourage you to conduct these timing experiments in REAL and COMPLEX or in DOUBLE PRECISION and COMPLEX\*16; it is not necessary to send timing results in all four data types.

Two sets of input files are provided, a small set and a large set. The small data sets are appropriate for a standard workstation or other non-vector machine. The large data sets are appropriate for supercomputers, vector computers, and high-performance workstations. We are mainly interested in results from the large data sets, and it is not necessary to run both the large and small sets. The values of  $N$  in the large data sets are about five times larger than those in the small data set, and the large data sets use additional values for parameters such as the block size NB and the leading array dimension LDA. Small data sets are indicated by lower case names, such as stime.in, and large data sets are indicated by upper case names, such as STIME.in. Except as noted, the leading `s' (or `S') in the input file name must be replaced by 'd', 'c', or 'z' ('D', 'C', or 'Z') for the other data types.

We encourage you to obtain timing results with the large data sets, as this allows us to compare different machines. If this would take too much time, suggestions for paring back the large data sets are given in the instructions below. We also encourage you to experiment with these timing programs and send us any interesting results, such as results for larger problems or for a wider range of block sizes. The main programs are dimensioned for the large data sets, so the parameters in the main program may have to be reduced in order to run the small data sets on a small machine, or increased to run experiments with larger problems.

The minimum time each subroutine will be timed is set to  $0.0$  in the large data files and to 0.05 in the small data files, and on many machines this value should be increased. If the timing interval is not long enough, the time for the subroutine after subtracting the overhead may be very small or zero, resulting in mega
op rates that are very large or zero. (To avoid division by zero, the megaflop rate is set to zero if the time is less than or equal to zero.) The minimum time that should be used depends on the machine and the resolution of the clock.

For more information on the timing programs and how to modify the input files, see Section 8.

If you do not wish to run each of the timings individually, you can go to LAPACK, edit the definition timing in the file Makefile to specify the data types desired, and type make timing. This will compile and run the timings for the linear equation routines and the eigensystem routines (see Sections 6.7.1 and 6.7.3).

If you are installing LAPACK on a Silicon Graphics machine, you must modify the definition of **timing** to be

#### timing:

#### ( cd TIMING; \$(MAKE) -f Makefile.sgi )

If you encounter failures in any phase of the timing process, please feel free to contact the authors as directed in Section 6.8.

Please note that the BLAS timing runs will still need to be run as instructed in 6.7.2.

#### 6.7.1 Timing the Linear Equations Routines

The linear equation timing program is found in LAPACK/TIMING/LIN and the input files are in LAPACK/TIMING. Three input files are provided in each data type for timing the linear equation routines, one for square matrices, one for band matrices, and one for rectangular matrices. The small data sets for the REAL version are stime.in, sband.in, and stime2.in, respectively, and the large data sets are STIME.in, SBAND.in, and STIME2.in.

- a) To make the linear equation timing programs, go to LAPACK/TIMING/LIN and type make followed by the data types desired, as in the examples in Section 5.3. The executable files are called xlintims, xlintimc, xlintimd, and xlintimz and are created in LAPACK/TIMING.
- b) Go to LAPACK/TIMING and make any necessary modifications to the input files. You may need to set the minimum time a subroutine will be timed to a positive value, or to restrict the size of the tests if you are using a computer with performance in between that of a workstation and that of a supercomputer. The computational requirements can be cut in half by using only one value of LDA. If it is necessary to also reduce the matrix sizes or the values of the blocksize, corresponding changes should be made to the BLAS input files (see Section  $6.7.2$ ).
- c) Run the programs for each data type you are using. For the REAL version, the commands for the small data sets are

xlintims < stime.in > stime.out xlintims < sband.in > sband.out xlintims < stime2.in > stime2.out

or the commands for the large data sets are

xlintims < STIME.in > STIME.out xlintims < SBAND.in > SBAND.out xlintims < STIME2.in > STIME2.out

Similar commands should be used for the other data types.

#### 6.7.2 Timing the BLAS

The linear equation timing program is also used to time the BLAS. Three input files are provided in each data type for timing the Level 2 and 3 BLAS. These input files time the BLAS using the matrix shapes encountered in the LAPACK routines, and we will use the results to analyze the performance of the LAPACK routines. For the REAL version, the small data files are sblasa.in, sblasb.in, and sblasc.in and the large data files are SBLASA.in, SBLASB.in, and SBLASC.in. There are three sets of inputs because there are three parameters in the Level 3 BLAS, M, N, and K, and in most applications one of these parameters is small (on the order of the blocksize) while the other two are large (on the order of the matrix size). In sblasa.in, M and N are large but K is small, while in sblasb.in the small parameter is M, and in sblasc.in the small parameter is N. The Level 2 BLAS are timed only in the first data set, where K is also used as the bandwidth for the banded routines.

- a) Go to LAPACK/TIMING and make any necessary modifications to the input files. You may need to set the minimum time a subroutine will be timed to a positive value. If you modied the values of N or NB in Section 6.7.1, set M, N, and K accordingly. The large parameters among M, N, and K should be the same as the matrix sizes used in timing the linear equation routines, and the small parameter should be the same as the blocksizes used in timing the linear equation routines. If necessary, the large data set can be simplied by using only one value of LDA.
- b) Run the programs for each data type you are using. For the REAL version, the commands for the small data sets are

xlintims < sblasa.in > sblasa.out xlintims < sblasb.in > sblasb.out xlintims < sblasc.in > sblasc.out

or the commands for the large data sets are

xlintims < SBLASA.in > SBLASA.out xlintims < SBLASB.in > SBLASB.out xlintims < SBLASC.in > SBLASC.out

Similar commands should be used for the other data types.

#### 6.7.3 Timing the Eigensystem Routines

The eigensystem timing program is found in LAPACK/TIMING/EIG and the input files are in LAPACK/TIMING. Four input files are provided in each data type for timing the eigensystem routines, one for the generalized nonsymmetric eigenvalue problem, one for the nonsymmetric eigenvalue problem, one for the symmetric and generalized symmetric eigenvalue problem, and one for the singular value decomposition. For the REAL version, the small data sets are called sgeptim.in, sneptim.in, sseptim.in, and ssvdtim.in, respectively.

and the large data sets are called SGEPTIM.in, SNEPTIM.in, SSEPTIM.in, and SSVDTIM.in. Each of the four input files reads a different set of parameters, and the format of the input is indicated by a 3-character code on the first line.

The timing program for eigenvalue/singular value routines accumulates the operation count as the routines are executing using special instrumented versions of the LAPACK routines. The first step in compiling the timing program is therefore to make a library of the instrumented routines.

- a) To make a library of the instrumented LAPACK routines, first go to LAPACK/TIMING/EIG/EIGSRC and type make followed by the data types desired, as in the examples of Section 5.3. The library of instrumented code is created in LAPACK/TIMING/EIG/eigsrc PLAT.a, where PLAT is the user-dened architecture suf fix specified in the file  ${\tt LAPACK/make.inc.}$
- b) To make the eigensystem timing programs, go to LAPACK/TIMING/EIG and type make followed by the data types desired, as in the examples of Section 5.3. The executable files are called xeigtims, xeigtimc, xeigtimd, and xeigtimz and are created in LAPACK/TIMING.
- c) Go to LAPACK/TIMING and make any necessary modifications to the input files. You may need to set the minimum time a subroutine will be timed to a positive value, or to restrict the number of tests if you are using a computer with performance in between that of a workstation and that of a supercomputer. Instead of decreasing the matrix dimensions to reduce the time, it would be better to reduce the number of matrix types to be timed, since the performance varies more with the matrix size than with the type. For example, for the nonsymmetric eigenvalue routines, you could use only one matrix of type 4 instead of four matrices of types 1, 3, 4, and 6. See Section 8 for further details.
- d) Run the programs for each data type you are using. For the REAL version, the commands for the small data sets are

```
xeigtims < sgeptim.in > sgeptim.out
xeigtims < sneptim.in > sneptim.out
xeigtims < sseptim.in > sseptim.out
xeigtims < ssvdtim.in > ssvdtim.out
```
or the commands for the large data sets are

xeigtims < SGEPTIM.in > SGEPTIM.out xeigtims < SNEPTIM.in > SNEPTIM.out xeigtims < SSEPTIM.in > SSEPTIM.out xeigtims < SSVDTIM.in > SSVDTIM.out

Similar commands should be used for the other data types.

#### 6.8 Send the Results to Tennessee

Congratulations! You have now finished installing, testing, and timing LAPACK. If you encountered failures in any phase of the testing or timing process, please consult our release\_notes file on netlib (send email to netlib@ornl.gov and in the message type "send release\_notes from lapack"). This file contains machine-dependent installation clues which hopefully will alleviate your difficulties or at least let you know that other users have had similar difficulties on that machine. If there is not an entry for your machine or the suggestions do not fix your problem, please feel free to contact the authors at

#### lapack@cs.utk.edu.

Tell us the type of machine on which the tests were run, the version of the operating system, the compiler and compiler options that were used, and details of the BLAS library or libraries that you used. You should also include a copy of the output file in which the failure occurs.

We would like to keep our release notes file as up-to-date as possible. Therefore, if you do not see an entry for your machine, please contact us with your testing results.

Comments and suggestions are also welcome.

We encourage you to make the LAPACK library available to your users and provide us with feedback from their experiences. This release of LAPACK is not guaranteed to be compatible with any previous test release.

# 7 More About Testing

There are two distinct test programs for LAPACK routines in each data type, one for the linear equation routines and one for the eigensystem routines. Each program has its own style of input, and the eigensystem test program accepts 17 different sets of input, although four of these may be concatenated into one data set, for a total of 14 input files. The following sections describe the different input formats and testing styles.

The main test procedure for the REAL linear equation routines is in LAPACK/TESTING/LIN/schkaa.f in the Unix version and is the first program unit in SLINTSTF in the non-Unix version. The main test procedure for the REAL eigenvalue routines is in LAPACK/TESTING/EIG/schkee.f in the Unix version and is the first program unit in SEIGTSTF in the non-Unix version.

## 7.1 The Linear Equation Test Program

The test program for the linear equation routines is driven by a data file from which the following parameters may be varied:

- M, the matrix row dimension
- N, the matrix column dimension
- NRHS, the number of right hand sides
- NB, the blocksize for the blocked routines
- NX, the crossover point, the point in a block algorithm at which we switch to an unblocked algorithm

For symmetric or Hermitian matrices, the values of N are used for the matrix dimension.

The number and size of the input values are limited by certain program maximums which are defined in PARAMETER statements in the main test programs. For the linear equation test program, these are:

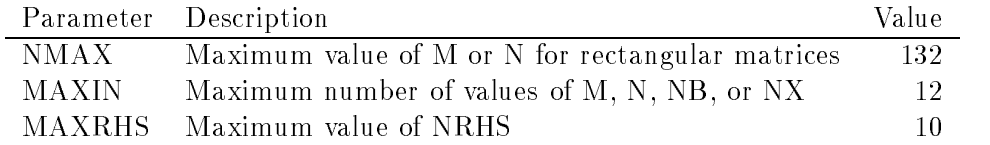

The input file also specifies a set of LAPACK path names and the test matrix types to be used in testing the routines in each path. Path names are 3 characters long; the first character indicates the data type, and the next two characters identify a matrix type or problem type. The test paths for the linear equation test program are as follows:

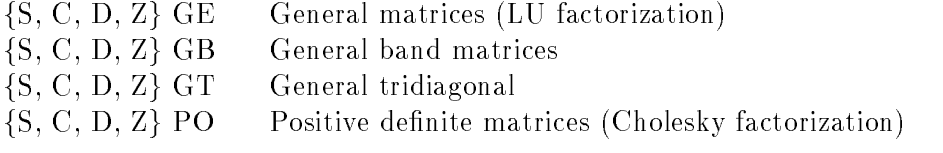

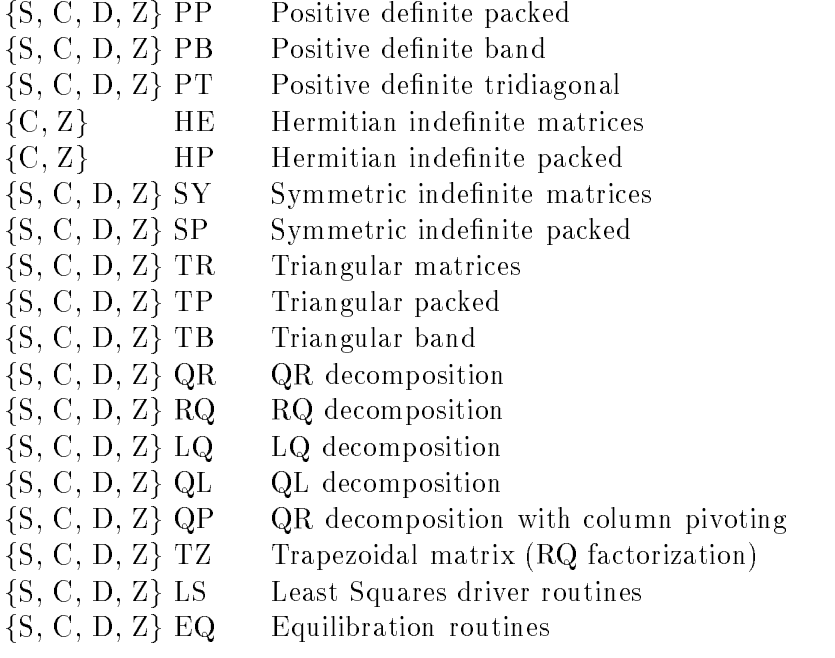

The xQR, xRQ, xLQ, and xQL test paths also test the routines for generating or multiplying by an orthogonal or unitary matrix expressed as a sequence of elementary Householder transformations.

#### 7.1.1 Tests for General and Symmetric Matrices

For each LAPACK test path specified in the input file, the test program generates test matrices, calls the LAPACK routines in that path, and computes a number of test ratios to verify that each operation has performed correctly. The test matrices used in the test paths for general and symmetric matrices are shown in Table 1. Both the computational routines and the driver routines are tested with the same set of matrix types. In this context,  $\varepsilon$  is the machine epsilon and  $\kappa$  is the condition number of the matrix A. Matrix types with one or more columns set to zero (or rows and columns, if the matrix is symmetric) are used to test the error return codes. For band matrices, all combinations of the values  $0, 1, n-1$ ,  $(3n-1)/4$ , and  $(n-1)/4$  are used for KL and KU in the GB path, and for KD in the PB path. For the tridiagonal test paths  $\overline{X}$  and  $\overline{X}$  are  $\overline{X}$  in the PB path,  $\overline{X}$  path  $\overline{X}$  is  $\overline{X}$  and  $\overline{X}$  and  $\overline{X}$  is  $\overline{X}$  and  $\overline{X}$  are  $\overline{X}$  is  $\overline{X}$  and  $\overline{X}$  is  $\overline{X$ condition number, while types 7-12 use random tridiagonal matrices.

For the LAPACK test paths shown in Table 1, each test matrix is sub jected to the following tests:

Factor the matrix using xxxTRF, and compute the ratio

 $||LU - A||/(n||A||\varepsilon)$ 

This form is for the paths xGE, xGB, and xGT. For the paths xPO, xPP, or xPB, replace LU by  $LL^T$  or  $U^TU$ ; for xPT, replace LU by  $LDL^T$  or  $U^TDU$ , where D is diagonal; and for the paths x5 **i** , x5**r** , xhE, or xHP, replace  $LU$  by  $LDL$  or  $UDU$  , where D is diagonal with 1-by-1 and 2-by-2 diagonal blocks.

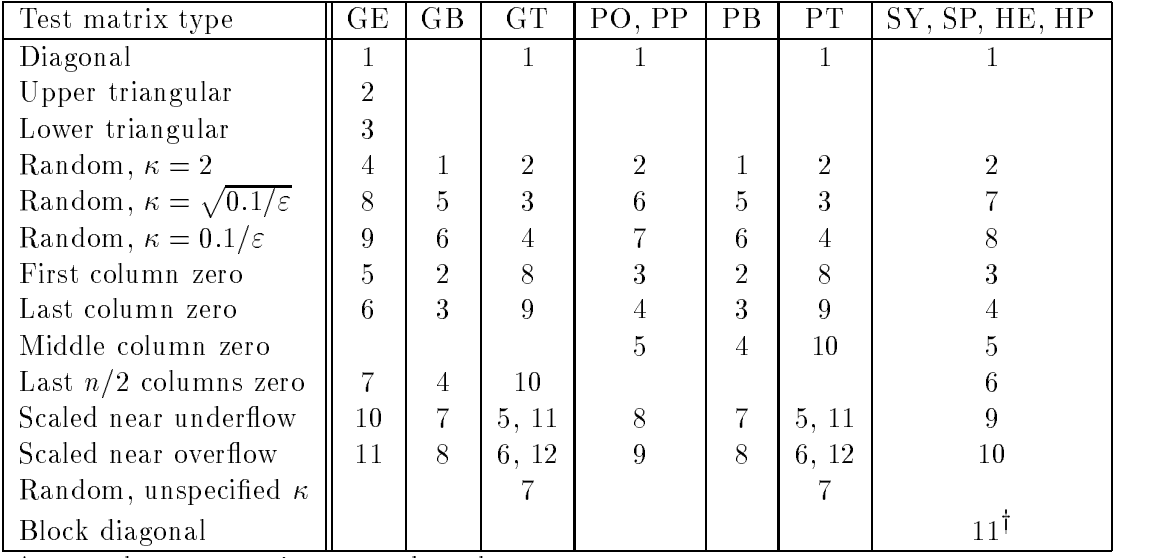

 $\dagger$  complex symmetric test paths only

Table 1: Test matrices for general and symmetric linear systems

 $\bullet$  Invert the matrix A using xxxTRI, and compute the ratio

 $||I - AA^{-1}||/(n||A|| ||A^{-1}||\varepsilon)$  $\mathbf{u}$ ")

 $\frac{||f(n||A||}{A||A^{-}||\varepsilon)}$ <br>and banded matric<br>adense For tridiagonal and banded matrices, inversion routines are not available because the inverse would be dense.

• Solve the system  $Ax = b$  using xxxTRS, and compute the ratios

$$
||b - Ax|| / (||A|| ||x||\varepsilon)
$$
  
 
$$
||x - x^*|| / (||x^*||\kappa \varepsilon)
$$

 $||x - x^*|| / (||x^*||\kappa \varepsilon)$ <br>where  $x^*$  is the exact solution and  $\kappa$  is the condition number of A.

• Use iterative refinement (xxxRFS) to improve the solution, and compute the ratios

 $||x - x|| / (||x||\kappa \varepsilon)$ (backward error) / $\varepsilon$  $||x - x||/||x||$  (error bound) )

the value RCONDC which was computed as  $1/(ANORM * AINVNM)$  where AIN-VNM is the explicitly computed norm of A1 . The larger of the ratios

```
RCOND/RCONDC and RCONDC/RCOND
```
is returned. Since the same value of ANORM is used in both cases, this test measures the accuracy of the estimate computed for  $A_{\parallel}$  .

The solve and iterative refinement steps are also tested with A replaced by  $A<sup>T</sup>$  or  $A<sup>H</sup>$  where applicable. The test ratios computed for the general and symmetric test paths are listed in Table 2. Here we use  $||LU - A||$  to describe the difference in the recomputed matrix, even if the dierence in the recomputed matrix,  $\mathcal{L} = \mathcal{L} \mathcal{L}$ though it is actually  $||LL^* - A||$  or some other form for other paths.

|                                                  | GE, PO, PP, SY, SP |         | GB, GT, PB, PT |         |
|--------------------------------------------------|--------------------|---------|----------------|---------|
| Test ratio                                       | routines           | drivers | routines       | drivers |
| $  LU - A  /(n  A  \varepsilon)$                 |                    |         |                |         |
| $  I - AA^{-1}  /(n  A     A^{-1}  \varepsilon)$ |                    |         |                |         |
| $  b - Ax   / (  A     x   \varepsilon)$         |                    | 2       |                | 2       |
| $  x-x^*  /(  x^*  \kappa\varepsilon) $          |                    |         |                |         |
| $  x-x^*  /(  x^*  \kappa \varepsilon),$ refined |                    | 3       |                | 3       |
| $(\text{backward error})/\varepsilon$            |                    |         |                |         |
| $  x - x^*   / (  x^*  (\text{error bound}))$    |                    | 5       |                | 5       |
| $RCOND * \kappa$                                 |                    |         |                |         |

Table 2: Tests performed for general and symmetric linear systems

## 7.1.2 Tests for Triangular Matrices

The triangular test paths, xTR, xTP, and xTB, include a number of pathological test matrices for testing the auxiliary routines xLATRS, xLATPS, and xLATBS, which are robust triangular solves used in condition estimation. The triangular test matrices are summarized in Table 3. To generate unit triangular matrices of predetermined condition number, we choose a special unit triangular matrix and use plane rotations to fill in the zeros without destroying the ones on the diagonal. For the xTB path, all combinations of  $t_{\rm D}$  and  $t_{\rm D}$  ,  $t_{\rm D}$  ,  $t_{\rm D}$  ,  $t_{\rm D}$  , and (n  $t_{\rm D}$ ) can use are used for the number of odiating forms KD, so the diagonal type is not necessary.

Types 11-18 for the xTR and xTP paths, and types 10-17 for xTB, are used only to test the scaling options in xLATRS, xLATPS, and xLATBS. These subroutines solve a scaled triangular system  $Ax = sb$  or  $A<sup>T</sup>x = sb$ , where s is allowed to underflow to 0 in order to prevent overflow in  $x$ . A growth factor is computed using the norms of the columns of  $A$ , and if the solution can not overflow, the Level 2 BLAS routine is called. Types 11 and 18 test the scaling of b when b is initially large, types  $12-13$  and  $15-16$  test scaling when the diagonal of  $\vec{A}$  is small or zero, and type 17 tests the scaling if overflow occurs when adding multiples of the columns to the right hand side. In type 14, no scaling is done, but the growth factor is too large to call the equivalent BLAS routine.

The tests performed for the triangular routines are similar to those for the general and symmetric routines, including tests of the inverse, solve, iterative refinement, and condition estimation routines. One additional test ratio is computed for the robust triangular solves:

 $\frac{1}{4}$  shows the test ratios com Table 4 shows the test ratios computed for the triangular test paths.

| Test matrix type                                               | TR, TP         | TB             |  |
|----------------------------------------------------------------|----------------|----------------|--|
| Diagonal                                                       |                |                |  |
| Random, $\kappa = 2$                                           | $\overline{2}$ | 1              |  |
| Random, $\kappa = \sqrt{0.1/\varepsilon}$                      | 3              | $\overline{2}$ |  |
| Random, $\kappa = 0.1/\varepsilon$                             | 4              | 3              |  |
| Scaled near underflow                                          | 5              | 4              |  |
| Scaled near overflow                                           | 6              | 5              |  |
| Identity                                                       |                | 6              |  |
| Unit triangular, $\kappa = 2$                                  | 8              | 7              |  |
| Unit triangular, $\kappa = \sqrt{0.1/\varepsilon}$             | 9              | 8              |  |
| Unit triangular, $\kappa = 0.1/\varepsilon$                    | 10             | 9              |  |
| Matrix elements are $O(1)$ , large right hand side             | 11             | 10             |  |
| First diagonal causes overflow, offdiagonal column norms $< 1$ | 12             | 11             |  |
| First diagonal causes overflow, offdiagonal column norms $> 1$ | 13             | 12             |  |
| Growth factor underflows, solution does not overflow           | 14             | 13             |  |
| Small diagonal causes gradual overflow                         | 15             | 14             |  |
| One zero diagonal element                                      | 16             | 15             |  |
| Large offdiagonals cause overflow when adding a column         | 17             | 16             |  |
| Unit triangular with large right hand side                     | 18             | 17             |  |

Table 3: Test matrices for triangular linear systems

| Test ratio                                       | TR, TP |   |
|--------------------------------------------------|--------|---|
| $  I - AA^{-1}  /(n  A     A^{-1}  \varepsilon)$ |        |   |
| $  b - Ax   / (  A     x   \varepsilon)$         |        |   |
| $  x - x^*   / (  x^*  \kappa \varepsilon)$      | 3      | 2 |
| $  x-x^*  /(  x^*  \kappa \varepsilon),$ refined |        | 3 |
| (backward error)/ $\varepsilon$                  | 5      |   |
| $  x - x^*   / (  x^*  (\text{error bound}))$    |        | 5 |
| $RCOND * \kappa$                                 |        |   |
| $  sb - Ax  /  A     x   \epsilon$               |        |   |

jeste start the set of the set of the set of the set of the set of the set of the set of the set of the set of the set of the set of the set of the set of the set of the set of the set of the set of the set of the set of t Table 4: Tests performed for triangular linear systems  $\mathbf{f}$  and  $\mathbf{f}$  and  $\mathbf{f}$  and  $\mathbf{f}$  and  $\mathbf{f}$  and  $\mathbf{f}$  and  $\mathbf{f}$  and  $\mathbf{f}$  and  $\mathbf{f}$  and  $\mathbf{f}$  and  $\mathbf{f}$  and  $\mathbf{f}$  and  $\mathbf{f}$  a

#### 7.1.3 Tests for the Orthogonal Factorization Routines

The orthogonal factorization routines are contained in the test paths xQR, xRQ, xLQ,  $xQL$ ,  $xQP$ , and  $xTZ$ . The first four of these test the QR, RQ, LQ, and QL factorizations without pivoting. The subroutines to generate or multiply by the orthogonal matrix from the factorization are also tested in these paths. There is not a separate test path for the orthogonal transformation routines, since the important thing when generating an orthogonal matrix is not whether or not it is, in fact, orthogonal, but whether or not it is the orthogonal matrix we wanted. The  $xQP$  test path is used for QR with pivoting, and  $xTZ$ tests the reduction of a trapezoidal matrix by an RQ factorization.

The test paths xQR, xRQ, xLQ, and xQL all use the same set of test matrices and compute similar test ratios, so we will only describe the xQR path. Also, we will refer to the subroutines by their single precision real names, SGEQRF, SGEQRS, SORGQR, and SORMQR. In the complex case, the orthogonal matrices are unitary, so the names beginning with SOR- are changed to CUN-. Each of the orthogonal factorizations can operate on  $m$ -by-n matrices, where  $m>n$ ,  $m = n$ , or  $m < n$ .

Eight test matrices are used for SQR and the other orthogonal factorization test paths. All are generated with a predetermined condition number (by default,  $\kappa = 2$ .).

1. Diagonal 5. Random,  $\kappa = \sqrt{0.1/\varepsilon}$ 2. Upper triangular 6. Random,  $\kappa = 0.1/\varepsilon$ 3. Lower triangular 7. Scaled near underflow 4. Random,  $\kappa = 2$ . 8. Scaled near overflow

The tests for the SQR path are as follows:

 $\frac{1}{2}$  from the Householder vectors using SORGQR, and compute the ratio

 $\mathcal{L} = \mathcal{L} = \mathcal$ 

 $T_{\text{max}}$  the orthogonality of the computing matrix  $Q$  by computing the ratio

2.  $||I - Q^HQ||/(m\varepsilon)$ 

- Generate a random matrix C and multiply it by Q or Q using SORMQR with UPLO  $=$  'L', and compare the result to the product of C and Q (or  $Q<sup>H</sup>$ ) using the explicit matrix Q generated by SORGQR. The different options for SORMQR are tested by computing the 4 ratios
	- 3.  $||QC QC||/(m||C||\varepsilon)$ <br>4.  $||CQ CQ||/(m||C||\varepsilon)$
	- $\mathbf{v} = \mathbf{v}$
	- 5. ji $Q \, C Q \, C ||/ (m || C || \epsilon)$
	- 6.  $||CQ^H CQ^H||/(m||C||\varepsilon)$  $\mu$  (mile  $\mu$ )

where the first product is computed using  $SORMQR$  and the second using the explicit matrix Q.

 $\begin{array}{ccccc} \text{C} & \text{C} & \text{C} & \text{C} & \text{C} & \text{C} & \text{C} & \text{C} & \text{C} & \text{C} & \text{C} & \text{D} & \text{D} & \text{D} & \text{D} & \text{D} & \text{D} & \text{D} & \text{D} & \text{D} & \text{D} & \text{D} & \text{D} & \text{D} & \text{D} & \text{D} & \text{D} & \text{D} & \text{D} & \text{D} & \text{D} & \text{D} & \text{D} & \text{D} & \text{D} & \text$ and compute the ratio

 $\frac{1}{2}$ <br>ie SQP test path, we test t<br>ecomposes a matrix A into In the SQP test path, we test the SQP test the  $\mathcal{S}(\mathcal{S})$  the  $\mathcal{S}(\mathcal{S})$  and column pivoting (SGEQPF), we test the  $\mathcal{S}(\mathcal{S})$ which decomposes a matrix  $\tilde{A}$  into a product of a permutation matrix  $P$ , an orthogonal matrix Q, and an upper triangular matrix R such that  $AP = QR$ . We generate three types of matrices A with singular values s as follows:

- all singular values are zero,
- all singular values are 1, except for  $\sigma_{\min(m,n)} = 1/\epsilon,$  and
- the singular values are  $1, r, r^2, \ldots, r^{r^2}$ ,  $\ldots, r^{r^2}$  = 1/ $\epsilon$ .

The following tests are performed:

 $\frac{1}{\sqrt{1-\mu}}$  is the contribution with column pivoting using  $\frac{1}{\mu}$  and  $\frac{1}{\mu}$  and  $\frac{1}{\mu}$  and  $\frac{1}{\mu}$  and  $\frac{1}{\mu}$  and  $\frac{1}{\mu}$  and  $\frac{1}{\mu}$  and  $\frac{1}{\mu}$  and  $\frac{1}{\mu}$  and  $\frac{1}{\mu}$  and  $\frac{1}{\mu}$ 

$$
||\tilde{s} - s||/(m||s||\epsilon)
$$

Generate the orthogonal matrix  $Q$  from the Householder vectors using SORMQR, and compute the ratio

$$
||AP-QR||/(m||A||\epsilon)
$$

• Test the orthogonality of the computed matrix  $Q$  by computing the ratio

$$
||I - Q^H Q||/(m\epsilon)
$$

In the STZ path, we test the trapezoidal reduction (STZRQF), which decomposes an  $m$ -by-n (m < n) upper trapezoidal matrix R (i.e.  $r_{ij} = 0$  if  $i > j$ ) into a product of a strictly upper triangular matrix T (i.e.  $t_{ij} = 0$  if  $i > j$  or  $j > m$ ) and an orthogonal matrix Z such that  $R = TZ$ . We generate matrices with the following three singular value distributions s:

- all singular values are zero,
- all singular values are 1, except for  $\sigma_{\min(m,n)} = 1/\epsilon$ , and
- the singular values are  $1, r, r^2, \ldots, r^{m}$  (m, n)  $r^2 = 1/\epsilon$ .

To obtain an upper trapezoidal matrix with the specied singular value distribution, we generate a dense matrix using SLATMS and reduce it to upper triangular form using SGEQR2. The following tests are performed:

SGEBD2 and SBDSQR, and compute the ratio

$$
||\tilde{s} - s||/(m||s||\epsilon)
$$

Apply the orthogonal matrix <sup>Z</sup> to <sup>T</sup> from the right using SLATZM, and compute the

$$
||R - TZ||/(m||R||\epsilon)
$$

• Form  $Z^T Z$  using SLATZM, and compute the ratio

$$
||I - Z^T Z||/(m\epsilon)
$$

#### 7.1.4 Tests for the Least Squares Driver Routines

In the SLS path, driver routines are tested for computing solutions to over- and underdetermined, possibly rank-deficient systems of linear equations  $AX = B$  (A is m-by-n). For each test matrix type, we generate three matrices: One which is scaled near underflow, a matrix with moderate norm, and one which is scaled near overflow.

The SGELS driver computes the least-squares solutions (when  $m \geq n$ ) and the minimumnorm solution (when  $m < n$ ) for an  $m$ -by-n matrix A of full rank. To test SGELS, we generate a diagonally dominant matrix  $A$ , and for  $C \equiv A$  and  $C \equiv A^{+}$  , we

a matrix X using SGELS, and compute the ratio

$$
||AX - B||/(\max(m, n)||A||||X||\epsilon)
$$

 $R = AX - B$ , and check whether R is orthogonal to the column space of A by computing

$$
||RHC||/(\max(m, n, nrhs)||A||||B||\epsilon)
$$

whether the solution X is in the row space of C by scaling both X and C to have norm one, and forming the QR factorization of  $D \equiv |A,A|$  if  $\cup \equiv A$  , and the EQ factorization of  $D = [A^+, A]^+$  if  $C = A$ . Letting  $E = D(n : n + n \cdot n \cdot s, n + 1, n + n \cdot n \cdot s)$ in the first case, and  $E = D(m+1 : m + nrhs, m + 1 : m + nrhs)$  in the latter, we compute

$$
\max |d_{ij}|/(\max(m,n,n\,hspace{0.1em}n/s)\epsilon)
$$

The SGELSX and SGELSS drivers solve a possibly rank-deficient system  $AX = B$  using a complete orthogonal factorization (SGELSX) or singular value decomposition (SGELSS), respectively. We generate matrices A that have rank  $r = \min(m, n)$  or rank  $r = 3 \min(m, n)/4$ and are scaled to be near underflow, of moderate norm, or near overflow. We also generate the null matrix (which has rank  $r = 0$ ). Given such a matrix, we then generate a right-hand side  $B$  which is in the range space of  $A$ .

In the process of determining  $X$ , SGELSX computes a complete orthogonal factorization  $AP = QTZ$ , whereas SGELSS computes the singular value decomposition  $A =$  $U$  diag( $\theta$  )  $V$   $\bar{\phantom{a}}$  .

If <sup>s</sup> are the true singular values of A, and ~s are the singular values of <sup>T</sup> , we compute

 $||s-\tilde{s}||/(||s||\epsilon)$ 

for SGELSX, and

$$
||s-\sigma||/(||s||\epsilon)
$$

for SGELSS.

Compute the ratio

 $\vert\vert AX-B\vert\vert/(\max(m, n)\vert\vert A\vert\vert\vert\vert X\vert\vert\epsilon)$ 

If  $m>r$ , form  $R = AX - B$ , and check whether R is orthogonal to the column space of A by computing

 $\frac{1}{R}$ H<sub>A</sub>] $\frac{1}{\epsilon}$  (max(m, n, nrhs) $\frac{1}{|A|}$  $\frac{1}{|B|}$ 

 $D = [A^H, X]^H$ . Letting  $E = D(m + 1: m + nrhs, m + 1: m + nrhs)$ , we return

max j n $y_1$  j  $\ldots$  nr  $\ldots$  , n, nr  $\ldots$  ) n

#### 7.1.5 Tests for the Equilibration Routines

The equilibration routines are xGEEQU, xGBEQU, xPOEQU, xPPEQU and xPBEQU. These routines perform diagonal scaling on various kinds of matrices to reduce their condition number prior to linear equation solving. All of them attempt to somehow equalize the norms of the rows and/or columns of the input matrix by diagonal scaling. This is tested by generating a few matrices for which the answer is known exactly, and comparing the output with the correct answer. There are no testing parameters for the user to set.

Equilibration is also an option to the driver routines for the test paths xGE, xGB, xPO, xPP, and xPB, so it is tested in context there.

#### 7.1.6 Input File for Testing the Linear Equation Routines

From the test program's input file, one can control the size of the test matrices, the block size and crossover point for the blocked routines, the paths to be tested, and the matrix types used in testing. We have set the options in the input files to run through all of the test paths. An annotated example of an input file for the REAL test program is shown

```
Data file for testing REAL LAPACK linear eqn. routines
\overline{7}Number of values of M
0 1 2 3 5 10 16 Values of M (row dimension)
7
                     Number of values of N
0 1 2 3 5 10 16 Values of N (column dimension)
                    Number of values of NRHS
\mathbf{1}2 Values of NRHS (number of right hand sides)
5 Number of values of NB
```
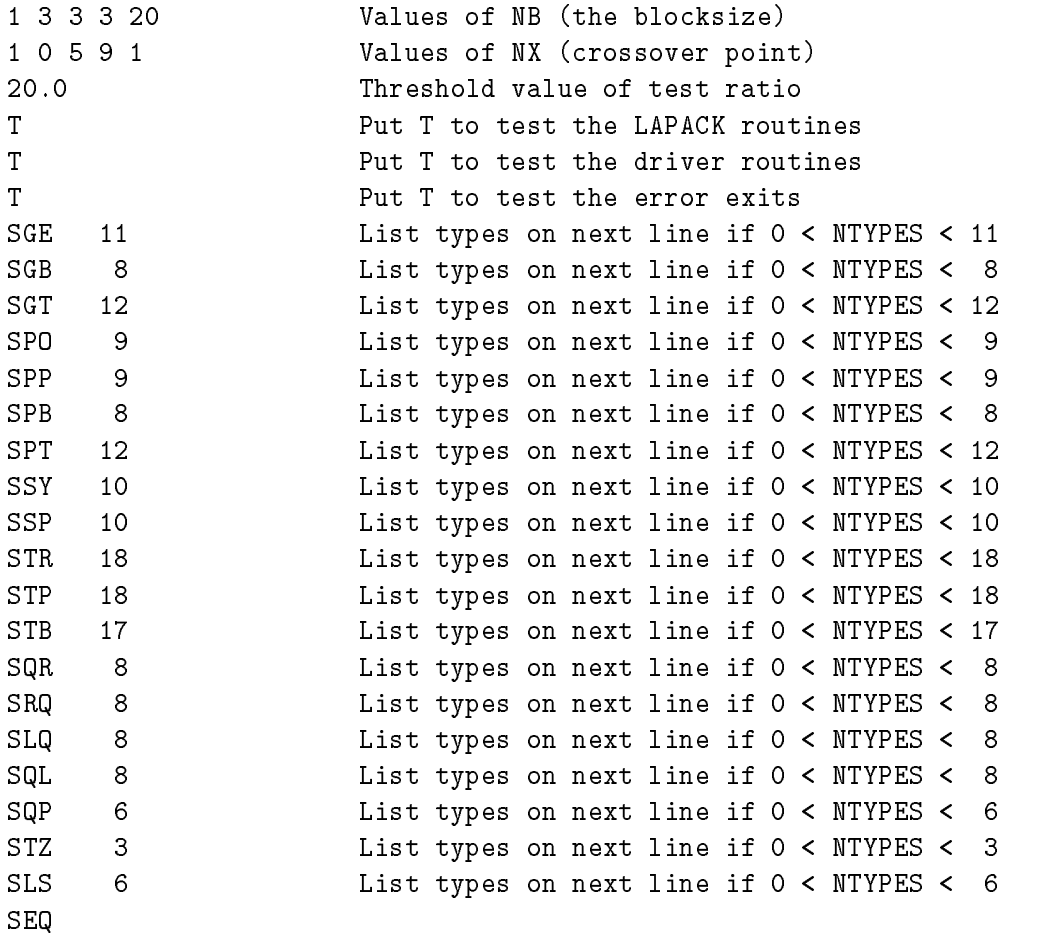

The first 11 lines of the input file are read using list-directed input and are used to specify the values of M, N, NB, and THRESH (the threshold value). Lines 12-14 specify if the LAPACK routines, the driver routines, or the error exits are to be tested. The remaining lines occur in sets of 1 or 2 and allow the user to specify the matrix types. Each line contains a 3-character path name in columns 1-3, followed by the number of test matrix types. If the number of matrix types is omitted, as in the above example for SEQ, or if a character is encountered before an integer, all the possible matrix types are tested. If the number of matrix types is at least 1 but is less than the maximum number of possible types, a second line will be read to get the numbers of the matrix types to be used. For example, the input line

## SGE 11

requests all of the matrix types for path SGE, while

## SGE 3 456

requests only matrices of type 4, 5, and 6.

When the tests are run, each test ratio that is greater than or equal to the threshold value causes a line of information to be printed to the output file. The first such line is preceded by a header that lists the matrix types used and the tests performed for the current path. A sample line for a test from the SGE path that did not pass when the threshold was set to 1.0 is

 $M = 4$ ,  $N = 4$ ,  $NB = 1$ , type 2, test( 13 ) = 1.14270

To get this information for every test, set the threshold to zero. After all the unsuccessful tests have been listed, a summary line is printed of the form

#### SGE: 11 out of 1960 tests failed to pass the threshold

If all the tests pass the threshold, only one line is printed for each path:

All tests for SGE passed the threshold ( 1960 tests run)

# 7.2 Testing the Eigenproblem Balancing and Backward Transformation Routines

The balancing routine, xGEBAL, is tested. xGEBAL balances a matrix and isolates some of its eigenvalues. The backward transformation routine to be tested is xGEBAK. xGEBAK back transforms the computed right or left eigenvectors if the original matrix was preprocessed by balance subroutine xGEBAL.

No parameters can be varied for either of the routines tested; the data files contain precomputed test problems along with their precomputed solutions. The reason for this approach is threefold. First, there is no simple residual test ratio which can test correctness of a condition estimator. Second, no comparable code in another library exists to compare solutions. Third, the condition numbers we compute can themselves be quite ill-conditioned, so that we need the precomputed solution to verify that the computed result is within acceptable bounds.

The test program xeigtsts reads in the data from the data files sbal. in and sbak. in respectively (for the REAL code). If there are no errors, a single message saying that all the routines pass the tests will be printed. If any routine fails its tests, an error message is printed with the name of the failed routine along with the number of failures, the number of the example with the worst failure, and the test ratio of the worst failure.

#### 7.3 Testing the Nonsymmetric Eigenvalue Routines

The test routine for the LAPACK nonsymmetric eigenvalue routines has the following parameters which may be varied:

- the order N of the test matrix  $A$
- $\bullet$  the type of the test matrix A
- the blockside parameters: the blocksize  $\sim$  the number of shifts  $\sim$  the multiunblocked, EISPACK-style method will be used

The test program thus consists of a triply-nested loop, the outer one over triples (NB; NS; MAXB), the next over N, and the inner one over matrix types. On each iteration of the innermost loop, a matrix  $\vec{A}$  is generated and used to test the eigenvalue routines.

The number and size of the input values are limited by certain program maximums which are defined in PARAMETER statements in the main test program:

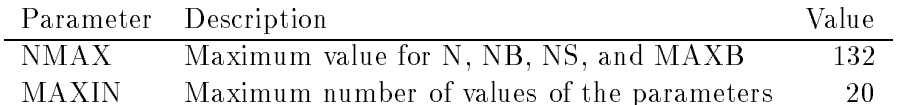

For the nonsymmetric eigenvalue input file, MAXIN is both the maximum number of values of N and the maximum number of 3-tuples (NB, NS, MAXB). Similar restrictions exist for the other input files for the eigenvalue test program.

#### 7.3.1 The Nonsymmetric Eigenvalue Drivers

The driver routines for the nonsymmetric eigenvalue problem are

xGEEV eigenvalue/eigenvector driver,

xGEEVX expert version of xGEEV (includes condition estimation),

xGEES Schur form driver, and

xGEESX expert version of xGEES (includes condition estimation).

For these subroutines, some tests are done by generating random matrices of a dimension and type chosen by the user, and computing error bounds similar to those used for the nonsymmetric eigenvalue computational routines. Other tests use a file of precomputed matrices and condition numbers, identical to that used for testing the nonsymmetric eigenvalue/vector condition estimation routines.

The parameters that can be varied in the random matrix tests are:

- 
- $\mathbf{t}$  the type of the test matrix  $\mathbf{t}$
- $v_{\text{min}}$  minimum dimension for blocking), NS (number of shifts in xHSEQR), and NBCOL (minimum column dimension for blocking).

#### 7.3.2 Test Matrices for the Nonsymmetric Eigenvalue Routines

Twenty-one different types of test matrices may be generated for the nonsymmetric eigenvalue routines. Table 5 shows the types available, along with the numbers used to refer to the matrix types. Except as noted, all matrices have  $O(1)$  entries.

Matrix types identified as "Zero", "Identity", "Diagonal", and "Random entries" should be self-explanatory. The other matrix types have the following meanings:

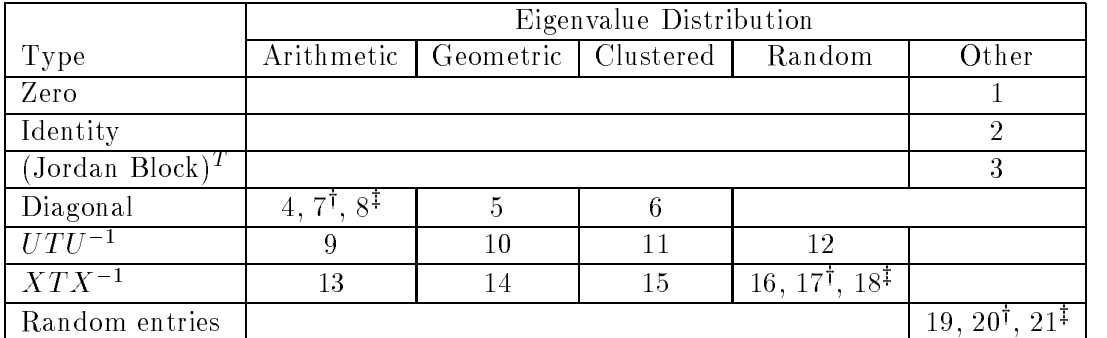

 $\dagger$  matrix entries are  $O(\sqrt{\text{overflow}})$ 

 $\ddagger$ - matrix entries are  $O(\sqrt{\text{underflow}})$ 

Table 5: Test matrices for the nonsymmetric eigenvalue problem

- (Jordan Block) : Matrix with ones on the diagonal and the hrst subdiagonal, and zeros elsewhere
- $ULU$   $\rightarrow$ : Schur-form matrix T with  $U(1)$  entries conjugated by a unitary (or real orthogonal) matrix  $U$
- $\Lambda$  T  $\Lambda$   $\rightarrow$  schur-form matrix T with  $O(1)$  entries conjugated by an in-conditioned matrix X

For eigenvalue distributions other than "Other", the eigenvalues lie between  $\varepsilon$  (the machine precision) and 1 in absolute value. The eigenvalue distributions have the following meanings:

Arithmetic: Difference between adjacent eigenvalues is a constant

Geometric: Ratio of adjacent eigenvalues is a constant

Clustered: One eigenvalue is 1 and the rest are  $\varepsilon$  in absolute value

Random: Eigenvalues are logarithmically distributed

## 7.3.3 Test Matrices for the Nonsymmetric Eigenvalue Drivers

All four drivers are tested with up to 21 types of random matrices. These are nearly the same as the types of matrices used to test the nonsymmetric eigenvalue computational routines, and are given in Table 3. The only differences are that matrix types 7 and 17 are scaled by a number close to the underflow threshold (rather than its square root), types 8 and 18 are scaled by a number close to the overflow threshold, and types 20 and 21 have certain rows and columns zeroed out. The reason for these changes is to activate the automatic scaling features in the driver, and to test the balancing routine.

In addition, the condition estimation features of the expert drivers xGEEVX and xGEESX are tested by the same precomputed sets of test problems used to test their constituent pieces xTRSNA and xTRSEN.

#### 7.3.4 Tests Performed on the Nonsymmetric Eigenvalue Routines

Finding the eigenvalues and eigenvectors of a nonsymmetric matrix A is done in the following stages:

- 1. A is decomposed as  $U \bar{H} U$  , where U is unitary,  $H$  is upper Hessenberg, and U is the conjugate transpose of  $U$ .
- 2. H is decomposed as  $ZIZ$  , where  $Z$  is unitary and T is in Schur form; this also gives the eigenvalues  $\lambda_i$ , which may be considered to form a diagonal matrix  $\Lambda$ .
- 3. The left and right eigenvector matrices L and R of the Schur matrix T are computed.
- 4. Inverse iteration is used to obtain the left and right eigenvector matrices Y and X of the matrix H.

To check these calculations, the following test ratios are computed:

$$
r_1 = \frac{\|A - UHU^*\|}{n\varepsilon \|A\|} \qquad r_2 = \frac{\|I - UV^*\|}{n\varepsilon}
$$
  
\n
$$
r_3 = \frac{\|H - ZTZ^*\|}{n\varepsilon \|H\|} \qquad r_4 = \frac{\|I - ZZ^*\|}{n\varepsilon}
$$
  
\n
$$
r_5 = \frac{\|A - (UZ)T(UZ)^*\|}{n\varepsilon \|A\|} \qquad r_6 = \frac{\|I - (UZ)(UZ)^*\|}{n\varepsilon}
$$
  
\n
$$
r_7 = \frac{\|T_1 - T_0\|}{\varepsilon \|T\|} \qquad r_8 = \frac{\|\Lambda_1 - \Lambda_0\|}{\varepsilon \|\Lambda\|}
$$
  
\n
$$
r_9 = \frac{\|TR - R\Lambda\|}{\varepsilon \|T\| \|R\|} \qquad r_{10} = \frac{\|LT - \Lambda L\|}{\varepsilon \|T\| \|L\|}
$$
  
\n
$$
r_{11} = \frac{\|HX - X\Lambda\|}{n\varepsilon \|H\| \|X\|} \qquad r_{12} = \frac{\|YH - \Lambda Y\|}{n\varepsilon \|H\| \|Y\|}
$$

rective that the eigenvalues and eigenvectors v<br>avever computed in separate steps (All n where the subscript 1 indicates that the eigenvalues and eigenvalues and eigenvalues and eigenvalues  $\mathbf{r}$ same time, and  $\frac{1}{\sqrt{2}}$  that they were computed in separate steps. (All norms are kind  $\frac{1}{\sqrt{2}}$  and  $\frac{1}{\sqrt{2}}$  and  $\frac{1}{\sqrt{2}}$  and  $\frac{1}{\sqrt{2}}$  and  $\frac{1}{\sqrt{2}}$  and  $\frac{1}{\sqrt{2}}$  and  $\frac{1}{\sqrt{2}}$  and  $\frac{1}{\sqrt{2}}$ same time, and 0 that they were computed in separate steps. (All norms are  $\|.\|_1$ .) The scaling in the test ratios assumed that the ratios will be  $\frac{1}{2}$  (1), independent of kAk and  $\frac{1}{2}$ and nearly independent of n.

When the test program is run, these test ratios will be compared with a user-specied threshold THRESH, and for each test ratio that exceeds THRESH, a message is printed specifying the test matrix, the ratio that failed, and its value. A sample message is

# Matrix order= 25, type=11, seed=2548,1429,1713,1411, result 8 is 11.33

In this example, the test matrix was of order  $n = 25$  and of type 11 from Table 5, "seed" is the initial 4-integer seed of the random number generator used to generate  $A$ , and "result" specifies that test ratio  $r_8$  failed to pass the threshold, and its value was 11.33.

#### 7.3.5 Tests Performed on the Nonsymmetric Eigenvalue Drivers

The four drivers have slightly different tests applied to them.

xGEEV takes the input matrix A and computes a matrix of its right eigenvectors  $VR$ , a matrix of its left eigenvectors  $VL$ , and a (block) diagonal matrix W of eigenvalues. If W is real it may have 2 by 2 diagonal blocks corresponding to complex conjugate eigenvalues. The test ratios computed are:

$$
r_1 = \frac{||A \cdot VR - VR \cdot W||}{\underset{rs}{\underset{n\in[|A||}{\underset{n\in[|A||}{\underset{n\in[1,1]{\bigcup}}{\underset{n\in[|A||}{\underset{n\in[|A||}}{\underset{n\in[1,1]{\bigcup}}{\underset{n\in[|A||}{\underset{n\in[1,1]{\bigcup}}{\underset{n\in[|A||}{\underset{n\in[1,1]{\bigcup}}{\underset{n\in[|A||}{\underset{n\in[1,1]{\bigcup}}{\underset{n\in[|A||}{\underset{n\in[1,1]{\bigcup}}{\underset{n\in[1,1]{\bigcup}}{\
$$

 $r_5$ ,  $r_6$  and  $r_7$  check whether W or VR or VL is computed identically independent of whether other quantities are computed or not.  $r_3$  and  $r_4$  also check that the component of  $VR$  or  $VL$  of largest absolute value is real.

These test ratios are compared to the input parameter THRESH. If a ratio exceeds THRESH, a message is printed specifying the test matrix, the ratio that failed and its value, just like the tests performed on the nonsymmetric eigenvalue problem computational routines.

In addition to the above tests, xGEEVX is tested by computing the test ratios  $r_8$  through  $r_{11}$ .  $r_8$  tests whether the output quantities SCALE, ILO, IHI, and ABNRM are identical independent of which other output quantities are computed.  $r<sub>9</sub>$  tests whether the output quantity RCONDV is independent of the other outputs.  $r_{10}$  and  $r_{11}$  are only applied to the matrices in the precomputed examples:

$$
r_{10} = \max \frac{|RCONDV - RCDVIN|}{cond(RCONDV)} \quad r_{11} = \max \frac{|RCONDE - RCDEIN|}{cond(RCONDE)}
$$

RCONDV (RCONDE) is the array of output reciprocal condition numbers of eigenvectors (eigenvalues), RCDVIN (RCDEIN) is the array of precomputed reciprocal condition numbers, and cond(RCONDV) (cond(RCONDE)) is the condition number of RCONDV (RCONDE).

xGEES takes the input matrix A and computes its Schur decomposition  $A = V S T V S$ where  $VS$  is orthogonal and T is (quasi) upper triangular, optionally sorts the eigenvalues on the diagonal of  $T$ , and computes a vector of eigenvalues  $W$ . The following test ratios are computed without sorting eigenvalues in  $T$ , and compared to THRESH:

$$
r_1 = (T \text{ in Schur form?}) \qquad r_2 = \frac{\|A - VS \cdot T \cdot VS'\|}{n\epsilon \|A\|}
$$
  
\n
$$
r_3 = \frac{\|I - VS \cdot VS'\|}{n\epsilon} \qquad r_4 = (W \text{ agrees with diagonal of } T)
$$
  
\n
$$
r_5 = (T(\text{partial})) = T(f \text{ul})) \qquad r_6 = (W(\text{partial})) = W(f \text{ul}))
$$

 $r_7$  through  $r_{12}$  are the same test ratios but with sorting the eigenvalues .  $r_{13}$  indicates whether the sorting was done successfully.

In addition to the above tests, xGEESX is tested via ratios  $r_{14}$  through  $r_{17}$ .  $r_{14}$  ( $r_{15}$ ) tests if RCONDE (RCONDV) is the same no matter what other quantities are computed.  $r_{16}$  and  $r_{17}$  are only applied to the matrices in the precomputed examples:
$r_{16} = \max \frac{1}{\text{cond}(RCONDE)}$   $r_{17} = \max \frac{1}{\text{cond}(RCONDV)}$ conduction and conduction of the conduction of the conduction of the conduction of the conduction of the conduction of the conduction of the conduction of the conduction of the conduction of the conduction of the conductio

RCONDV (RCONDE) is the output reciprocal condition number of the selected invariant subspace (eigenvalue cluster), RCDVIN (RCDEIN) is the precomputed reciprocal condition number, and cond(RCONDV) (cond(RCONDE)) is the condition number of RCONDV (RCONDE).

# 7.3.6 Input File for Testing the Nonsymmetric Eigenvalue Routines

An annotated example of an input file for testing the nonsymmetric eigenvalue routines is shown below.

```
NEP: Data file for testing Nonsymmetric Eigenvalue Problem routines
7 Number of values of N
0 1 2 3 5 10 16 Values of N (dimension)
5 Number of values of NB, NS, and MAXB
1 3 3 3 20 Values of NB (blocksize)
2 2 2 2 2 Values of NBMIN (minimum blocksize)
1 0 5 9 1 Values of NX (crossover point)
 2 4 2 4 6 Values of NS (no. of shifts)
\overline{2}6
20 20 6
      20 20 6 10 10 Values of MAXB (min. blocksize)
20.0Threshold value
T
                        Put T to test the error exits
1 Code to interpret the seed
NEP 21
```
The first line of the input file must contain the characters  $NEP$  in columns  $1-3$ . Lines  $2$ -11 are read using list-directed input and specify the following values:

- $line 2$ : The number of values of N
- line 3: The values of N, the matrix dimension
- line 4: The number of values of the parameters NB, NBMIN, NX, NS, and MAXB
- line 5: The values of NB, the blocksize
- line 6: The values of NBMIN, the minimum blocksize
- line 7: The values of NX, the crossover point
- line 8: The values of NS, the number of shifts
- line 9: The values of MAXB, the minimum blocksize
- line 10: The threshold value for the test ratios
- line 11: An integer code to interpret the random number seed
	- $= 0$ : Set the seed to a default value before each run
	- $= 1$ : Initialize the seed to a default value only before the first run
	- $= 2:$  Like 1, but use the seed values on the next line
- If line 9 was 2, four integer values for the random number seed line  $12$ :

The remaining lines occur in sets of 1 or 2 and allow the user to specify the matrix types. Each line contains a 3-character identification in columns  $1-3$ , which must be either NEP or SHS (CHS in complex, DHS in double precision, and ZHS in complex\*16), and the number of matrix types must be the first nonblank item in columns  $4-80$ . If the number of matrix types is at least 1 but is less than the maximum number of possible types, a second line will be read to get the numbers of the matrix types to be used. For example,

# NEP 21

requests all of the matrix types for the nonsymmetric eigenvalue problem, while

#### **NEP**  $\overline{4}$ 9 10 11 12

requests only matrices of type 9, 10, 11, and 12.

# 7.3.7 Input File for Testing the Nonsymmetric Eigenvalue Drivers

There is a single input file to test all four drivers. The input data for each path (testing xGEEV, xGEES, xGEEVX and xGEESX) is preceded by a single line identifying the path (SEV, SES, SVX and SSX, respectively, when x=S, and CEV, CES, CVX and CSX, respectively, when  $x=C$ ). We discuss each set of input data in turn.

An annotated example of input data for testing SGEEV is shown below (testing CGEEV is identical except CEV replaces SEV):

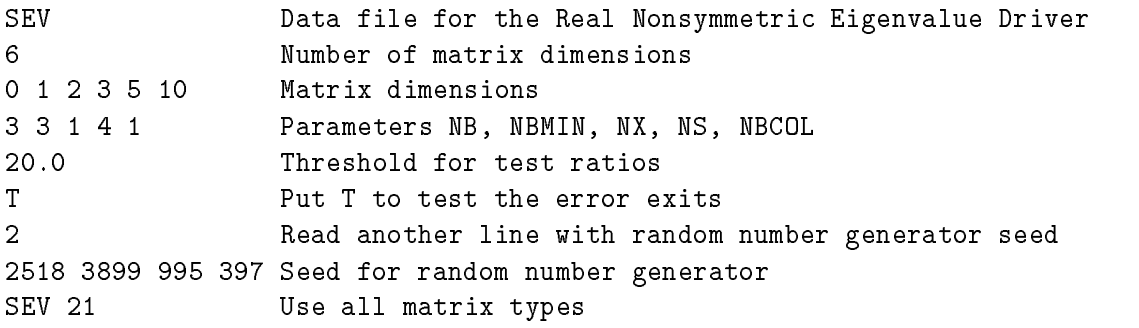

The first line must contain the characters SEV in columns 1-3. The remaining lines are read using list-directed input and specify the following values:

- line 2: The number of values of matrix dimension N
- line 3: The values of N, the matrix dimension
- line 4: The values of the parameters NB, NBMIN, NX, NS and NBCOL
- line 5: The threshold value THRESH for the test ratios
- line 6: T to test the error exits
- line 7: An integer code to interpret the random number seed =0: Set the seed to a default value before each run  $=$ 1: Initialize the seed to a default value only before the first run =2: Like 1, but use the seed values on the next line
- line 8: If line 7 was 2, four integer values for the random number seed
- line 9: Contains 'SEV' in columns 1-3, followed by the number of matrix types (an integer from 0 to 21)
- line 9: (and following) if the number of matrix types is at least one and less than 21, a list of integers between 1 and 21 indicating which matrix types are to be tested.

The input data for testing xGEES has the same format as for xGEEV, except SES replaces SEV when testing SGEES, and CES replaces CEV when testing CGEES.

The input data for testing xGEEVX consists of two parts. The first part is identical to that for xGEEV (using SVX instead of SEV and CVX instead of CEV). The second consists of precomputed data for testing the eigenvalue/vector condition estimation routines. Each matrix is stored on  $1+2^*N$  lines, where N is its dimension  $(1+N+N^{**}2)$  lines for complex data). The first line contains the dimension, a single integer (for complex data, a second integer ISRT indicating how the data is sorted is also provided). The next N lines contain the matrix, one row per line (N\*\*2 lines for complex data, one item per row). The last N lines correspond to each eigenvalue. Each of these last N lines contains 4 real values: the real part of the eigenvalues, the imaginary part of the eigenvalue, the reciprocal condition number of the eigenvalues, and the reciprocal condition number of the vector eigenvector. The end of data is indicated by dimension  $N=0$ . Even if no data is to be tested, there must be at least one line containing  $N=0$ .

The input data for testing xGEESX also consists of two parts. The first part is identical to that for xGEES (using SSX instead of SES and CSX instead of CES). The second consists of precomputed data for testing the eigenvalue/vector condition estimation routines. Each matrix is stored on  $3+N$  lines, where N is its dimension  $(3+N^{**}2)$  lines for complex data). The first line contains the dimension  $N$  and the dimension  $M$  of an invariant subspace (for complex data, a third integer ISRT indicating how the data is sorted is also provided). The second line contains M integers, identifying the eigenvalues in the invariant subspace (by their position in a list of eigenvalues ordered by increasing real part (or imaginary part, depending on ISRT for complex data)). The next N lines contains the matrix  $(N^{**2}$  lines for complex data). The last line contains the reciprocal condition number for the average of the selected eigenvalues, and the reciprocal condition number for the corresponding right invariant subspace. The end of data is indicated by a line containing  $N=0$  and  $M=0$ . Even if no data is to be tested, there must be at least one line containing  $N=0$  and  $M=0$ .

# 7.4 Testing the Generalized Nonsymmetric Eigenvalue Routines

The test routine for the LAPACK generalized nonsymmetric eigenvalue routines has the following parameters which may be varied:

- $\bullet$  the order N of the pair of test matrices  $A, B$
- the type of the pair of test matrices  $A, B$

The test program thus consists of a doubly-nested loop, the outer one over N and the inner one over matrix types. On each iteration of the innermost loop, a pair of matrices  $A, B$  is generated and used to test the eigenvalue routines.

# 7.4.1 The Generalized Nonsymmetric Eigenvalue Drivers

The driver routines for the generalized nonsymmetric eigenvalue problem are

- **xGEGS** factors A and B into generalized Schur form and computes the generalized eigenvalues
- xGEGV computes the generalized eigenvalues and the left and right generalized eigenvectors

# 7.4.2 Test Matrices for the Generalized Nonsymmetric Eigenvalue Routines

Twenty-six different types of test matrix pairs may be generated for the generalized nonsymmetric eigenvalue routines. Tables 6 and 7 show the types available, along with the numbers used to refer to the matrix types. Except as noted, all matrices have  $O(1)$  entries.

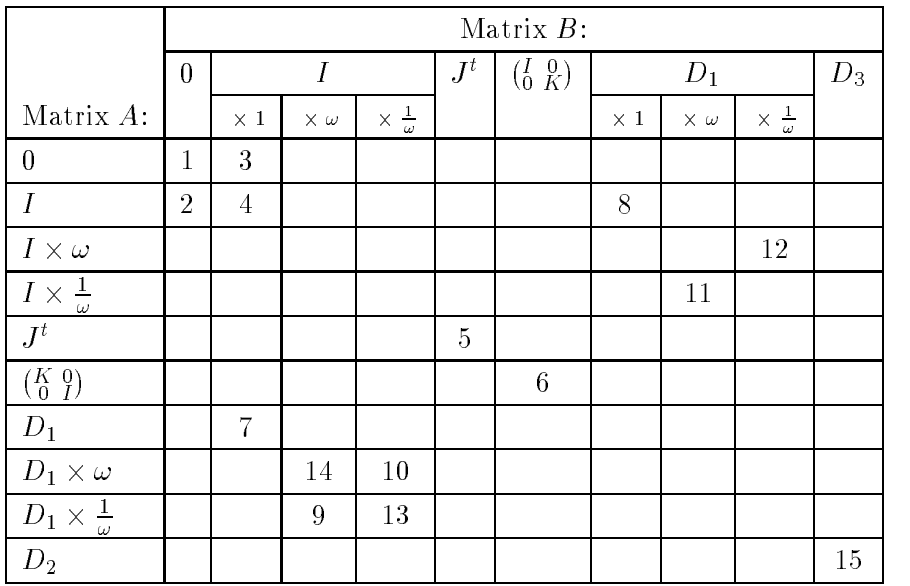

Table 6: Sparse test matrices for the generalized nonsymmetric eigenvalue problem The following symbols and abbreviations are used:

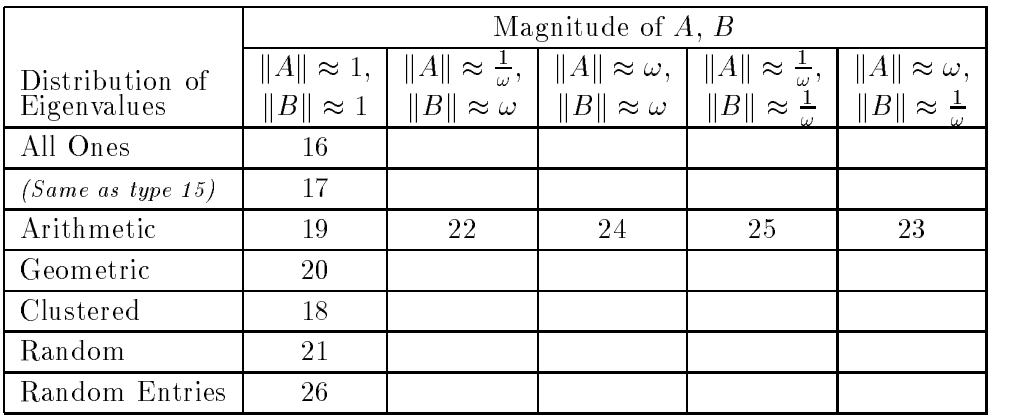

Table 7: Dense test matrices for the generalized nonsymmetric eigenvalue problem

- 0: The zero matrix.
- $I$ : The identity matrix.
- $\omega$ : Generally, the underflow threshhold times the order of the matrix divided by the machine precision. In other words, this is a very small number, useful for testing the sensitivity to underflow and division by small numbers. Its reciprocal tests for overflow problems.
- $J^t$ : Transposed Jordan block, i.e., matrix with ones on the first subdiagonal and zeros elsewhere. (Note that the diagonal is zero.)
- K: A (k + 1) (k + 1) transposed Jordan block which is a diagonal block within a (2k +  $(1) \times (2k+1)$  matrix. Thus,  $\left(\begin{smallmatrix} K & 0 \ 0 & I\end{smallmatrix}\right)$  has all zero entries except for the last k diagonal entries and the first k entries on the first subdiagonal. (Note that the matrices  $K\atop 0$   $I\atop I$ and  $\left(\begin{smallmatrix}I&0\end{smallmatrix}\right)$  l <sup>0</sup> K  $\sim$  . The contract of the contract of the contract of the contract of the contract of the contract of the contract of the contract of the contract of the contract of the contract of the contract of the contract of the co have odd order; if an even order matrix is needed, a zero row and column are added at the end.)
- D1: A diagonal matrix with the entries 0, 1, 2, ::: , n 1 on the diagonal, where <sup>n</sup> is the order of the matrix.
- D2: A diagonal matrix with the entries 0, 0, 1, 2, ::: , n 3, 0 on the diagonal, where <sup>n</sup> is the order of the matrix.
- $\mathcal{L}$  diagonal matrix with the entries  $\mathcal{L}$ ,  $\mathcal{L}$ , n is the order of the matrix.

Except for matrices with random entries, all the matrix pairs include at least one infinite, one zero, and one singular eigenvalue. For arithmetic, geometric, and clustered eigenvalue distributions, the eigenvalues lie between  $\varepsilon$  (the machine precision) and 1 in absolute value. The eigenvalue distributions have the following meanings:

Arithmetic: Difference between adjacent eigenvalues is a constant.

Geometric: Ratio of adjacent eigenvalues is a constant.

Clustered: One eigenvalue is 1 and the rest are  $\varepsilon$  in absolute value.

Random: Eigenvalues are logarithmically distributed.

Random entries: Matrix entries are uniformly distributed random numbers.

### 7.4.3 Test Matrices for the Generalized Nonsymmetric Eigenvalue Drivers

The same twenty-six different types of test matrix pairs may be generated for the generalized nonsymmetric eigenvalue drivers. Tables 6 and 7 show the types available, along with the numbers used to refer to the matrix types. Except as noted, all matrices have  $O(1)$  entries.

#### 7.4.4 Tests Performed on the Generalized Nonsymmetric Eigenvalue Routines

Finding the eigenvalues and eigenvectors of a pair of nonsymmetric matrices A, B is done in the following stages:

- 1. A is decomposed as  $U\Pi V$  and  $D$  as  $U\Pi V$  , where  $U$  and  $V$  are unitary,  $H$  is upper Hessenberg,  $I$  is upper triangular, and  $U$  is the conjugate transpose of  $U$ .
- $\Delta$ . H is decomposed as  $Q\beta Z$  and T as  $Q\Gamma Z$  , where  $Q$  and  $Z$  are unitary,  $P$  is upper triangular with non-negative real diagonal entries and  $S$  is in Schur form; this also gives the generalized eigenvalues  $\lambda_i$ , which are expressed as pairs  $(\alpha_i, \beta_i)$ , where  $\lambda_i = \alpha_i/\beta_i$ .
- 3. The left and right generalized eigenvectors  $l_i$  and  $r_i$  for the pair  $S, P$  are computed, and from them the back-transformed eigenvectors  $\iota_i$  and  $\iota_i$  for the matrix pair  $H; I$  . The eigenvectors are normalized so that their largest element has absolute value 13 . (Note that eigenvectors corresponding to singular eigenvalues, i.e., eigenvalues for which  $\alpha = \beta = 0$ , are not well defined, these are not tested in the eigenvector tests described below.)

<sup>&</sup>lt;sup>3</sup>For the purpose of normalization, the "absolute value" of a complex number  $z = x + iy$  is computed as  $|x| + |y|$ .

To check these calculations, the following test ratios are computed:

$$
r_1 = \frac{\|A - UHV^*\|}{n\varepsilon \|A\|} \qquad r_2 = \frac{\|B - UTV^*\|}{n\varepsilon \|B\|}
$$
  
\n
$$
r_3 = \frac{\|I - UV^*\|}{n\varepsilon} \qquad r_4 = \frac{\|I - VV^*\|}{n\varepsilon}
$$
  
\n
$$
r_5 = \frac{\|H - QSZ^*\|}{n\varepsilon \|H\|} \qquad r_6 = \frac{\|T - QPZ^*\|}{n\varepsilon \|T\|}
$$
  
\n
$$
r_7 = \frac{\|I - QQ^*\|}{n\varepsilon} \qquad r_8 = \frac{\|I - ZZ^*\|}{n\varepsilon}
$$
  
\n
$$
r_9 = \max_i \frac{\|(\beta_i S - \alpha_i P)^T l_i\|}{\varepsilon \max(\|\beta_i S\|, \|\alpha_i P\|)} \qquad r_{10} = \max_i \frac{\|(\beta_i H - \alpha_i T)^T \hat{l}_i\|}{\varepsilon \max(\|\beta_i H\|, \|\alpha_i T\|)}
$$
  
\n
$$
r_{11} = \max_i \frac{(\|(\beta_i S - \alpha_i P)r_i\|}{\varepsilon \max(\|\beta_i S\|, \|\alpha_i P\|)} \qquad r_{12} = \max_i \frac{(\|(\beta_i H - \alpha_i T)\hat{r}_i\|}{\varepsilon \max(\|\beta_i H\|, \|\alpha_i T\|)}
$$

 $\cdot$  norms are kinematic are kinematic are kinematic are kinematic are kinematic are kinematic are kinematic are kinematic are kinematic are kinematic are kinematic are kinematic are kinematic are kinematic are kinematic All norms are  $\|.\|_1$ . The scalings in the test ratios assure that the ratios will be  $O(1)$ , independent of kar and ", and nearly independent of the second of nearly independent of nearly independent of <br>The second of nearly independent of nearly independent of nearly independent of the second of nearly independen

When the test program is run, these test ratios will be compared with a user-specied threshold THRESH, and for each test ratio that exceeds THRESH, a message is printed specifying the test matrix, the ratio that failed, and its value. A sample message is

## Matrix order= 25, type=18, seed=2548,1429,1713,1411, result 8 is 11.33

In this example, the test matrix was of order  $n = 25$  and of type 18 from Table 7, "seed" is the initial 4-integer seed of the random number generator used to generate  $A$  and  $B$ , and "result" specifies that test ratio  $r_8$  failed to pass the threshold, and its value was 11.33.

The normalization of the eigenvectors will also be checked. If the absolute value of the largest entry in an eigenvector is not within " THRESH of 1, then a message is printed specifying the error. A sample message is

SCHK51: Right Eigenvectors from STGEVC(JOB=B) incorrectly normalized. Error/precision=0.103E+05, n= 25, type= 18, seed=2548,1429,1713,1411.

# 7.4.5 Tests Performed on the Generalized Nonsymmetric Eigenvalue Drivers

The two driver routines have slightly different tests applied to them. For SGEGS the following tests are computed:

$$
r_1 = \frac{\|A - QSZ^T\|}{\|A\| \, n\varepsilon} \quad r_2 = \frac{\|B - QTZ^T\|}{\|B\| \, n\varepsilon}
$$

$$
r_3 = \frac{\|I - QQ^T\|}{n\varepsilon} \quad r_4 = \frac{\|I - ZZ^T\|}{n\varepsilon}
$$

$$
r_5 = \max_j D(j) = \begin{cases} \frac{|\alpha(j) - S(j,j)|}{\max(|\alpha(j)|, |S(j,j)|)} + \frac{|\beta(j) - T(j,j)|}{\max(|\beta(j)|, |T(j,j)|)} & \text{if } \alpha(j) \text{ is real} \\ \frac{|\det(sS - wT)|}{\varepsilon \max(s||S||, |w||T||)||sS - wT||} & \text{if } \alpha(j) \text{ is complex,} \end{cases}
$$

For SGEGV the following tests are computed:  $\Delta$  diagonal blocks of  $\beta$  and T corresponding to the  $\gamma$  - eigenvalue.

$$
r_6 = \max_{\text{left eigenvalue/-vector pairs } (\beta/\alpha, l)} \frac{|(\beta A - \alpha B)^T l|}{\varepsilon \max(|\beta A|, |\alpha B|)}
$$
  

$$
r_7 = \max_{\text{right eigenvalue/-vector pairs } (\beta/\alpha, r)} \frac{|(\beta A - \alpha B)^T l|}{\varepsilon \max(|\beta A|, |\alpha B|)}
$$

#### 7.4.6 7.4.6 Input File for Testing the Generalized Nonsymmetric Eigenvalue Routines and Drivers

An annotated example of an input file for testing the generalized nonsymmetric eigenvalue routines is shown below.

```
SGG: Data file for testing Nonsymmetric Eigenvalue Problem routines
7 Number of values of N
0 1 2 3 5 10 16 Values of N (dimension)
20.0 Threshold value
T Put T to test the LAPACK routines
\mathbf TPut T to test the driver routines
\mathbf TPut T to test the error exits
\mathbf{1}Code to interpret the seed
SGG26
```
The first line of the input file must contain the characters  $SGG$  in columns  $1-3$ . Lines  $2$ –14 are read using list-directed input and specify the following values:

- $line 2$ : The number of values of N
- line 3: The values of N, the matrix dimension
- $line 4:$ The threshold value for the test ratios
- line 5: TSTCHK, flag to test LAPACK routines
- line 6: TSTDRV, flag to test driver routines
- line 7: TSTERR, flag to test error exits from LAPACK and driver routines
- line 8: An integer code to interpret the random number seed
	- $= 0:$  Set the seed to a default value before each run
	- $= 1$ : Initialize the seed to a default value only before the first run
	- $= 2$ : Like 1, but use the seed values on the next line

line 9: If line 14 was 2, four integer values for the random number seed

The remaining lines are used to specify the matrix types for one or more sets of tests, as in the nonsymmetric case. The valid 3-character codes are SGG (CGG in complex, DGG in double precision, and ZGG in complex\*16).

# 7.5 Testing the Nonsymmetric Eigenvalue Condition Estimation Routines

The main routines tested are xTREXC, xTRSYL, xTRSNA and xTRSEN. xTREXC reorders eigenvalues on the diagonal of a matrix in Schur form, xTRSYL solves the Sylvester equation  $AX + XB = C$  for X given A, B and C, xTRSNA computes condition numbers for individual eigenvalues and right eigenvectors, and xTRSEN computes condition numbers for the average of a cluster of eigenvalues, as well as their corresponding right invariant subspace. Several auxiliary routines xLAEQU, xLAEXC, xLALN2, xLAQTR, and xLASY2 are also tested; these are only used with real  $(x=S \text{ or } x=D)$  data.

No parameters can be varied; the data files contain precomputed test problems along with their precomputed solutions. The reason for this approach is threefold. First, there is no simple residual test ratio which can test correctness of a condition estimator. Second, no comparable code in another library exists to compare solutions. Third, the condition numbers we compute can themselves be quite ill-conditioned, so that we need the precomputed solution to verify that the computed result is within acceptable bounds.

The test program xeigtsts reads in the data from the data file sec. in (for the REAL code). If there are no errors, a single message saying that all the routines pass the tests will be printed. If any routine fails its tests, an error message is printed with the name of the failed routine along with the number of failures, the number of the example with the worst failure, and the test ratio of the worst failure.

For more details on eigencondition estimation, see LAPACK Working Note 13 [4].

# 7.6 Testing the Symmetric Eigenvalue Routines

The test routine for the LAPACK symmetric eigenvalue routines has the following parameters which may be varied:

- 
- the type of the test matrix  $A$
- 

The testing program thus consists of a triply-nested loop, the outer one over NB, the next over N, and the inner one over matrix types. On each iteration of the innermost loop, a matrix A is generated and used to test the eigenvalue routines.

However, there is one exception. The test routine for the LAPACK banded symmetric eigenvalue routines has the following parameters which may be varied:

- $\bullet$  the order N of the test matrix  $A$
- $\bullet$  the type of the test matrix A

The testing program thus consists of a doubly-nested loop, the outer one over N, and the inner one over matrix types. On each iteration of the innermost loop, a matrix  $A$  is generated and used to test the eigenvalue routines.

#### 7.6.1 The Symmetric Eigenvalue Drivers

The driver routines for the symmetric eigenvalue problem are

xSTEV eigenvalue/eigenvector driver for symmetric tridiagonal matrix,

xSTEVD divide and conquer driver for symmetric tridiagonal matrix,

xSTEVX selected eigenvalue/eigenvectors for symmetric tridiagonal matrix,

xSYEV eigenvalue/eigenvector driver for symmetrix matrix,

xSYEVD divide and conquer driver for symmetric matrix,

xSYEVX selected eigenvalue/eigenvectors for symmetric matrix,

xSPEV eigenvalue/eigenvector driver for symmetric matrix in packed storage,

xSPEVD divide and conquer driver for symmetric matrix in packed storage,

xSPEVX selected eigenvalue/eigenvectors for symmetric matrix in packed storage,

xSBEV eigenvalue/eigenvector driver for symmetric band matrix,

xSBEVD divide and conquer driver for symmetric band matrix,

xSBEVX selected eigenvalue/eigenvectors for symmetric band matrix.

#### 7.6.2 Test Matrices for the Symmetric Eigenvalue Routines

Except for the banded matrices, twenty-one different types of test matrices may be generated for the symmetric eigenvalue routines. Table 8 shows the types available, along with the numbers used to refer to the matrix types. Except as noted, all matrices have  $O(1)$  entries. The expression  $UDU^{-1}$  means a real diagonal matrix D with  $O(1)$  entries conjugated by a unitary (or real orthogonal) matrix  $U$ . The eigenvalue distributions have the same meanings as in the nonsymmetric case (see Section 7.3.2).

For banded matrices, fifteen different types of test matrices may be generated. These fifteen test matrices are the same as the first fifteen test matrices in Table 8.

#### 7.6.3 Test Matrices for the Symmetric Eigenvalue Drivers

Eighteen different types of test matrices may be generated for the symmetric eigenvalue drivers. The first 15 test matrices are the same as the types of matrices used to test the symmetric eigenvalue computational routines, and are given in Table 8. Table 9 shows the types available, along with the numbers used to refer to the matrix types. Except as noted, all matrices have  $O(1)$  entries. The expression  $UDU^{-1}$  means a real diagonal matrix D with  $O(1)$  entries conjugated by a unitary (or real orthogonal) matrix U. The eigenvalue distributions have the same meanings as in the nonsymmetric case (see Section 5.2.1).

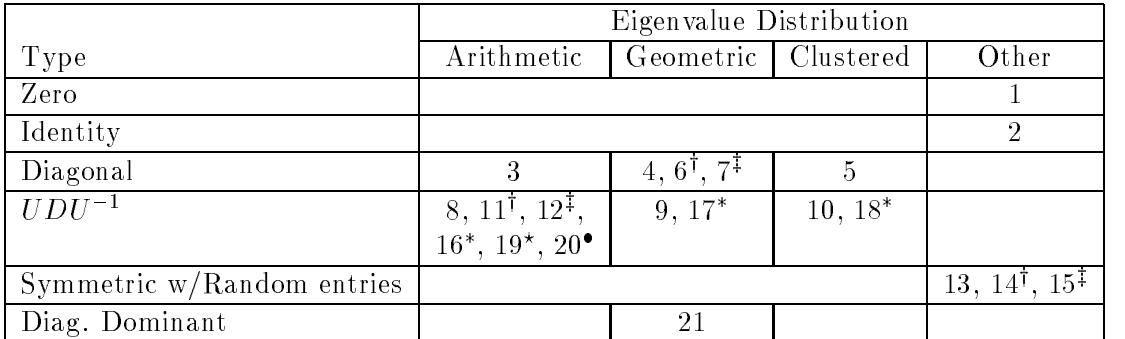

 $\dagger$  matrix entries are  $O(\sqrt{\text{overflow}})$ 

 $\ddagger$  matrix entries are  $O(\sqrt{\text{underflow}})$ 

 $\star$  – matrix entries are  $O(\sqrt{\text{overflow}})$  and diagonal entries are positive

 $\bullet$  – matrix entries are  $O(\sqrt{\text{underflow}})$  and diagonal entries are positive

Table 8: Test matrices for the symmetric eigenvalue problem

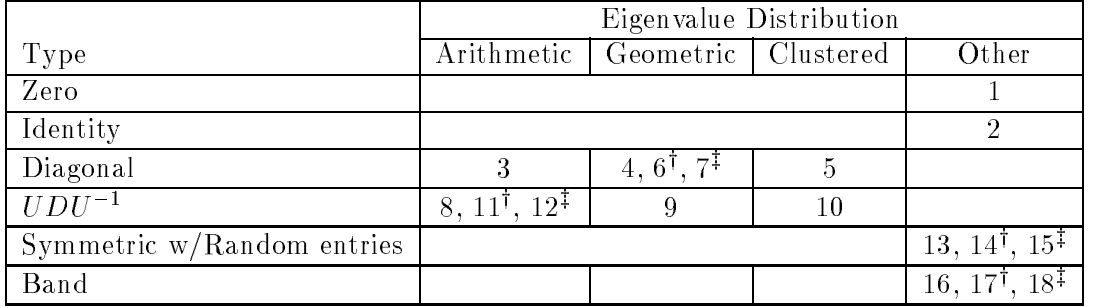

 $\dagger$  matrix entries are  $O(\sqrt{\text{overflow}})$ 

 $\ddagger$ - matrix entries are  $O(\sqrt{\text{underflow}})$ 

Table 9: Test matrices for the symmetric eigenvalue drivers

#### 7.6.4 Tests Performed on the Symmetric Eigenvalue Routines

Finding the eigenvalues and eigenvectors of a symmetric matrix A is done in the following stages:

- 1. A is decomposed as  $U \supset U$  , where  $U$  is unitary,  $S$  is real symmetric tridiagonal, and  $U$  is the conjugate transpose of  $U$ .  $U$  is represented as a product of Householder transformations, whose vectors are stored in the first  $n-1$  columns of  $V$ , and whose scale factors are in  $TAU$ .
- 2. S is decomposed as  $ZD1Z$  , where  $Z$  is real orthogonal and  $D1$  is a real diagonal matrix of eigenvalues.  $D2$  is the matrix of eigenvalues computed when Z is not computed.
- 3. The "PWK" method is used to compute  $D3$ , the matrix of eigenvalues, using a squareroot-free method which does not compute Z.
- $4.$  S is decomposed as  $\angle 4$  D4  $\angle 4$  , for a symmetric positive definite tridiagonal matrix.  $D_5$  is the matrix of eigenvalues computed when  $Z$  is not computed.
- 5. Selected eigenvalues  $(WA1, WA2,$  and  $WA3)$  are computed and denote eigenvalues computed to high absolute accuracy, with different range options.  $WR$  will denote eigenvalues computed to high relative accuracy.
- 6. Given the eigenvalues, the eigenvectors of  $S$  are computed in  $Y$ .
- $\iota$ .  $\iota$  is factored as  $\iota$   $\iota$   $\iota$   $\iota$  .

To check these calculations, the following test ratios are computed (where banded matrices only compute test ratios 1-4):

$$
r_1 = \frac{\|A - VSV^*\|}{n\varepsilon \|A\|}
$$
  
computed by  $SSYTRD(UPLO =' U')$  or  $SSBTRD(UPLO =' U')$   

$$
r_2 = \frac{\|I - UV^*\|}{n\varepsilon}
$$
  
test of  $SORGTR(UPLO =' U')$   

$$
r_3 = \frac{\|A - VSV^*\|}{n\varepsilon \|A\|}
$$
  
computed by  $SSYTRD(UPLO =' L')$  or  $SSBTRD(UPLO =' L')$   

$$
r_4 = \frac{\|I - UV^*\|}{n\varepsilon}
$$

$$
test of SORGTR(UPLO = 'L')
$$

Tests 5-8 are the same as tests 1-4 but for SSPTRD and SOPGTR.

$$
r_9 = \frac{\|S - ZD1Z^*\|}{n \text{ ulp } \|S\|}
$$
  
\n
$$
r_{10} = \frac{\|I - ZZ^*\|}{n \text{ ulp}}
$$
  
\n
$$
r_{11} = \frac{\|D1 - D2\|}{\text{ulp } \|D1\|}
$$
  
\n
$$
r_{12} = \frac{\|D1 - D3\|}{\text{ulp } \|D1\|}
$$
  
\n
$$
r_{13} = \begin{cases} 0 & \text{if eigenvalues of } S \text{ are within } THRESH \text{ of those in } D1. \\ 2 * THRESH & \text{otherwise} \end{cases}
$$

For  $S$  positive definite,

$$
r_{14} = \frac{\|S - Z4 D4 Z4^* \|}{n \, ulp \, \|S\|}
$$

$$
r_{15} = \frac{\|I - Z4 Z4^* \|}{n \, ulp}
$$

$$
r_{16} = \frac{\|D4 - D5\|}{100 \, ulp \|D4\|}
$$

When S is also diagonally dominant by a factor  $\gamma < 1$ ,

$$
r_{17} = \max_{i} \frac{\|D4(i) - WR(i)\|}{\|D4(i)\| \omega},
$$
  
\nwhere  $\omega = 2(2n - 1) \, ulp \frac{1 + 8 * \gamma^2}{(1 - \gamma)^4}$   
\n
$$
r_{18} = \frac{\|WA1 - D3\|}{ulp \|D3\|}
$$
  
\n
$$
r_{19} = \frac{\max_{i}(\min_{j}(\|WA2(i) - WA3(j)\|)) + \max_{i}(\min_{j}(\|WA3(i) - WA2(j)\|)))}{ulp \|D3\|}
$$
  
\n
$$
r_{20} = \frac{\|S - YWA1Y^*\|}{n \, ulp \|S\|}
$$
  
\n
$$
r_{21} = \frac{\|I - YY^*\|}{n \, ulp}
$$
  
\n
$$
r_{22} = \frac{\|S - Z D Z^*\|}{\|S\| \, n \, ulp}
$$
  
\nfor STEDC(T')  
\n
$$
r_{24} = \frac{\|S - Z D Z^*\|}{\|S\| \, n \, ulp}
$$
  
\nfor STEDC(T')  
\n
$$
r_{25} = \frac{\|I - Z Z^*\|}{n \, ulp}
$$
  
\nfor STEDC(V')  
\n
$$
r_{26} = \frac{\|D1 - D2\|}{\|D1\| \, ulp}
$$
  
\nfor STEDC(V')  
\n
$$
r_{27} = \frac{\|D1 - D2\|}{n \, ulp}
$$
  
\nfor STEDC(V')  
\n
$$
r_{28} = \frac{\|D1 - D2\|}{n \, pl\, ulp}
$$
  
\nfor STEDC(V') and SSTEDC(N')

where the subscript 1 indicates that the eigenvalues and eigenvectors were computed at the same time, and 0 that they were computed in separate steps. (All norms are 1.11) The  $\sim$ scalings in the test ratios assure that the ratios will be  $O(1)$  (typically less than 10 or 100),

As in the nonsymmetric case, the test ratios for each test matrix are compared to a user-specied threshold THRESH, and a message is printed for each test that exceeds this

threshold.

#### 7.6.5 Tests Performed on the Symmetric Eigenvalue Drivers

For each driver routine, the following tests will be performed:

$$
r_1 = \frac{\|A - ZDZ^*\|}{n \, ulp \, \|A\|}
$$

$$
r_2 = \frac{\|I - ZZ^*\|}{n \, ulp}
$$

$$
r_3 = \frac{\|D1 - D2\|}{ulp \, \|D1\|}
$$

where Z is the matrix of eigenvectors returned when the eigenvector option is given,  $D1$  and  $D2$  are the eigenvalues returned with and without the eigenvector option, and  $ulp$  represents  $x$ LAMC $H('P').$ 

#### 7.6.6 Input File for Testing the Symmetric Eigenvalue Routines and Drivers

An annotated example of an input file for testing the symmetric eigenvalue routines and drivers is shown below.

```
SEP: Data file for testing Symmetric Eigenvalue Problem routines
7 Number of values of N
0 1 2 3 5 10 16 Values of N (dimension)
5 Number of values of NB, NBMIN, and NX
1 3 3 3 20 Values of NB (blocksize)
2 2 2 2 2 Values of NBMIN (minimum blocksize)
        \overline{2}1 0 5 9 1 Values of NX (crossover point)
20.0 Threshold value
                          Put T to test the LAPACK routines
T
T
                          Put T to test the driver routines
\mathsf{T}Put T to test the error exits
\mathbf{1}Code to interpret the seed
SEP 15
```
The first line of the input file must contain the characters  $SEP$  in columns  $1-3$ . Lines  $2$ -12 are read using list-directed input and specify the following values:

- line 2: The number of values of N
- line 3: The values of N, the matrix dimension
- line 4: The number of values of the parameters NB, NBMIN, NX
- line 5: The values of NB, the blocksize
- line 6: The values of NBMIN, the minimum blocksize
- line 7: The values of NX, the crossover point
- line 8: The threshold value for the test ratios
- line 9: TSTCHK, flag to test LAPACK routines
- line 10: TSTDRV, flag to test driver routines
- line 11: TSTERR, 
ag to test error exits from LAPACK and driver routines
- line 12: An integer code to interpret the random number seed
	- $=$  0: Set the seed to a default value before each run
	- $= 1$ : Initialize the seed to a default value only before the first run
	- $= 2:$  Like 1, but use the seed values on the next line
- line 13: If line 12 was 2, four integer values for the random number seed

The remaining lines are used to specify the matrix types for one or more sets of tests, as in the nonsymmetric case. The valid 3-character codes are SEP or SST (CST in complex, DST in double precision, and ZST in complex\*16).

# 7.6.7 Input File for Testing the Banded Symmetric Eigenvalue Routines and Drivers

An annotated example of an input file for testing the symmetric eigenvalue routines and drivers is shown below.

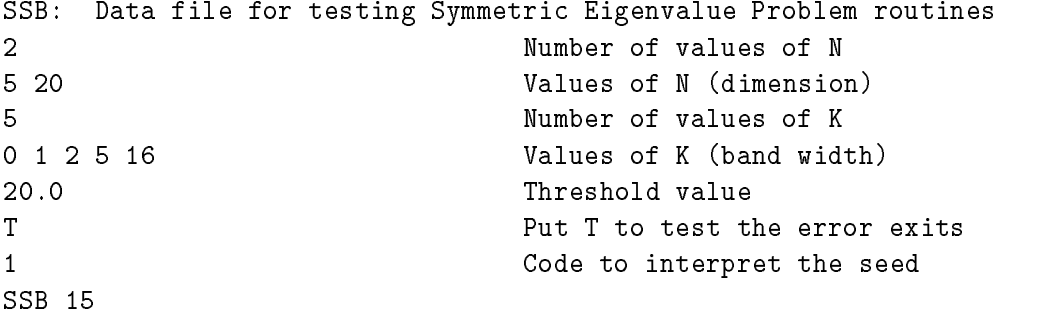

The first line of the input file must contain the characters  $SEP$  in columns  $1-3$ . Lines  $2$ -12 are read using list-directed input and specify the following values:

- $line 2$ : The number of values of N
- line 3: The values of N, the matrix dimension
- $line 4$ : The number of values of K
- $line 5:$ The values of K
- line 6: The threshold value for the test ratios
- line 7: TSTERR, 
ag to test error exits from LAPACK and driver routines
- line 8: An integer code to interpret the random number seed
	- $= 0\colon \mathop{\mathrm{Set}}$  the seed to a default value before each run
	- $= 1$ : Initialize the seed to a default value only before the first run
	- $= 2$ : Like 1, but use the seed values on the next line

line 9: If line 12 was 2, four integer values for the random number seed

The remaining lines are used to specify the matrix types for one or more sets of tests. The valid 3-character code is SSB (CSB in complex, DSB in double precision, and ZSB in complex\*16).

# 7.7 Testing the Generalized Symmetric Eigenvalue Routines and Drivers

The test routine for the LAPACK generalized symmetric eigenvalue routines and drivers has the following parameters which may be varied:

- $\bullet$  the order N of the test matrix  $A$
- $\bullet$  the type of the test matrix  $A$
- 

The testing program thus consists of a triply-nested loop, the outer one over NB, the next over N, and the inner one over matrix types. On each iteration of the innermost loop, a matrix A is generated and used to test the eigenvalue routines.

## 7.7.1 The Generalized Symmetric Eigenvalue Drivers

The driver routines for the generalized symmetric eigenvalue problem are

- SSYGV eigenvalue/vector driver for symmetric matrices A and B, where B is also positive definite, eigenproblem,
- CHEGV eigenvalue/vector driver for hermitian matrices A and B, where B is also positive definite, eigenproblem,
- SSPGV eigenvalue/vector driver for symmetric packed matrices A and B, where B is also positive definite, eigenproblem,
- CHPGV eigenvalue/vector driver for hermitian packed matrices A and B, where B is also positive definite,
- SSBGV eigenvalue/vector driver for symmetric and banded matrices A and B, where B is also positive definite,

CHBGV eigenvalue/vector driver for Hermitian and banded matrices A and B, where B is also positive definite.

# 7.7.2 Test Matrices for the Generalized Symmetric Eigenvalue Routines and

Twenty-one different types of test matrices may be generated for generalized symmetric eigenvalue routines and they are given in Table 10. These test matrices are very similar to the test matrices in Table 9 for testing the symmetric eigenvalue drivers.

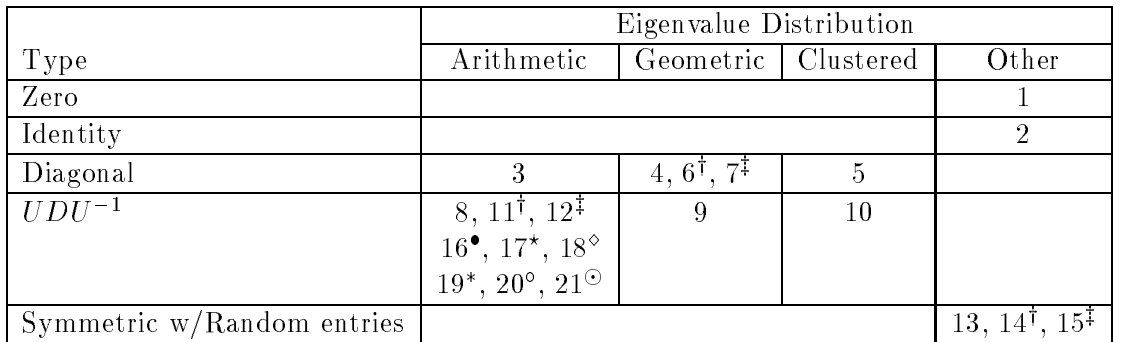

 $\dagger$  matrix entries are  $O(\sqrt{\text{overflow}})$ 

 $\ddagger$  - matrix entries are  $O(\sqrt{\text{underflow}})$ 

 $\star$  – Banded with  $KA = 2$  and  $KB = 1$ 

 $\diamond$  – Banded with  $KA = 2$  and  $KB = 2$ <br>\* – Banded with  $KA = 3$  and  $KB = 1$ 

 $\circ$  - Banded with  $KA = 3$  and  $KB = 2$ 

 ${\odot}$  – Banded with  $KA = 3$  and  $KB = 3$  ${\bf S}$  and  ${\bf S}$  and  ${\bf S}$  and  ${\bf S}$  and  ${\bf S}$  and  ${\bf S}$  and  ${\bf S}$  and  ${\bf S}$ 

Table 10: Test matrices for the symmetric eigenvalue drivers

# 7.7.3 Tests Performed on the Generalized Symmetric Eigenvalue Routines and Drivers

Finding the eigenvalues and eigenvectors of symmetric matrices A and B, where B is also positive definite, follows the same stages as the symmetric eigenvalue problem except that the problem is first reduced from generalized to standard form using xSYGST.

To check these calculations, the following test ratios are computed:

$$
r_1 = \frac{\|AZ - B Z D\|}{\|A\| \|Z\| \| ulp}
$$
  
\ncalling SSYGV with ITYPE=1 and UPLO='U'  
\n
$$
r_2 = \frac{\|AZ - B Z D\|}{\|A\| \|Z\| \| ulp}
$$
  
\ncalling SSPGV with ITYPE=1 and UPLO='U'  
\n
$$
r_3 = \frac{\|AZ - B Z D\|}{\|A\| \|Z\| \| ulp}
$$
  
\n53

$$
r_4 = \frac{||AZ - BZD||}{||A|| ||Z|| ||nu ||v ||}
$$
  
\n
$$
r_4 = \frac{||AZ - BZD||}{||A|| ||Z|| ||nu ||v ||}
$$
  
\ncalling SSYGV with ITYPE=1 and UPLO='L'  
\n
$$
r_5 = \frac{||AZ - BZD||}{||A|| ||Z|| ||nu ||}
$$
  
\ncalling SSPGV with ITYPE=1 and UPLO='L'  
\n
$$
r_6 = \frac{||AZ - BZD||}{||A|| ||Z|| ||nu ||}
$$
  
\ncalling SSSGV with ITYPE=1 and UPLO='L'  
\n
$$
r_7 = \frac{||ABZ - ZD||}{||A|| ||Z|| ||nu ||}
$$
  
\ncalling SSYGV with ITYPE=2 and UPLO='U'  
\n
$$
r_8 = \frac{||ABZ - ZD||}{||A|| ||Z|| ||nu ||}
$$
  
\ncalling SSPGV with ITYPE=2 and UPLO='U'  
\n
$$
r_9 = \frac{||ABZ - ZD||}{||A|| ||Z|| ||nu ||}
$$
  
\ncalling SSYGV with ITYPE=2 and UPLO='L'  
\n
$$
r_{10} = \frac{||BAZ - ZD||}{||A|| ||Z|| ||nu ||}
$$
  
\ncalling SSPGV with ITYPE=3 and UPLO='U'  
\n
$$
r_{12} = \frac{||BAZ - ZD||}{||A|| ||Z|| ||nu ||}
$$
  
\ncalling SSPGV with ITYPE=3 and UPLO='U'  
\n
$$
r_{13} = \frac{||BAZ - ZD||}{||A|| ||Z|| ||nu ||}
$$
  
\ncalling SSPGV with ITYPE=3 and UPLO='U'  
\n
$$
r_{14} = \frac{||BAZ - ZD||}{||A|| ||Z|| ||nu ||}
$$
  
\ncalling SSPGV with ITYPE=3 and UPLO='L'  
\n
$$
r_{14} = \frac{||BAZ - ZD||}{||A|| ||Z|| ||nu ||}
$$

# 7.7.4 Input File for Testing the Generalized Symmetric Eigenvalue Routines and Drivers

An annotated example of an input file for testing the generalized symmetric eigenvalue routines and drivers is shown below.

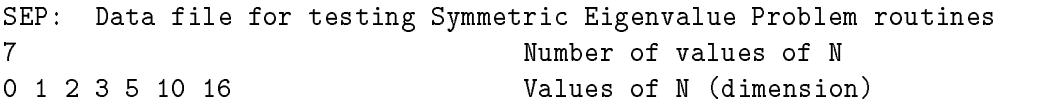

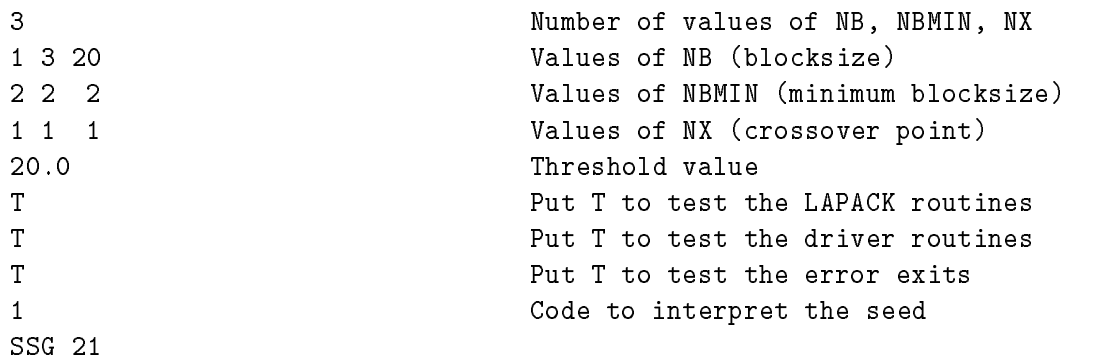

The first line of the input file must contain the characters  $SEP$  in columns  $1-3$ . Lines  $2$ -12 are read using list-directed input and specify the following values:

- line 2: The number of values of N
- line 3: The values of N, the matrix dimension
- line 4: The number of values of the parameters NB, NBMIN, NX
- line 5: The values of NB, the blocksize
- line 6: The values of NBMIN, the minimum blocksize
- line 7: The values of NX, the crossover point
- line 8: The threshold value for the test ratios
- line 9: TSTCHK, flag to test LAPACK routines
- line 10: TSTDRV, flag to test driver routines
- line 11: TSTERR, 
ag to test error exits from LAPACK and driver routines
- line 12: An integer code to interpret the random number seed
	- $=$  0: Set the seed to a default value before each run
	- $= 1$ : Initialize the seed to a default value only before the first run
	- $= 2:$  Like 1, but use the seed values on the next line
- line 13: If line 12 was 2, four integer values for the random number seed

The remaining lines are used to specify the matrix types for one or more sets of tests, as in the symmetric case. The valid 3-character code is SSG (CSG in complex, DSG in double precision, and ZSG in complex\*16).

# 7.8 Testing the Singular Value Decomposition Routines

The test routine for the LAPACK singular value decomposition (SVD) routines has the following parameters which may be varied:

- $\bullet$  the number of rows M and columns N of the test matrix  $A$
- $\bullet$  the type of the test matrix A
- the blocksize NB

The test program thus consists of a triply-nested loop, the outer one over NB, the next over pairs  $(M, N)$ , and the inner one over matrix types. On each iteration of the innermost loop, a matrix A is generated and used to test the SVD routines.

# 7.8.1 The Singular Value Decomposition Driver

The driver routine for the singular value decomposition is

xGESVD singular value decomposition of A

#### 7.8.2 Test Matrices for the Singular Value Decomposition Routines

Sixteen different types of test matrices may be generated for the singular value decomposition routines. Table 11 shows the types available, along with the numbers used to refer to the matrix types. Except as noted, all matrix types other than the random bidiagonal matrices have  $O(1)$  entries.

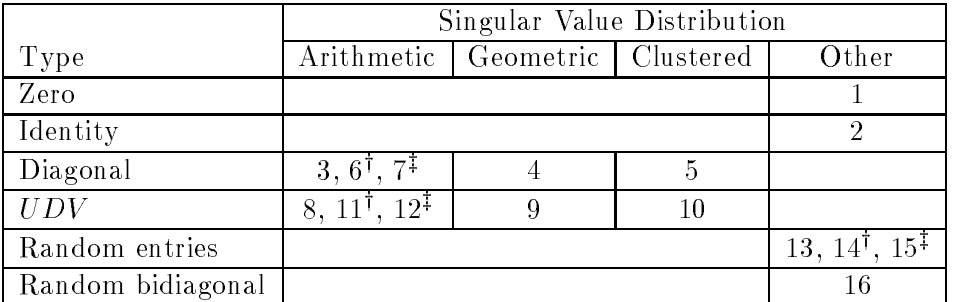

 $\dagger$  matrix entries are  $O(\sqrt{\text{overflow}})$ 

 $\ddagger$ - matrix entries are  $O(\sqrt{\text{underflow}})$ 

Table 11: Test matrices for the singular value decomposition

Matrix types identified as "Zero", "Diagonal", and "Random entries" should be selfexplanatory. The other matrix types have the following meanings:

- Identity: A min $(M, N)$ -by-min $(M, N)$  identity matrix with zero rows or columns added to the bottom or right to make it M-by-N
- UDV: Real M-by-N diagonal matrix D with  $O(1)$  entries multiplied by unitary (or real orthogonal) matrices on the left and right
- Random bidiagonal: Upper bidiagonal matrix whose entries are randomly chosen from a  $\log$ arithmic distribution on  $|\varepsilon^-, \varepsilon^-|$

The QR algorithm used in xBDSQR should compute all singular values, even small ones, to good relative accuracy, even of matrices with entries varying over many orders of magnitude, and the random bidiagonal matrix is intended to test this. Thus, unlike the other matrix types, the random bidiagonal matrix is neither  $O(1)$ , nor an  $O(1)$  matrix scaled to some other magnitude.

The singular value distributions are analogous to the eigenvalue distributions in the nonsymmetric eigenvalue problem (see Section 6.2.1).

#### 7.8.3 Test Matrices for the Banded Singular Value Decomposition Routines

Fifteen different types of test matrices may be generated for the banded singular value decomposition routines. These test matrices are the same as the first fifteen test matrices in Table 11.

# 7.8.4 Test Matrices for the Singular Value Decomposition Driver

Five different types of test matrices may be generated for the singular value decomposition driver. Table 12 shows the types available, along with the numbers used to refer to the matrix types. Except as noted, all matrices have  $O(1)$  entries.

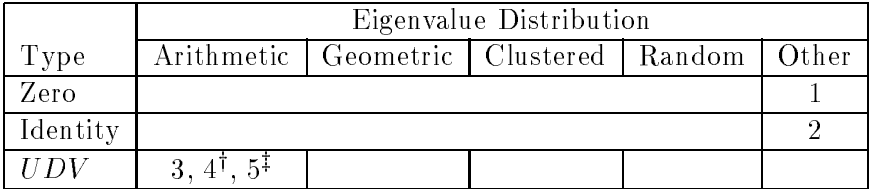

 $y = \frac{1}{2}$  matrix entries are multiplied by the under under under under the under under the under under the under under the under under the under under the under under the under under the under under the under under the

 $\mathbf{r}$  matrix entries are multiplied by the overall  $\mathbf{r}$ 

Table 12: Test matrices for the singular value decomposition driver

#### 7.8.5 Tests Performed on the Singular Value Decomposition Routines

Finding the singular values and singular vectors of a dense,  $m$ -by-n matrix A is done in the following stages:

- 1. A is decomposed as  $QDF$  , where  $Q$  and  $P$  are unitary and  $B$  is real bidiagonal.
- 2. B is decomposed as  $U\Sigma V$ , where U and V are real orthogonal and  $\Sigma$  is a positive real diagonal matrix of singular values. This is done three times to compute
	- (a)  $B = U \vartriangle_1 V$  , where  $\vartriangle_1$  is the diagonal matrix of singular values and the columns of the matrices  $U$  and  $V$  are the left and right singular vectors, respectively, of B.
	- (b) Same as above, but the singular values are stored in  $\Sigma_2$  and the singular vectors are not computed.
	- (c)  $A = (UQ)S(VP)$  , the SVD of the original matrix  $A$ .

For each pair of matrix dimensions  $(m, n)$  and each selected matrix type, an  $m$ -by-n matrix A and an  $m$ -by- $nrhs$  matrix X are generated. The problem dimensions are as follows

> А  $m$ -bv- $n$  $\mathcal{A}$  m-by-normalized points  $\mathcal{A}$ Q m-by- $\tilde{n}$  (but m-by-m if nrhs > 0)  $\boldsymbol{P}$  $\tilde{n}$ -by- $n$  $\boldsymbol{B}$  $\tilde{n}$ -by- $\tilde{n}$  $U, V \qquad \tilde{n}$ -by- $\tilde{n}$  $S1, S2$  diagonal, order  $\tilde{n}$  $X$  m-by-nrhs

where  $\tilde{n} = \min(m, n)$ .

<sup>8</sup>

To check these calculations, the following test ratios are computed:

$$
r_1 = \frac{\|A - QBP^*\|}{\tilde{n}\varepsilon \|A\|} \qquad r_2 = \frac{\|I - Q^*Q\|}{m\varepsilon}
$$
  

$$
r_3 = \frac{\|I - P^*P\|}{n\varepsilon} \qquad r_4 = \frac{\|B - U\Sigma V^*\|}{\tilde{n}\varepsilon \|B\|}
$$
  

$$
r_5 = \frac{\|Y - UZ\|}{\max(\tilde{n}, k)\varepsilon \|Y\|}, \quad \text{where } Y = Q^*X \text{ and } Z = U^*Y.
$$
  

$$
r_6 = \frac{\|I - U^*U\|}{\tilde{n}\varepsilon} \qquad r_7 = \frac{\|I - VV^*\|}{\tilde{n}\varepsilon}
$$

rate and the state of the state of the state of the state of the state of the state of the state of the state  $\begin{array}{ccc} \n\end{array}$  0 if  $\begin{array}{|c|c|c|} \hline 1 & o \end{array}$ 0 if S1 contains ~n nonnegative values in decreasing order. " otherwise r9 <sup>=</sup> the contract of the contract of the contract of the contract of the contract of the contract of the contract of >>>>><  $\vert_{2\;*T}$ 0 if eigenvalues of B are within THRESH of those in S1.

$$
r_{10} = \frac{||S1 - S2||}{\varepsilon ||S1||} \qquad r_{11} = \frac{||A - (QU)\Sigma(PV)^*||}{\tilde{n}\varepsilon ||A||}
$$

$$
r_{12} = \frac{||X - (QU)Z||}{\max(m, k)\varepsilon ||X||} \qquad r_{13} = \frac{||I - (QU)^*(QU)||}{m\varepsilon}
$$

$$
r_{14} = \frac{||I - (VP)(VP)^*||}{n\varepsilon}
$$

where the subscript 1 indicates that U and V were computed at the same time as  $\Sigma$ , and  $\overline{\phantom{a}}$  that they were not. (All norms are 1.1.) The scalings in the test ratios assumed that the test ratios assure that the test ratios assumed that the test ratios assure that the test ratios assumed that the test  $\frac{11}{10}$  $\frac{1}{\sqrt{2}}$  is the O(1) (typically less than 10 or 100), independent of  $\frac{1}{\sqrt{2}}$  and  $\frac{1}{\sqrt{2}}$ independent of m or n.

# 7.8.6 Tests Performed on the Banded Singular Value Decomposition Routines

Testing the reduction of a general  $m$ -by-n band matrix A to bidiagonal form is done in the following stages:

- 1. A is factored as  $QBF$  , where  $Q$  and  $F$  are orthogonal and  $B$  is upper bidiagonal.
- 2. A given matrix C is overwritten with  $Q*C$ .

For each pair of matrix dimensions  $(m, n)$  and each selected matrix type, an  $m$ -by-n matrix A and an  $m$ -by- $nrhs$  matrix  $C$  are generated. The problem dimensions are as follows

> $A$   $m$ -by- $n$  $Q$  m-by- $\tilde{n}$  (but m-by-m if nrhs > 0)  $P$   $\tilde{n}$ -by- $n$  $B - \tilde{n}$ -by- $\tilde{n}$  $C$  m-by-nrhs

where  $\tilde{n} = \min(m, n)$ .

To check these calculations, the following test ratios are computed:

$$
r_1 = \frac{\|A - QBP^*\|}{\|A\| \max(m, n) \, ulp} \quad r_2 = \frac{\|I - Q^*Q\|}{m \, ulp}
$$

$$
r_3 = \frac{\|I - P^*P\|}{n \, ulp} \qquad \qquad r_4 = \frac{\|Y - Q^*C\|}{\|Y\| \, \max(m, nrhs) \, ulp}, \text{ where } Y = Q^*C.
$$

# 7.8.7 Tests Performed on the Singular Value Decomposition Driver

For the driver routine, the following tests are computed:

$$
r_1 = \frac{||A - U \text{diag}(S)VT||}{||A|| \max(M, N)\varepsilon}
$$
  
\n
$$
r_2 = \frac{||I - U^T U||}{M\varepsilon}
$$
  
\n
$$
r_3 = \frac{||I - VT(VT)^T||}{N\varepsilon}
$$
  
\n
$$
r_4 = \begin{cases} 0 & \text{if } S \text{ contains MNMIN nonnegative values in decreasing order.} \\ \frac{1}{\varepsilon} & \text{otherwise} \end{cases}
$$
  
\n
$$
r_5 = \frac{||U - U_p||}{M\varepsilon}
$$
, where  $U_p$  is a partially computed  $U$ .  
\n
$$
r_6 = \frac{||VT - VT_p||}{N\varepsilon}
$$
, where  $VT_p$  is a partially computed  $VT$ .  
\n
$$
r_7 = \frac{||S - S_p||}{MN MIN \varepsilon ||S||}
$$
, where  $S_p$  is the vector of singular values from the partial SVD

# 7.8.8 Input File for Testing the Singular Value Decomposition Routines

An annotated example of an input file for testing the singular value decomposition routines and driver routine is shown below.

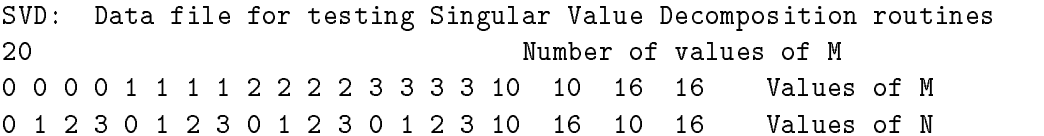

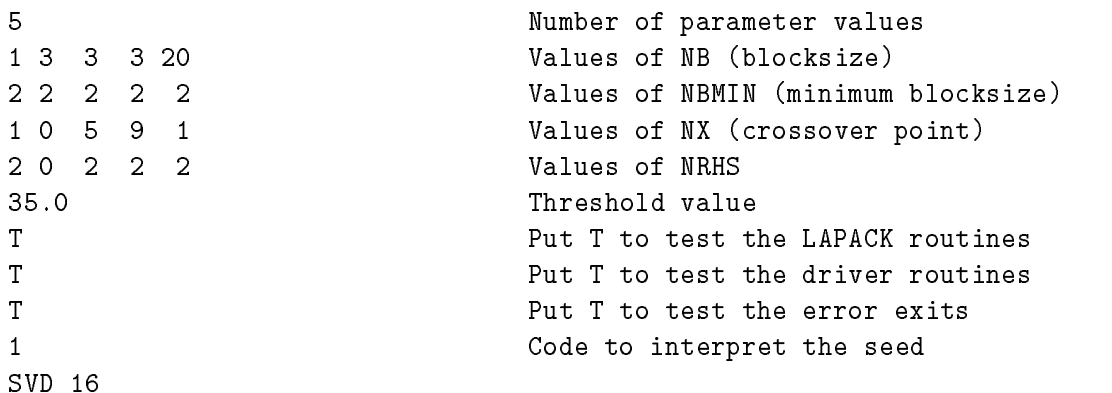

The first line of the input file must contain the characters  $SVD$  in columns  $1-3$ . Lines  $2-14$  are read using list-directed input and specify the following values:

- line 2: The number of values of M and N
- line 3: The values of M, the matrix row dimension
- line 4: The values of N, the matrix column dimension
- line 5: The number of values of the parameters NB, NBMIN, NX, NRHS
- line 6: The values of NB, the blocksize
- line 7: The values of NBMIN, the minimum blocksize
- line 8: The values of NX, the crossover point
- line 9: The values of NRHS, the number of right hand sides
- $line 10$ : The threshold value for the test ratios
- line 11: TSTCHK, the flag to test LAPACK routines
- line 12: TSTDRV, the flag to test driver routines
- line 13: TSTERR, the flag to test error exits from the LAPACK and driver routines
- line 14: An integer code to interpret the random number seed.
	- $=$  0: Set the seed to a default value before each run
	- $=$  1: Initialize the seed to a default value only before the first run
	- $= 2:$  Like 1, but use the seed values on the next line

line 15: If line 14 was 2, four integer values for the random number seed

The remaining lines are used to specify the matrix types for one or more sets of tests, as in the nonsymmetric case. The valid 3-character codes are SVD or SBD (CBD in complex, DBD in double precision, and ZBD in complex\*16).

# 7.8.9 Input File for Testing the Banded Singular Value Decomposition Routines

An annotated example of an input file for testing the banded singular value decomposition routines is shown below.

SBB: Data file for testing banded Singular Value Decomposition routines 20 Number of values of M 0 0 0 0 1 1 1 1 2 2 2 2 3 3 3 3 10 10 16 16 Values of M 16 16 Values of M

```
0 1 2 3 0 1 2 3 0 1 2 3 0 1 2 3 10 16 10 16 Values of N
5
                      Number of values of K
0 1 2 3 16 Values of K (band width)
\mathcal{L}Number of values of NRHS
1 2 Values of NRHS
20.0 Threshold value
F Put T to test the error exits
1 Code to interpret the seed
SBB 15
```
The first line of the input file must contain the characters SBB in columns  $1-3$ . Lines  $2$ -12 are read using list-directed input and specify the following values:

- line 2: The number of values of M and N
- line 3: The values of M, the matrix row dimension
- line 4: The values of N, the matrix column dimension
- line 5: The number of values of K
- line 6: The values of K, the bandwidth
- line 7: The number of values of NRHS
- line 8: The values of NRHS, the number of right hand sides
- line 9: The threshold value for the test ratios
- line 10: TSTERR, the flag to test error exits
- line 11: An integer code to interpret the random number seed.
	- $=$  0: Set the seed to a default value before each run
	- $= 1$ : Initialize the seed to a default value only before the first run
	- $= 2$ : Like 1, but use the seed values on the next line
- line 12: If line 14 was 2, four integer values for the random number seed

The remaining lines are used to specify the matrix types for the set of tests. The valid 3-character code is SBB (CBB in complex, DBB in double precision, and ZBB in complex\*16).

#### 7.9 7.9 Testing the Generalized Singular Value Decomposition Driver

The driver routine for the generalized singular value decomposition is

**xGGSVD** computes the generalized singular value decomposition of matrices A and B

The test routine for this driver has the following parameters which may be varied:

- 
- 
- 
- the number of matrix types to be tested

The test program thus consists of a doubly-nested loop, the outer one over ordered triples  $(M, P, N)$ , and the inner one over matrix types. On each iteration of the innermost loop, matrices A and B are generated and used to test the GSVD routines.

Please note that the block size NB is not an input parameter since at the present time no blocked version of GSVD exists.

## 7.9.1 Test Matrices for the Generalized Singular Value Decomposition Driver

Eight different test matrix combinations are used for the GSV test paths. All are generated with a predetermined condition number. The following test matrices are used:

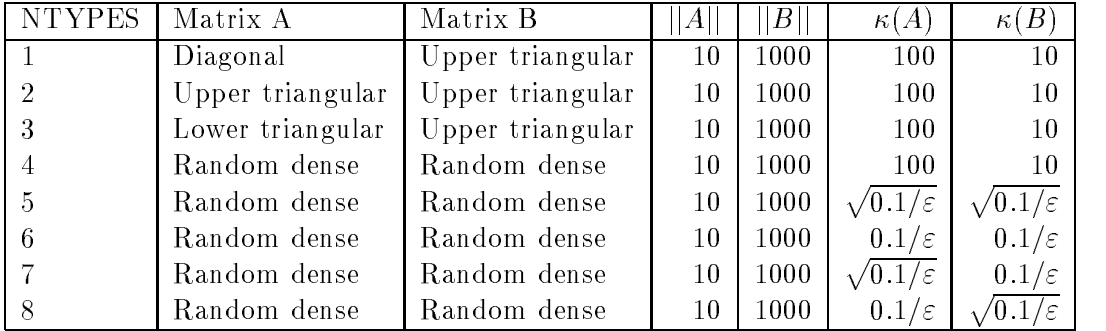

#### 7.9.2 7.9.2 Tests Performed on the Generalized Singular Value Decomposition Driver

For each set of matrix dimensions  $(M, N, P)$  and each selected matrix type, an  $m$ -by-n matrix A and a  $p$ -by-n matrix B are generated. The problem dimensions are as follows:

> $A$   $m$ -by- $n$  $B$  p-by-n  $Q$   $n$ -by- $n$  $U$  m-by-m  $V^$  $p$ -by- $p$

The tests for the GSV path are as follows:

- Compute the Generalized Singular Value Decomposition using xGGSVD, and compute the test ratios
	- 1.  $||U AQ D I R|| / (max(m, n) ||A|| \, \text{sup})$
	- 2. jiv  $DQ = D2R$ jij (max(p, n) ji $D$ ji ulp)
	- 3.  $||I U||/$   $(m \,u/p)$
	- $4.$   $||I V V||/$  $\frac{1}{2}$  u  $\frac{1}{2}$
	- $5.$   $||I Q Q||/(n \; u/p)$

where  $D1$  and  $D2$  are "diagonal" matrices, and form the generalized singular pairs of the matrices A and B, and ulp represents  $x$ LAMCH('P').

# 7.9.3 Input File for Testing the Generalized Singular Value Decomposition Driver

An annotated example of an input file for testing the generalized singular value decomposition driver routine is shown below.

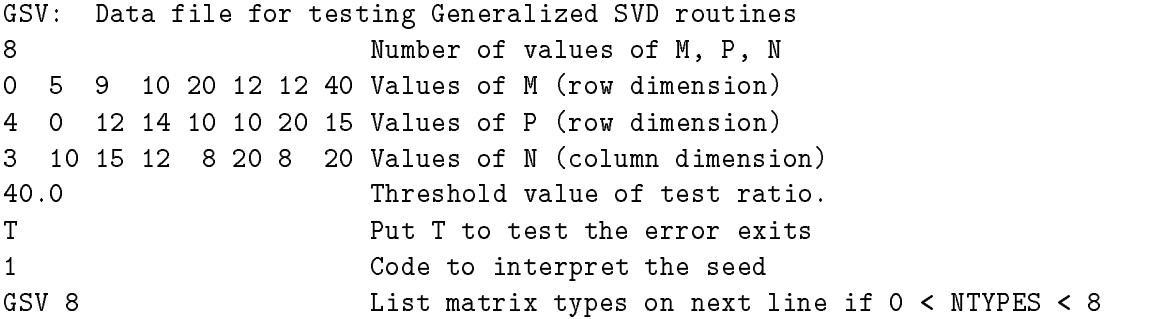

The first line of the input file must contain the characters GSV in columns 1-3. Lines 2-9 are read using list-directed input and specify the following values:

- line 2: The number of values M, P, and N
- line 3: Values of M (row dimension)
- line 4: Values of P (row dimension)
- line 5: Values of N (column dimension)
- $line 6:$ THRESH, the threshold value for the test ratios
- line 7: TSTERR, flag to test the error exits
- $line 8$ : An integer code to interpret the random number seed.
	- $= 0$ : Set the seed to a default value before each run
	- $= 1$ : Initialize the seed to a default value only before the first run
	- $= 2$ : Like 1, but use the seed values on the next line

line 9 : If line 8 was 2, four integer values for the random number seed Otherwise, the path GSV followed by the number of matrix types NTYPES

line 10: If NTYPES  $< 8$ , then specifies matrix types to be tested.

#### 7.10 Testing the Generalized QR and RQ Factorization Routines

The test routine for the GQR and GRQ factorization routines has the following parameters which may be varied:

- 
- 
- 
- the number of matrix types to be tested

The test program thus consists of a doubly-nested loop, the outer one over ordered triples  $(M, P, N)$ , and the inner one over matrix types. On each iteration of the innermost loop, matrices A and B are generated and used to test the GQR and GRQ routines.

Please note that the block size NB is not an input test parameter since the GQR and GRQ factorizations are implemented by calling the QR and RQ factorizations which have been tested for the parameter block size NB.

# 7.10.1 Test Matrices for the Generalized QR and RQ Factorization Routines

Eight different test matrix combinations are used for the  $GQR$  and  $GRQ$  test paths. All are generated with a predetermined condition number. For the GQR path, the following test matrices are used:

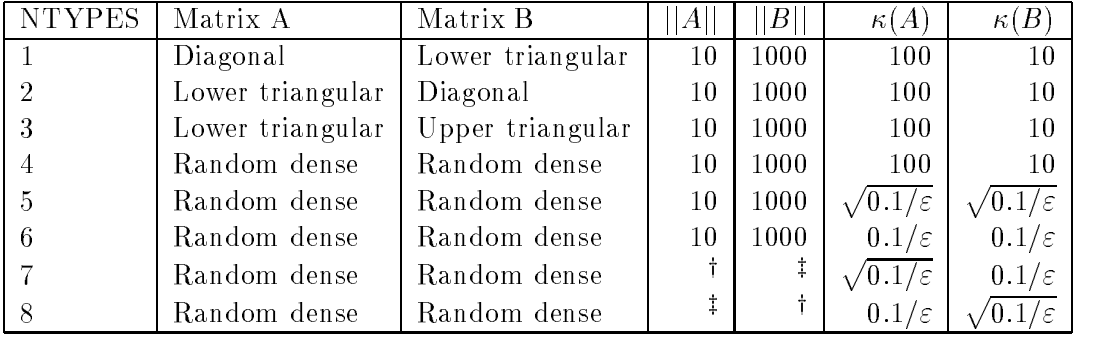

 $\alpha$  and  $\alpha$  threshold  $\alpha$ 

z{ near over
ow threshold

For the GRQ path, the following test matrices are used:

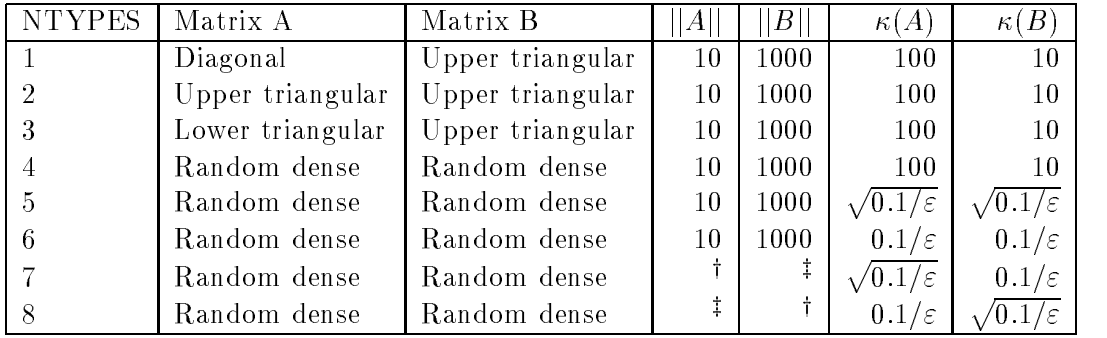

 $\frac{1}{2}$  is the understanding the contract of the state of the state of the state of the state of the state of the state of the state of the state of the state of the state of the state of the state of the state of the s

za near over the control of the control of the control of the control of the control of the control of the control of the control of the control of the control of the control of the control of the control of the control of

# 7.10.2 Tests Performed on the Generalized QR and RQ Factorization Routines

For the GQR test path, and each set of matrix dimensions (M, N, P) and each selected matrix type, an  $n$ -by-m matrix A and an  $n$ -by-p matrix B are generated. The problem dimensions are as follows:

> $A$   $n$ -by- $m$  $B$   $n$ -by- $p$  $Q$   $n$ -by- $n$  $Z$  $p$ -by- $p$

The tests for the GQR path are as follows:

- $\mathbb{C}$  or  $\mathbb{C}$  from the Householder vectors using  $\mathbf{xORGQR}$ , generate the matrix  $\mathbb{Z}$  using xORGRQ, and compute the test ratios
	- 1.  $||R Q A|| / (max(m, n) ||A|| \, \text{sup})$
	- 2.  $||L \angle Q \rangle |D|| / (max(p, n) ||D|| \omega p)$
	- 3.  $||I Q||/(m \, \mu p)$
	- 4.  $||I Z Z||/(p \, u/p)$

where  $ulp$  represents  $x$ LAMCH('P').

For the GRQ test path, and each set of matrix dimensions (M, N, P) and each selected matrix type, an  $m$ -by-n matrix A and a  $p$ -by-n matrix B are generated. The problem dimensions are as follows:

$$
A \t m-by-n
$$
  
\n
$$
B \t p-by-n
$$
  
\n
$$
Q \t n-by-n
$$
  
\n
$$
Z \t p-by-p
$$

The tests for the GRQ path are as follows:

- $\overline{C}$  and  $\overline{C}$  from the Householder vectors using  $\overline{XORGRQ}$ , generate the matrix  $\overline{Z}$  from the Householder vectors using xORGQR, and compute the test ratios
	- 1.  $\|R A Q^{\text{H}}\| / \sqrt{n}$ j $\overline{u}$  (x, n)  $\overline{u}$  if  $\overline{u}$ 2.  $||T Q - Z - B|| / (max(p, n) ||A|| \, \text{u}(p))$  $3.$   $||I - Q - Q|| / (n \, u/p)$ 4.  $||I - Z||/(p \, u/p)$

where  $ulp$  represents  $xLAMCH('P').$ 

# 7.10.3 Input File for Testing the Generalized QR and RQ Factorization Routines

An annotated example of an input file for testing the generalized  $QR$  and  $RQ$  factorization routines is shown below.

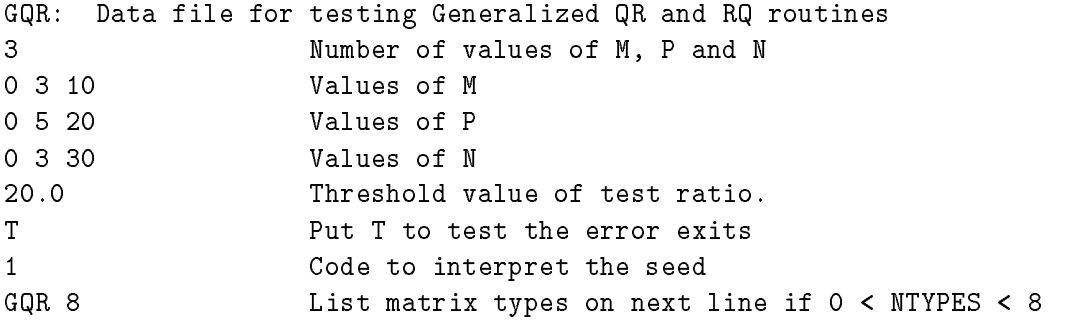

The first line of the input file must contain the characters  $GQR$  or  $GRQ$  in columns 1-3. Lines 2-9 are read using list-directed input and specify the following values:

- line  $2$ : The number of values of M, P and N
- line 3: The values of M
- The values of P  $line 4$ :
- line 5: The values of N
- line 6: The threshold value for the test ratios
- line 7: TSTERR, flag to test the error exits
- line 8: An integer code to interpret the random number seed.
	- $=$  0: Set the seed to a default value before each run
	- $= 1$ : Initialize the seed to a default value only before the first run
	- $= 2:$  Like 1, but use the seed values on the next line
- line 9 : If line 8 was 2, four integer values for the random number seed Otherwise, the path GQR or GRQ followed by the number of matrix types NTYPES
- line 10: If NTYPES  $< 8$ , then specifies matrix types to be tested.

# 7.11 Testing the Generalized Linear Regression Model Driver

The driver routine for the generalized linear regression model is

xGGGLM solves generalized linear regression model problem using the generalized QR factorization

The test routine for this driver has the following parameters which may be varied:

- $\bullet\,$  the number of rows M of the test matrix  $A$
- $\bullet$  the number of rows P of the test matrix B
- $\bullet$  the number of columns N of the test matrices A and B
- the number of matrix types to be tested

The test program thus consists of a doubly-nested loop, the outer one over ordered triples  $(M, P, N)$ , and the inner one over matrix types. On each iteration of the innermost loop, matrices A and B are generated and used to test the GLM driver routine.

Please note that the block size NB is not an input test parameter since the GLM problem is solved by calling GQR factorization. The GQR is implemented by calling the QR and RQ factorizations which have been tested for the parameter block size NB.

#### 7.11.1 Test Matrices for the Generalized Linear Regression Model Driver

Eight different test matrix combinations are used for the GLM test path. All are generated with a predetermined condition number. The following test matrices are used:

Please note that the current version of the GLM driver only addresses well-conditioned problems (like xGELS does). Therefore, we do not test the code with ill-conditioned matrices.

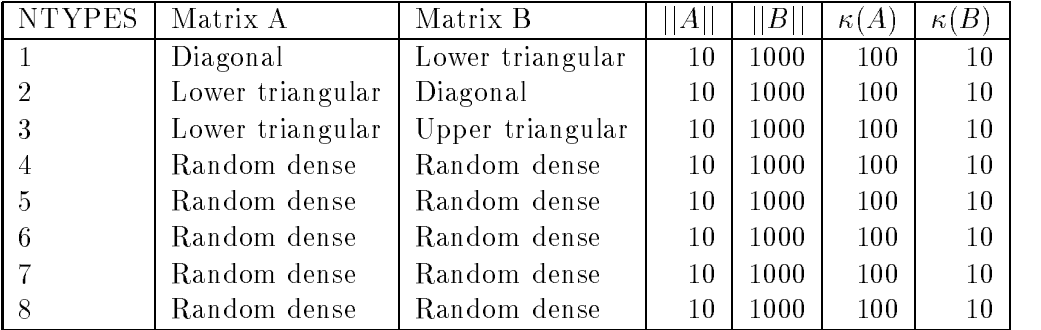

# 7.11.2 Tests Performed on the Generalized Linear Regression Model Driver

For each set of matrix dimensions  $(M, N, P)$  and each selected matrix type, an *n*-by-*m* matrix A and an  $n$ -by- $p$  matrix B are generated.

The test for the GLM path is as follows:

 Solve the Generalized Linear Regression Model problem using xGGGLM, and compute the test ratio

1. 
$$
||d - Ax - Bu||/((||A|| + ||B||) (||x|| + ||u||) \varepsilon)
$$

where d is the left hand side vector of length n, u is the solution vector of length p, and x is the solution vector of length  $m$ .

# 7.11.3 Input File for Testing the Generalized Linear Regression Model Driver

An annotated example of an input file for testing the generalized linear regression model driver is shown below.

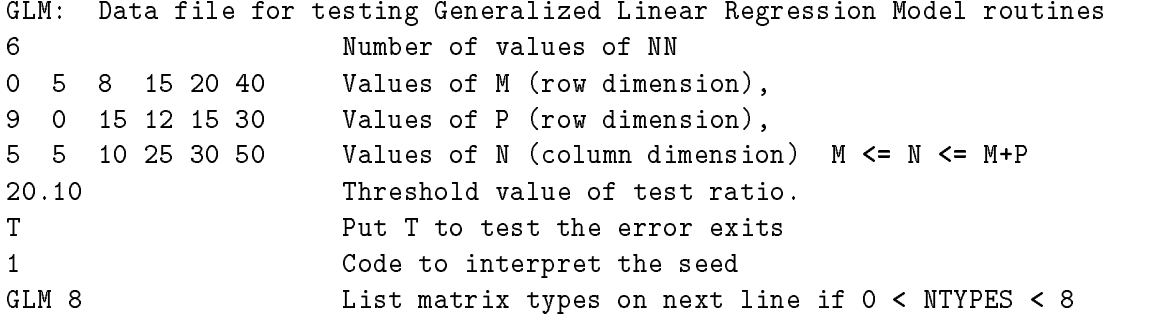

The first line of the input file must contain the characters GLM in columns 1-3. Lines 2-9 are read using list-directed input and specify the following values:

- line 2: The number of values M, P, and N
- line 3: Values of M (row dimension)
- line 4: Values of P (row dimension)
- line 5: Values of N (column dimension), note  $M \le N \le M+P$
- $\frac{1}{2}$  is the state of  $\frac{1}{2}$  and  $\frac{1}{2}$  is  $\frac{1}{2}$  in  $\frac{1}{2}$  in  $\frac{1}{2}$  in  $\frac{1}{2}$  in  $\frac{1}{2}$  in  $\frac{1}{2}$  in  $\frac{1}{2}$  in  $\frac{1}{2}$  in  $\frac{1}{2}$  in  $\frac{1}{2}$  in  $\frac{1}{2}$  in  $\frac{1}{2}$  in  $\frac{1}{2}$  in
- line 7: TSTERR, flag to test the error exits
- line 8: An integer code to interpret the random number seed.
	- $=$  0: Set the seed to a default value before each run
	- $=$  1: Initialize the seed to a default value only before the first run
	- $=$  2: Like 1, but use the seed values on the next line
- line 9 : If line 8 was 2, four integer values for the random number seed
- Otherwise, the path GLM followed by the number of matrix types NTYPES
- line 10: If NTYPES  $< 8$ , then specifies matrix types to be tested.

# 7.12 Testing the Constrained Linear Least Squares Driver

The driver routine for the constrained linear least squares problem is

xGGLSE solves the constrained linear least squares problem using the generalized RQ factorization

The test routine for this driver has the following parameters which may be varied:

- $\bullet\,$  the number of rows M of the test matrix  $A$
- $\bullet$  the number of rows P of the test matrix B
- $\bullet$  the number of columns N of the test matrices A and B
- the number of matrix types to be tested

The test program thus consists of a doubly-nested loop, the outer one over ordered triples  $(M, P, N)$ , and the inner one over matrix types. On each iteration of the innermost loop, matrices A and B are generated and used to test the LSE driver routine.

Please note that the block size NB is not an input test parameter since the LSE problem is solved by calling GRQ factorization. The GQR is implemented by calling the QR and RQ factorizations which have been tested for the parameter block size NB.

#### 7.12.1 Test Matrices for the Constrained Linear Least Squares Driver

Eight different test matrix combinations are used for the LSE test path. All are generated with a predetermined condition number. The following test matrices are used:

Please note that the current version of the LSE driver only addresses well-conditioned problems (like xGELS does). Therefore, we do not test the code with ill-conditioned matrices.

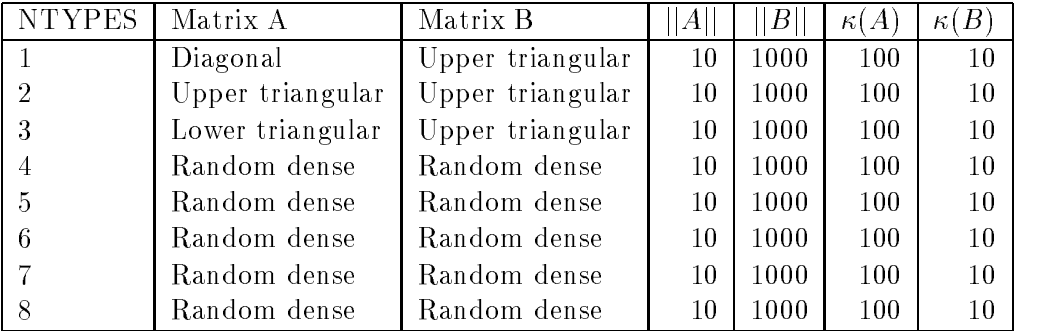

# 7.12.2 Tests Performed on the Constrained Linear Least Squares Driver

For each set of matrix dimensions  $(M, N, P)$  and each selected matrix type, an  $m$ -by-n matrix A and an  $p$ -by-n matrix B are generated.

The tests for the LSE path are as follows:

- Solve the Constrained Linear Least Squares problem using xGGLSE, and compute the test ratio
	- 1.  $||Ax c|| / (||A|| ||x|| \varepsilon)$
	- $||Bx d|| / (||B|| ||x|| \varepsilon)$ — —

the solution vector of lengths  $m$  and  $d$  is the right  $\frac{1}{2}$ where x is the solution vector of length  $n,$  c is the length hand side vector of the least square  $\sim$ part of length m, and d is the right hand side vector for the constrained equation of length  $\bar{p}$ .

# 7.12.3 Input File for Testing the Constrained Linear Least Squares Driver

An annotated example of an input file for testing the constrained linear least squares driver is shown below.

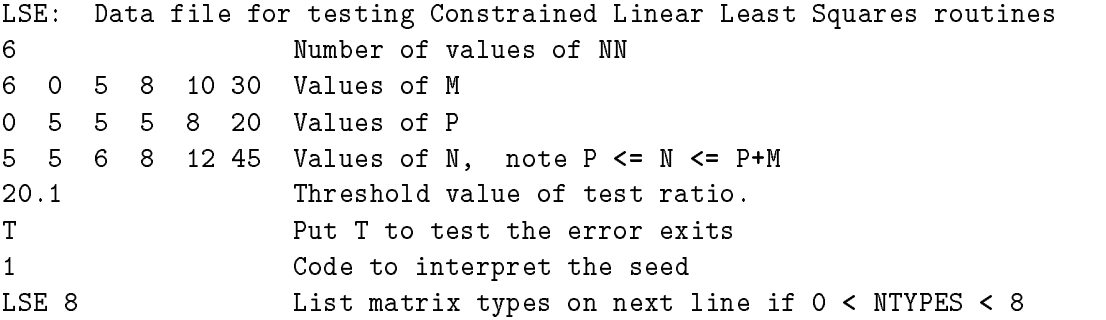

The first line of the input file must contain the characters LSE in columns 1-3. Lines 2-9 are read using list-directed input and specify the following values:

- line 2: The number of values M, P, and N
- line 3: Values of M
- line 4: Values of P
- line 5: Values of N, note  $P \le N \le P+M$
- $\frac{1}{2}$  is the state of  $\frac{1}{2}$  in  $\frac{1}{2}$  in the test ratios
- line 7: TSTERR, 
ag to test the error exits
- line 8: An integer code to interpret the random number seed.
	- $= 0$ : Set the seed to a default value before each run
	- $= 1$ : Initialize the seed to a default value only before the first run
	- $= 2$ : Like 1, but use the seed values on the next line
- line 9 : If line 8 was 2, four integer values for the random number seed Otherwise, the path LSE followed by the number of matrix types NTYPES
- 
- line 10: If  $NTYPES < 8$ , then specifies matrix types to be tested.

# 8 More About Timing

There are two distinct timing programs for LAPACK routines in each data type, one for the linear equations routines and one for the eigensystem routines. The linear equation timing program also times the Level 2 and 3 BLAS, and the reductions to bidiagonal, tridiagonal, or Hessenberg form for eigenvalue computations. Results from the linear equation timing program are given in megaflops, and the operation counts are computed from a formula (see Appendix C). Results from the eigensystem timing program are given in execution times, operation counts, and megaflops, where the operation counts are calculated during execution using special versions of the LAPACK routines which have been instrumented to count operations. Each program has its own style of input, and the eigensystem timing program accepts four different sets of parameters, for the generalized nonsymmetric eigenvalue problem, the nonsymmetric eigenvalue problem, the symmetric and generalized symmetric eigenvalue problem, and the singular value decomposition. The following sections describe the different input formats and timing parameters.

Both timing programs, but the linear equation timing program in particular, are intended to be used to collect data to determine optimal values for the block routines. All of the block factorization, inversion, reduction, and orthogonal transformation routines in LA-PACK are included in the linear equation timing program. Currently, the block parameters NB and NX, as well as others, are passed to the block routines by the environment inquiry function ILAENV, which in turn receives these values through a common block set in the timing program. Future implementations of ILAENV may be tuned to a specific machine so that users of LAPACK will not have to set the block size. For a brief introduction to ILAENV and guidelines on setting some of the parameters, see the LAPACK Users' Guide [1].

The main timing procedure for the REAL linear equation routines is found in LAPACK/TIMING/LIN/stimaa.f in the Unix version and is the first program unit in SLIN-TIMF in the non-Unix version. The main timing procedure for the REAL eigenvalue routines is found in LAPACK/TIMING/EIG/stimee. f in the Unix version and is the first program unit in SEIGTIMF in the non-Unix version.

# 8.1 The Linear Equation Timing Program

The timing program for the linear equation routines is driven by a data file from which the following parameters may be varied:

- M, the matrix row dimension
- N, the matrix column dimension, or the half-bandwidth for the band routines
- K, the number of right-hand sides for the linear solvers, or the third dimension for the Level 3 BLAS
- NB, the block size for the blocked routines, or INCX for the Level 2 BLAS
- NX, the crossover point, the point in a block algorithm at which we switch to an unblocked algorithm

LDA, the leading dimension of the dense and banded matrices.

For banded matrices, the values of M are used for the matrix row and column dimensions, and for symmetric or Hermitian matrices that are not banded, the values of N are used for the matrix dimension.

The number and size of the input values are limited by certain program maximums which are defined in PARAMETER statements in the main timing program:

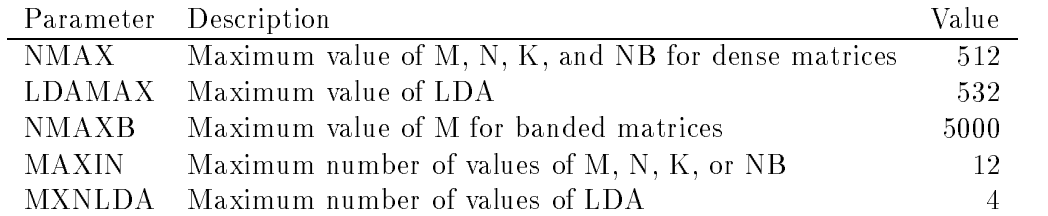

The parameter LDAMAX should be at least NMAX. For the xGB path, we must have  $(LDA + K)M \leq 3(LDAMAX)(NMAX)$ , where  $LDA \geq 3K + 1$ , which restricts the value of  $\overline{K}$ . These limits allow K to be as big as 200 for  $M = 1000$ . For the xPB and xTB paths, the condition is  $(2K + 1)M \leq 3(NMAX)(LDAMAX)$ .

The input file also specifies a set of LAPACK routine names or LAPACK path names to be timed. The path names are similar to those used for the test program, and include the following standard paths:

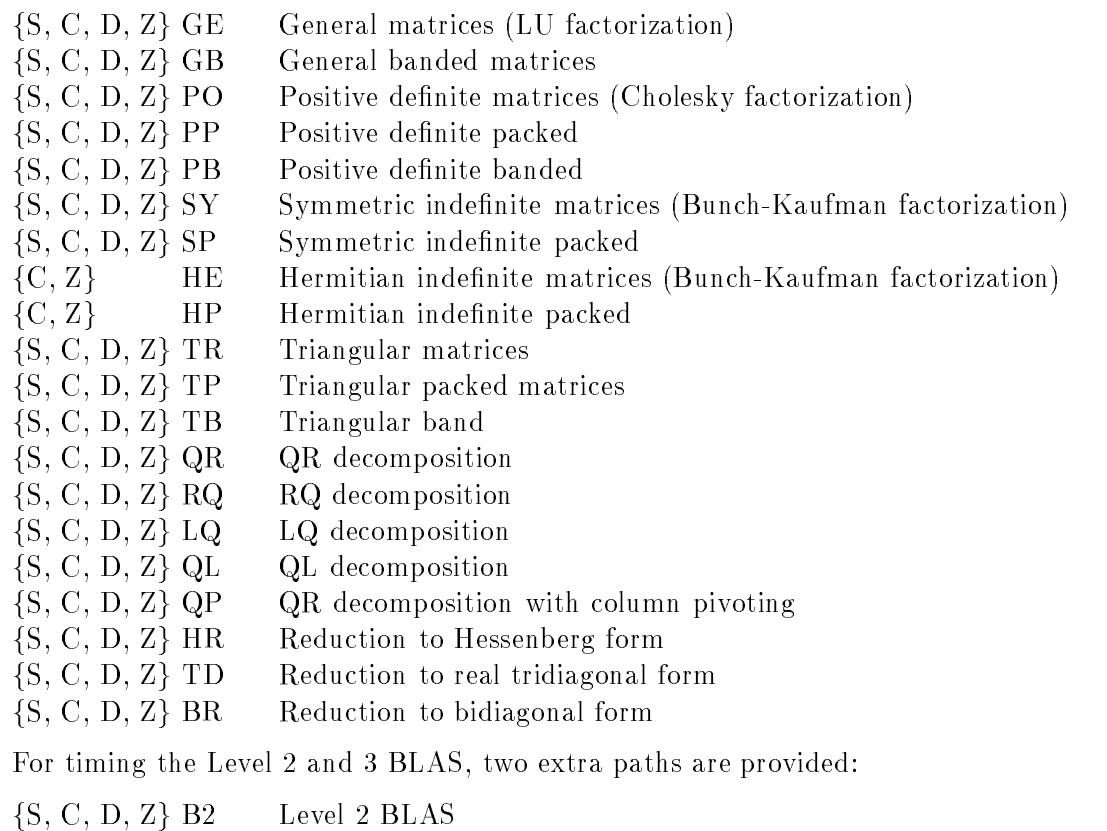

 $\{S, C, D, Z\}$  B3 Level 3 BLAS  $\left( \begin{array}{c} 0, 0, -1, -1 \end{array} \right)$  defined a basic  $\overline{a}$
The paths xGT, xPT, xHR and xTD include timing of the equivalent LINPACK solvers or EISPACK reductions for comparison.

The timing programs have their own matrix generator that supplies random Toeplitz matrices (constant along a diagonal) for many of the timing paths. Toeplitz matrices are used because they can be generated more quickly than dense matrices, and the call to the matrix generator is inside the timing loop. The LAPACK test matrix generator is used to generate matrices of known condition for the xQR, xRQ, xLQ, xQL, xQP, xHR, xTD, and xBR paths.

The user specifies a minimum time for which each routine should run and the computation is repeated if necessary until this time is used. In order to prevent inflated performance due to a matrix remaining in the cache from one iteration to the next, the paths that use random Toeplitz matrices regenerate the matrix before each call to the LAPACK routine in the timing loop. The time for generating the matrix at each iteration is subtracted from the total time.

An annotated example of an input file for timing the REAL linear equation routines that operate on dense square matrices is shown below. The first line of input is printed as the first line of output and can be used to identify different sets of results.

LAPACK timing, REAL square matrices

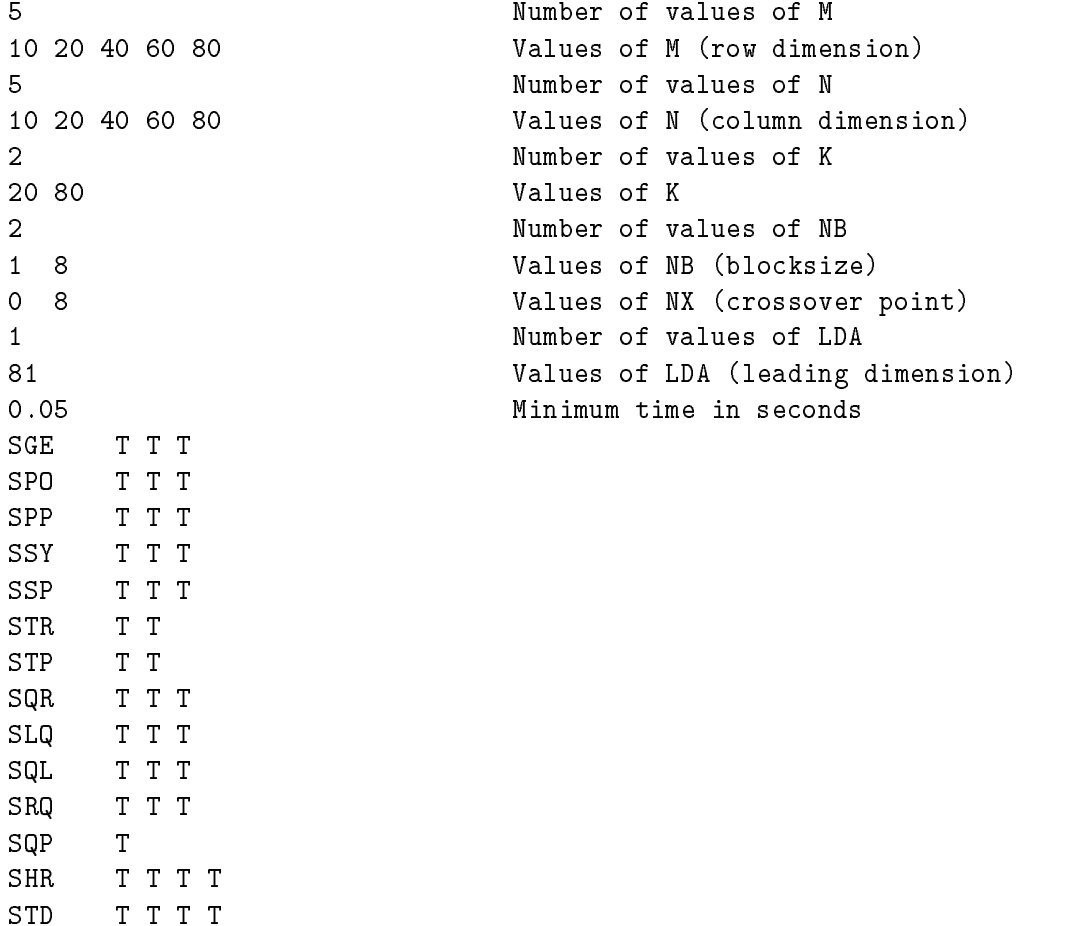

### SBR TTT

The first 13 lines of the input file are read using list-directed input and are used to specify the values of M, N, K, NB, NX, LDA, and TIMMIN (the minimum time). By default, xGEMV and xGEMM are called to sample the BLAS performance on square matrices of order N, but this option can be controlled by entering one of the following on line 14:

BAND Time xGBMV (instead of xGEMV) using matrices of order M and bandwidth K, and time xGEMM using matrices of order K.

NONE Do not do the sample timing of xGEMV and xGEMM.

The timing paths or routine names which follow may be specified in any order.

When timing the band routines it is more interesting to use one large value of the matrix size and vary the bandwidth. An annotated example of an input file for timing the REAL linear equation routines that operate on banded matrices is shown below.

### LAPACK timing, REAL band matrices

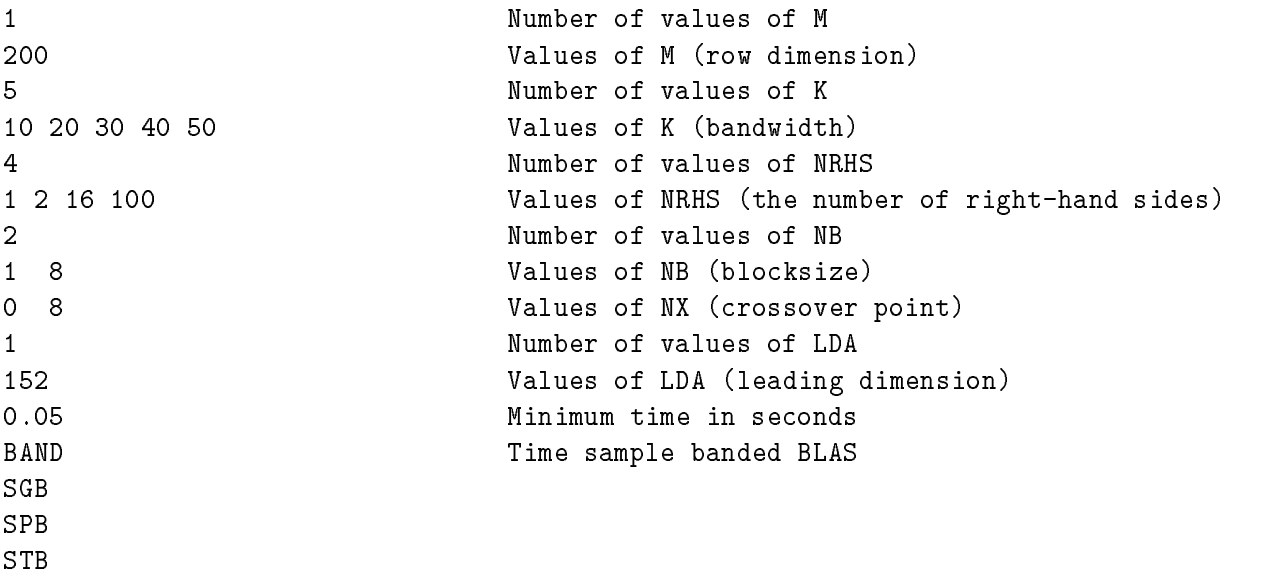

Here M specifies the matrix size and K specifies the bandwidth for the test paths SGB, SPB, and STB. Note that we request timing of the sample BLAS for banded matrices by specifying "BAND" on line 13.

We also provide a separate input file for timing the orthogonal factorization and reduction routines that operate on rectangular matrices. For these routines, the values of M and N are specified in ordered pairs  $(M, N)$ . An annotated example of an input file for timing the REAL linear equation routines that operate on dense rectangular matrices is shown below. The input file is read in the same way as the one for dense square matrices.

```
LAPACK timing, REAL rectangular matrices
7 Number of values of M
```

```
20 40 20 40 80 40 80 Values of M (row dimension)
\overline{7}Number of values of N
20 20 40 40 40 80 80 Values of N (column dimension)
4
                     Number of values of K
1 2 16 100 Values of K
2 Number of values of NB
1 8 Values of NB (blocksize)
0 8 Values of NX (crossover point)
1 Number of values of LDA
81 Values of LDA (leading dimension)
0.05 Minimum time in seconds
none
SQR TTT
SLQ TTT
SQL TTT
SRQ TTT
SQP T
SBR TTF
```
### 8.2 Timing the Level 2 and 3 BLAS

Timing of the Level 2 and 3 BLAS routines may be requested from one of the linear equation input files, or by using a special BLAS format provided for compatibility with previous releases of LAPACK. The BLAS input format is the same as the linear equation input format, except that values of NX are not read in. The BLAS input format is requested by specifying 'BLAS' on the first line of the file.

Three input files are provided for timing the BLAS with the matrix shapes encountered in the LAPACK routines. In each of these files, one of the parameters  $M, N$ , and  $K$  for the Level 3 BLAS is on the order of the blocksize while the other two are on the order of the matrix size. The first of these input files also times the Level 2 BLAS, and we include the single precision real version of this data file here for reference:

```
BLAS timing, REAL data, K small
```

```
Number of values of M
5
10 20 40 60 80 Values of M
                     Number of values of N
5
10 20 40 60 80
                     Values of N
2 Number of values of K
2 16 Values of K
\mathbf{1}Number of values of INCX
1 Values of INCX
\mathbf{1}Number of values of LDA
81
                     Values of LDA
0.05Minimum time in seconds
none Do not time the sample BLAS
SB2
```
Since the Fortran BLAS do not contain any sub-blocking, the block size NB is not required and its value is replaced by that of INCX, the increment between successive elements of a vector in the Level 2 BLAS. Note that we have specified "none" on line 13 to suppress timing of the sample BLAS, which are redundant in this case.

### 8.3 Timing the Nonsymmetric Eigenproblem

A separate input file drives the timing codes for the nonsymmetric eigenproblem. The input file specifies

- N, the matrix size
- the number of shifts NS, the matrix size  $MAXB$  less than which an unblocked routine is used, and the leading dimension LDA
- the test matrix types
- the routines or sequences of routines from LAPACK or EISPACK to be timed

The parameters NS and MAXB apply only to the QR iteration routine xHSEQR, and NB is used only by the block algorithms. A goal of this timing code is to determine the values of NB, NS and MAXB which maximize the speed of the codes.

The number and size of the input values are limited by certain program maximums which are defined in PARAMETER statements in the main timing program:

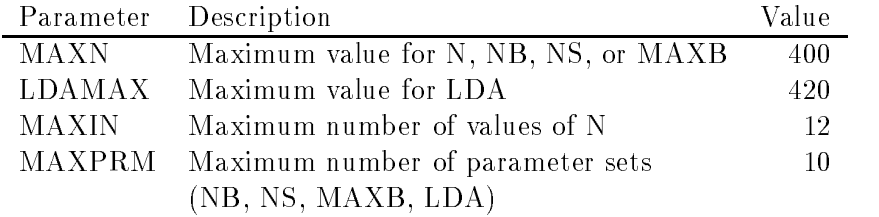

The computations that may be timed for the REAL version are

- 1. SGEHRD (LAPACK reduction to upper Hessenberg form)
- 2. SHSEQR(E) (LAPACK computation of eigenvalues only of a Hessenberg matrix)
- 3. SHSEQR(S) (LAPACK computation of the Schur form of a Hessenberg matrix)
- 4. SHSEQR(V) (LAPACK computation of the Schur form and Schur vectors of a Hessenberg matrix)
- 5. STREVC(L) (LAPACK computation of the the left eigenvectors of a matrix in Schur form)
- 6. STREVC(R) (LAPACK computation of the the right eigenvectors of a matrix in Schur form)

SB3

- 7. SHSEIN(L) (LAPACK computation of the the left eigenvectors of an upper Hessenberg matrix using inverse iteration)
- 8. SHSEIN(R) (LAPACK computation of the the right eigenvectors of an upper Hessenberg matrix using inverse iteration)
- 9. ORTHES (EISPACK reduction to upper Hessenberg form, to be compared to SGEHRD)
- 10. HQR (EISPACK computation of eigenvalues only of a Hessenberg matrix, to be compared to SHSEQR(E))
- 11. HQR2 (EISPACK computation of eigenvalues and eigenvectors of a Hessenberg matrix, to be compared to  $SHSEQR(V)$  plus  $STREVC(R)$
- 12. INVIT (EISPACK computation of the right eigenvectors of an upper Hessenberg matrix using inverse iteration, to be compared to  $SHSEIN(R)$ .

Eight different matrix types are provided for timing the nonsymmetric eigenvalue routines. A variety of matrix types is allowed because the number of iterations to compute the eigenvalues, and hence the timing, can depend on the type of matrix whose eigendecomposition is desired. The matrices used for timing are of the form  $XTX^{-1}$  where X is either orthogonal (for types 1–4) or random with condition number  $1/\sqrt{\varepsilon}$  (for types 5–8), where  $\varepsilon$ is the machine roundoff error. The matrix T is upper triangular with random  $O(1)$  entries in the strict upper triangle and has on its diagonal

- evenly spaced entries from 1 down to  $\varepsilon$  with random signs (matrix types 1 and 5)
- geometrically spaced entries from 1 down to  $\varepsilon$  with random signs (matrix types 2 and 6)
- \clustered" entries 1; "; : : : ; " with random signs (matrix types 3 and 7), or
- $r = \frac{1}{\sqrt{2}}$  (matrix types 4 or 8).

An annotated example of an input file for timing the REAL nonsymmetric eigenproblem routines is shown below.

```
NEP: Data file for timing Nonsymmetric Eigenvalue Problem routines
4 Number of values of N
10 20 30 40
                           Values of N (dimension)
4 Number of values of parameters
1 1 1 1 Values of NB (blocksize)
\overline{2}4
       6
          \overline{2}Values of NS (number of shifts)
12 12 12 50 Values of MAXB (multishift crossover pt)
81
   81
       81
          81
                           Values of LDA (leading dimension)
0.05Minimum time in seconds
\overline{4}Number of matrix types
1346
SHS TTTTTTTTTTTT
```
The first line of the input file must contain the characters NEP in columns 1-3. Lines 2-10 are read using list-directed input and specify the following values:

- line 2: The number of values of N
- line 3: The values of N, the matrix dimension
- line 4: The number of values of the parameters NB, NS, MAXB, and LDA
- line 5: The values of NB, the blocksize
- line 6: The values of NS, the number of shifts
- line 7: The values of MAXB, the maximum blocksize
- line 8: The values of LDA, the leading dimension
- line 9: The minimum time in seconds that a routine will be timed
- line 10: NTYPES, the number of matrix types to be used

If  $0 < NTYPES < 8$ , then line 11 specifies NTYPES integer values which are the numbers of the matrix types to be used. The remaining lines specify a path name and the specic computations to be timed. For the nonsymmetric eigenvalue problem, the path names for the four data types are SHS, DHS, CHS, and ZHS. A line to request all the routines in the REAL path has the form

### SHS TTTTTTTTTTTT

where the first 3 characters specify the path name, and up to  $12$  nonblank characters may appear in columns 4-80. If the  $k^{th}$  such character is 'T' or 't', the  $k^{th}$  routine will be timed. If at least one but fewer than 12 nonblank characters are specied, the remaining routines will not be timed. If columns  $4-80$  are blank, all the routines will be timed, so the input line

### SHS

is equivalent to the line above.

The output is in the form of a table which shows the absolute times in seconds, floating point operation counts, and megaflop rates for each routine over all relevant input parameters. For the blocked routines, the table has one line for each different value of NB, and for the SHSEQR routine, one line for each different combination of NS and MAXB as well.

### 8.4 Timing the Generalized Nonsymmetric Eigenproblem

A separate input file drives the timing codes for the generalized nonsymmetric eigenproblem. The input file specifies

- $\ldots$ , the matrix size,
- $\overline{\phantom{a}}$
- the test matrix types,
- the routines or sequences of routines from LAPACK or EISPACK to be timed.

The number and size of the input values are limited by certain program maximums which are defined in PARAMETER statements in the main timing program:

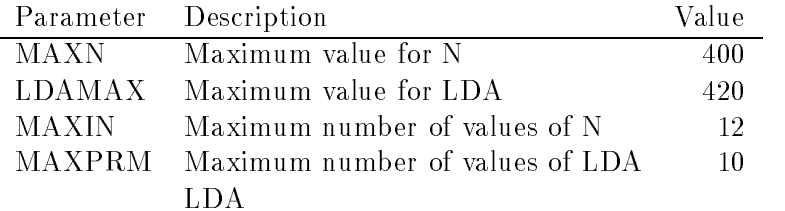

The computations that may be timed for the REAL version are

- 1. SGGHRD(N) (LAPACK reduction to generalized upper Hessenberg form, without computing U or V, including a call to  $SGEQRF$  and  $SORMQR$  to reduce B to upper triangular form.)
- 2. SGGHRD(Q) (LAPACK reduction to generalized upper Hessenberg form, computing U but not V, including a call to SGEQRF, SORGQR, and SORMQR to reduce B to upper triangular form.)
- 3. SGGHRD(Z) (LAPACK reduction to generalized upper Hessenberg form, computing V but not U, including a call to SGEQRF and SORMQR to reduce  $B$  to upper triangular form.)
- 4. SGGHRD(Q,Z) (LAPACK reduction to generalized upper Hessenberg form, computing U and V, including a call to SGEQRF, SORGQR, and SORMQR to reduce B to upper triangular form.)
- 5. SHGEQZ(E) (LAPACK computation of generalized eigenvalues only of a pair of matrices in generalized Hessenberg form)
- 6. SHGEQZ(S) (LAPACK computation of generalized Schur form of a pair of matrices in generalized Hessenberg form)
- 7. SHGEQZ(Q) (LAPACK computation of generalized Schur form of a pair of matrices in generalized Hessenberg form and Q)
- 8. SHGEQZ(Z) (LAPACK computation of generalized Schur form of a pair of matrices in generalized Hessenberg form and Z)
- 9. SHGEQZ(Q,Z) (LAPACK computation of generalized Schur form of a pair of matrices in generalized Hessenberg form and Q and Z)
- 10. STGEVC(L,A) (LAPACK computation of the the left generalized eigenvectors of a matrix pair in generalized Schur form)
- 11. STGEVC(L,B) (LAPACK computation of the the left generalized eigenvectors of a matrix pair in generalized Schur form, back transformed by Q)
- 12. STGEVC(R,A) (LAPACK computation of the the right generalized eigenvectors of a matrix pair in generalized Schur form)
- 13. STGEVC(R,B) (LAPACK computation of the the right generalized eigenvectors of a matrix pair in generalized Schur form, back transformed by Z)
- 14. QZHES(F) (EISPACK reduction to generalized upper Hessenberg form, with MATZ  $=$  FALSE., so V is not computed.)
- 15. QZHES(T) (EISPACK reduction to generalized upper Hessenberg form, with MATZ  $=$ TRUE., so V is computed.)
- 16. QZIT(F) (QZIT followed by QZVAL with MATZ=.FALSE.: EISPACK computation of generalized eigenvalues only of a pair of matrices in generalized Hessenberg form)
- 17. QZIT(T) (QZIT followed by QZVAL with MATZ=.TRUE.: EISPACK computation of generalized Schur form of a pair of matrices in generalized Hessenberg form and Z)
- 18. QZVEC (EISPACK computation of the the right generalized eigenvectors of a matrix pair in generalized Schur form, back transformed by Z)

Note that SGGHRD is timed along with the QR routines that reduce  $B$  to upper-triangular form; this is to allow a fair comparison with the EISPACK routine QZHES.

Four different matrix types are provided for timing the generalized nonsymmetric eigenvalue routines. A variety of matrix types is allowed because the number of iterations to compute the eigenvalues, and hence the timing, can depend on the type of matrix whose eigendecomposition is desired. The matrices used for timing have at least one zero, one infinite, and one singular  $(\alpha = \beta = 0)$  generalized eigenvalue. The remaining eigenvalues are sometimes real and sometimes complex, distributed in magnitude as follows:

- $\bullet$  "clustered" entries  $1, \varepsilon, \ldots, \varepsilon$  with random signs;
- evenly spaced entries from 1 down to  $\varepsilon$  with random signs;
- geometrically spaced entries from 1 down to  $\varepsilon$  with random signs;
- eigenvalues randomly chosen from the interval  $(\varepsilon, 1)$ .

### 8.4.1 Input File for Timing the Generalized Nonsymmetric Eigenproblem

An annotated example of an input file for timing the REAL generalized nonsymmetric eigenproblem routines is shown below.

```
GEP: Data file for timing Generalized Nonsymmetric Eigenvalue Problem
\overline{a}Number of values of N
50 100 150 200 Values of N (dimension)
\overline{4}Number of parameter values
1 10 1 10 Values of NB (blocksize -- used by SGEQRF, etc.)
          10
201 201 200 200 Values of LDA (leading dimension)
```
0.0 Minimum time in seconds 5 Number of matrix types SHG T  $\mathbf{T}$ SHG TTTTTTTTTTTTTTTTTT

The first line of the input file must contain the characters GEP in columns  $1-3$ . Lines  $2$ -12 are read using list-directed input and specify the following values:

- line 2: The number of values of N
- line 3: The values of N, the matrix dimension
- line 4: Number of values of the parameters
- line 5: The values for NB, the blocksize
- line 6: The values for the leading dimension LDA
- line 7: The minimum time (in seconds) that a subroutine will be timed. If TIMMIN is zero, each routine should be timed only once.
- line 8: NTYPES, the number of matrix types to be used

If NTYPES  $>= 4$ , all the types are used. If  $0 < NTYPES < 4$ , then line 9 specifies NTYPES integer values, which are the numbers of the matrix types to be used. The remaining lines specify a path name and the specic routines to be timed. For the generalized nonsymmetric eigenvalue problem, the path names for the four data types are SHG, CHG, DHG, and ZHG. A line to request all the routines in the REAL path has the form

```
SHG TTTTTTTTTTTTTTTTTT
```
where the first 3 characters specify the path name, and up to MAXTYP nonblank characters may appear in columns 4-80. If the  $k^{th}$  such character is 'T' or 't', the  $k^{th}$  routine will be timed. If at least one but fewer than 18 nonblank characters are specied, the remaining routines will not be timed. If columns 4-80 are blank, all the routines will be timed, so the input line

is equivalent to the line above.

The output is in the form of a table which shows the absolute times in seconds, floating point operation counts, and megaflop rates for each routine over all relevant input parameters. For the timings of SGGHRD plus appropriate QR routines, the table has one line for each different combination of LDA and NB. For other routines, the table has one line for each distinct value of LDA.

### 8.5 Timing the Symmetric and Generalized Symmetric Eigenproblem

A separate input le drives the timing codes for the symmetric eigenproblem. The input file specifies

- $\ldots$ , the matrix size  $\ldots$
- pairs of parameter values (NB, LDA) specifying the block size NB and the leading dimension LDA
- $\overline{t}$  types matrix types matrix types matrix types matrix types matrix types matrix types matrix types matrix types matrix types matrix types matrix types matrix types matrix types matrix types matrix types matrix type
- $\frac{1}{1}$

A goal of this timing code is to determine the values of NB which maximize the speed of the block algorithms.

The number and size of the input values are limited by certain program maximums which are defined in PARAMETER statements in the main timing program:

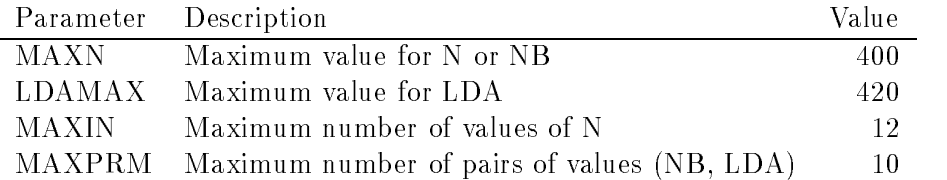

The computations that may be timed depend on whether the data is real or complex. For the REAL version the possible computations are

- 1. SSYTRD (LAPACK reduction to symmetric tridiagonal form)
- 2. SSTEQR(N) (LAPACK computation of eigenvalues only of a symmetric tridiagonal matrix)
- 3. SSTEQR(V) (LAPACK computation of the eigenvalues and eigenvectors of a symmetric tridiagonal matrix)
- 4. SSTERF (LAPACK computation of the eigenvalues only of a symmetric tridiagonal matrix using a square-root free algorithm)
- 5. SPTEQR(COMPZ='N') (LAPACK computation of the eigenvalues of a symmetric positive definite tridiagonal matrix)
- 6. SPTEQR(COMPZ='V') (LAPACK computation of the eigenvalues and eigenvectors of a symmetric positive denite tridiagonal matrix)
- 7.  $SSTEBZ(RANGE='I') (LAPACK computation of the eigenvalues in a specified inter$ val for a symmetric tridiagonal matrix)
- 8. SSTEBZ(RANGE='V') (LAPACK computation of the eigenvalues in a half-open interval for a symmetric tridiagonal matrix)
- 9. SSTEIN (LAPACK computation of the eigenvectors of a symmetric tridiagonal matrix corresponding to specied eigenvalues using inverse iteration)
- 10. SSTEDC(COMPQ='N')
- 11. SSTEDC(COMPQ='I')
- 12. SSTEDC(COMPQ='V')
- 13. TRED1 (EISPACK reduction to symmetric tridiagonal form, to be compared to SSYTRD)
- 14. IMTQL1 (EISPACK computation of eigenvalues only of a symmetric tridiagonal matrix, to be compared to  $SSTEQR(N)$
- 15. IMTQL2 (EISPACK computation of eigenvalues and eigenvectors of a symmetric tridiagonal matrix, to be compared to  $SSTEQR(V)$ )
- 16. TQLRAT (EISPACK computation of eigenvalues only of a symmetric tridiagonal matrix, to be compared to SSTERF).
- 17. TRIDIB (EISPACK computation of the eigenvalues of )(compare with  $SSTEBZ \text{RANGE}=T'$
- 18. BISECT (EISPACK computation of the eigenvalues of )(compare with  $SSTEBZ \text{RANGE}=V'$
- 19. TINVIT (EISPACK computation of the eigenvectors of a triangular matrix using inverse iteration) (compare with SSTEIN)

For complex matrices the possible computations are

- 1. CHETRD (LAPACK reduction of a complex Hermitian matrix to real symmetric tridiagonal form)
- 2. CSTEQR(N) (LAPACK computation of eigenvalues only of a symmetric tridiagonal matrix)
- 3. CUNGTR+CSTEQR(V) (LAPACK computation of the eigenvalues and eigenvectors of a symmetric diagonal matrix)
- 4. CPTEQR(VECT='N') (LAPACK computation of the eigenvalues only of a symmetric positive definite tridiagonal matrix)
- 5. CUNGTR+CPTEQR(VECT='V') (LAPACK computation of the eigenvalues and eigenvectors of a symmetric positive definite tridiagonal matrix)
- 6. SSTEBZ+CSTEIN+CUNMTR (LAPACK computation of the eigenvalues and eigenvectors of a symmetric tridiagonal matrix)
- 7. CSTEDC(COMPQ='I')+CUNMTR
- 8. HTRIDI (EISPACK reduction to symmetric tridiagonal form, to be compared to CHETRD)
- 9. IMTQL1 (EISPACK computation of eigenvalues only of a symmetric tridiagonal matrix, to be compared to  $CSTEQR(V)$
- 10. IMTQL2+HTRIBK (EISPACK computation of eigenvalues and eigenvectors of a complex Hermitian matrix given the reduction to real symmetric tridiagonal form, to be compared to CUNGTR+CSTEQR).

Four different matrix types are provided for timing the symmetric eigenvalue routines. The matrices used for timing are of the form  $ADA^{-1}$ , where  $A$  is orthogonal and D is diagonal with entries

- evenly spaced entries from 1 down to  $\varepsilon$  with random signs (matrix type 1),
- **e** geometrically spaced entries from 1 down to  $\varepsilon$  with random signs (matrix type 2),
- $\overline{\phantom{a}}$  . If  $\overline{\phantom{a}}$  is  $\overline{\phantom{a}}$  if  $\overline{\phantom{a}}$  if  $\overline{\phantom{a}}$  with random signs (matrix type 3),  $\overline{\phantom{a}}$
- eigenvalues randomly chosen from the interval  $(\varepsilon, 1)$  (matrix type 4).

An annotated example of an input file for timing the REAL symmetric eigenproblem routines is shown below.

```
SEP: Data file for timing Symmetric Eigenvalue Problem routines
5 Number of values of N
10 20 40 60 80 Values of N (dimension)
\overline{2}Number of values of parameters
1 16 Values of NB (blocksize)
81 81 Values of LDA (leading dimension)
0.05 Minimum time in seconds
4 Number of matrix types
SSI
    T T T T T T T T T T T
```
The first line of the input file must contain the characters SEP in columns 1-3. Lines 2-8 are read using list-directed input and specify the following values:

line 2: The number of values of N line 3: The values of N, the matrix dimension line 4: The number of values of the parameters NB and LDA line 5: The values of NB, the blocksize line 6: The values of LDA, the leading dimension line 7: The minimum time in seconds that a routine will be timed line 8: NTYPES, the number of matrix types to be used

If  $0 < NTYPES < 4$ , then line 9 specifies NTYPES integer values which are the numbers of the matrix types to be used. The remaining lines specify a path name and the specific computations to be timed. For the symmetric eigenvalue problem, the path names for the four data types are SST, DST, CST, and ZST. The (optional) characters after the path name indicate the computations to be timed, as in the input file for the nonsymmetric eigenvalue problem.

### 8.6 Timing the Singular Value Decomposition

A separate input file drives the timing codes for the Singular Value Decomposition  $(SVD)$ . The input file specifies

- $\frac{1}{n}$  matrix column dimension  $\overrightarrow{N}$  and the matrix row dimension  $\overrightarrow{N}$
- pairs of parameter values (NB, LDA) specifying the block size NB and the leading dimension LDA
- $\mathbf{t}$  the test matrix  $\mathbf{t}$  ,  $\mathbf{r}$  is
- the routines or sequences of routines from LAPACK or LINPACK to be timed.

A goal of this timing code is to determine the values of NB which maximize the speed of the block algorithms.

The number and size of the input values are limited by certain program maximums which are defined in PARAMETER statements in the main timing program:

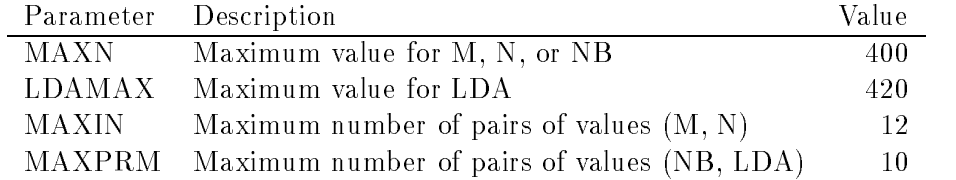

The computations that may be timed for the REAL version are

- 1. SGEBRD (LAPACK reduction to bidiagonal form)
- 2. SBDSQR (LAPACK computation of singular values only of a bidiagonal matrix)
- 3. SBDSQR(L) (LAPACK computation of the singular values and left singular vectors of a bidiagonal matrix)
- 4. SBDSQR(R) (LAPACK computation of the singular values and right singular vectors of a bidiagonal matrix)
- 5. SBDSQR(B) (LAPACK computation of the singular values and right and left singular vectors of a bidiagonal matrix)
- 6. SBDSQR(V) (LAPACK computation of the singular values and multiply square matrix of dimension  $min(M,N)$  by transpose of left singular vectors)
- 7. LAPSVD (LAPACK singular values only of a dense matrix, using SGEBRD and SBDSQR)
- 8. LAPSVD(l) (LAPACK singular values and min(M,N) left singular vectors of a dense matrix, using SGEBRD, SORGBR and SBDSQR(L))
- 9. LAPSVD(L) (LAPACK singular values and M left singular vectors of a dense matrix, using SGEBRD, SORGBR and SBDSQR(L))
- 10. LAPSVD(R) (LAPACK singular values and N right singular vectors of a dense matrix, using SGEBRD, SORGBR and  $SBDSQR(R)$ )
- 11. LAPSVD(B) (LAPACK singular values, min(M,N) left singular vectors, and N right singular vectors of a dense matrix, using SGEBRD, SORGBR and  $SBDSQR(B)$ )
- 12. LINSVD (LINPACK singular values only of a dense matrix using SSVDC, to be compared to LAPSVD)
- 13. LINSVD(l) (LINPACK singular values and  $min(M,N)$  left singular vectors of a dense matrix using SSVDC, to be compared to LAPSVD(l))
- 14. LINSVD(L) (LINPACK singular values and M left singular vectors of a dense matrix using SSVDC, to be compared to  $LAPSVD(L)$
- 15. LINSVD(R) (LINPACK singular values and N right singular vectors of a dense matrix using SSVDC, to be compared to  $LAPSVD(R)$ )
- 16. LINSVD(B) (LINPACK singular values, min(M,N) left singular vectors and N right singular vectors of a dense matrix using SSVDC, to be compared to LAPSVD(B)).

Five different matrix types are provided for timing the singular value decomposition routines. Matrix types 1-3 are of the form  $UDV$ , where U and V are orthogonal or unitary, and  $D$  is diagonal with entries

- evenly spaced entries from 1 down to  $\varepsilon$  with random signs (matrix type 1),
- geometrically spaced entries from 1 down to  $\varepsilon$  with random signs (matrix type 2), or
- "clustered" entries  $1, \varepsilon, \ldots, \varepsilon$  with random signs (matrix type 3).

Matrix type 4 has in each entry a random number drawn from  $[-1, 1]$ . Matrix type 5 is<br>a nearly bidiagonal matrix, where the upper bidiagonal entries are  $\exp(-2r \log \varepsilon)$  and the nonbidiagonal entries are  $r\epsilon$ , where r is a uniform random number drawn from [0,1] (a different  $r$  for each entry).

An annotated example of an input file for timing the REAL singular value decomposition routines is shown below.

```
SVD: Data file for timing Singular Value Decomposition routines
7 Number of values of M and N
10 10 20 20 20 40 40 Values of M (row dimension)
10 20 10 20 40 20 40 Values of N (column dimension)
1 Number of values of parameters
\mathbf{1}Values of NB (blocksize)
81
                           Values of LDA (leading dimension)
0.05Minimum time in seconds
\overline{4}Number of matrix types
1234
SBD
      T T T T T T T T T T T T T T T
```
The first line of the input file must contain the characters SVD in columns 1-3. Lines 2-9 are read using list-directed input and specify the following values:

- line 2: The number of values of M and N
- line 3: The values of M, the matrix row dimension
- line 3: The values of N, the matrix column dimension
- $line 4$ : The number of values of the parameters NB and  ${\rm LDA}$
- line 5: The values of NB, the blocksize
- line 6: The values of LDA, the leading dimension
- line 7: The minimum time in seconds that a routine will be timed
- line 8: NTYPES, the number of matrix types to be used

If  $0 < NTYPES < 5$ , then line 9 specifies NTYPES integer values which are the numbers of the matrix types to be used. The remaining lines specify a path name and the specific computations to be timed. For the SVD, the path names for the four data types are SBD, DBD, CBD, and ZBD. The (optional) characters after the path name indicate the computations to be timed, as in the input file for the nonsymmetric eigenvalue problem.

### 8.7 8.7 Timing the Generalized Singular Value Decomposition

At the present time, no timing program for GSVD is provided. The main reason for this omission is because the GSVD subroutine is essentially BLAS 1 sequential code in the current implementation.

### 8.8 Timing the Generalized QR and RQ Factorizations

At the present time, no timing program for the GQR and GRQ factorizations is provided. The main reason for this omission is because these codes rely heavily on the QR and RQ factorizations which already have existing timing code.

### 8.9 8.9 Timing the Generalized Linear Regression Model Problem

At the present time, no timing program for GLM is provided. The main reason for this omission is because the major floating point operations of this code is in the  $GQR$ factorization. The GQR factorization relies heavily on the QR and RQ factorizations which already have existing timing code.

### 8.10 Timing the Constrained Linear Least Squares Problem

At the present time, no timing program for LSE is provided. The main reason for this omission is because the major floating point operations of this code is in the GRQ factorization. The GRQ factorization relies heavily on the QR and RQ factorizations which already have existing timing code.

### Acknowledgments

Zhao jun Bai of the University of Kentucky, Jim Demmel of the University of California-Berkeley, Sven Hammarling of NAG Ltd., and Alan McKenney of the Courant Institute of Mathematical Sciences, New York University, also contributed to this report.

## Appendix A

## **LAPACK Routines**

In this appendix, we review the subroutine naming scheme for LAPACK as proposed in [3] and indicate by means of a table which subroutines are included in this release. We also list the driver routines.

Each subroutine name in LAPACK is a coded specification of the computation done by the subroutine. All names consist of six characters in the form TXXYYY. The first letter, T, indicates the matrix data type as follows:

- S REAL
- D DOUBLE PRECISION
- 
- Z COMPLEX\*16 (if available)

The next two letters, XX, indicate the type of matrix. Most of these two-letter codes apply to both real and complex routines; a few apply specifically to one or the other, as indicated below:

- **BD** bidiagonal
- DI diagonal
- GB general band
- $GE$ general (i.e. unsymmetric, in some cases rectangular)
- $GG$ general matrices, generalized problem (i.e. a pair of general matrices)
- $GT$ general tridiagonal
- $HB$ (complex) Hermitian band
- **HE** (complex) Hermitian
- HG upper Hessenberg matrix, generalized problem (i.e., a Hessenberg and a triangular matrix)
- HP (complex) Hermitian, packed storage
- HS upper Hessenberg
- OP (real) orthogonal, packed storage
- OR (real) orthogonal
- $PR$ symmetric or Hermitian positive definite band
- PO symmetric or Hermitian positive definite
- PP symmetric or Hermitian positive definite, packed storage
- PT symmetric or Hermitian positive definite tridiagonal
- SB. (real) symmetric band
- $SP$ symmetric, packed storage
- $ST$ symmetric tridiagonal
- **SY** SY symmetric
- TB triangular band
- **TG** triangular matrices, generalized problem (i.e., a pair of triangular matrices)
- TP triangular, packed storage
- TR triangular (or in some cases quasi-triangular)
- TZ. trapezoidal
- UN (complex) unitary
- UP (complex) unitary, packed storage

The last three characters, YYY, indicate the computation done by a particular subroutine. Included in this release are subroutines to perform the following computations:

- BAK back transformation of eigenvectors after balancing
- BAL permute and/or balance to isolate eigenvalues
- BRD reduce to bidiagonal form by orthogonal transformations
- CON estimate condition number
- EBZ compute selected eigenvalues by bisection
- EDC compute eigenvectors using divide and conquer
- EIN compute selected eigenvectors by inverse iteration
- EQR compute eigenvalues and/or the Schur form using the QR algorithm
- EQU equilibrate a matrix to reduce its condition number
- EQZ compute generalized eigenvalues and/or generalized Schur form by QZ method
- **ERF** compute eigenvectors using the Pal-Walker-Kahan variant of the QL or QR algorithm
- EVC compute eigenvectors from Schur factorization
- EXC swap adjacent diagonal blocks in a quasi-upper triangular matrix
- GBR generate the orthogonal/unitary matrix from xGEBRD
- GHR generate the orthogonal/unitary matrix from xGEHRD
- GLQ generate the orthogonal/unitary matrix from xGELQF
- GQL generate the orthogonal/unitary matrix from xGEQLF
- GQR generate the orthogonal/unitary matrix from xGEQRF
- GRQ generate the orthogonal/unitary matrix from xGERQF
- GST reduce a symmetric-definite generalized eigenvalue problem to standard form
- GTR generate the orthogonal/unitary matrix from xxxTRD
- **HRD** reduce to upper Hessenberg form by orthogonal transformations
- LQF compute an LQ factorization without pivoting
- MBR. multiply by the orthogonal/unitary matrix from xGEBRD
- MHR multiply by the orthogonal/unitary matrix from xGEHRD
- MLQ multiply by the orthogonal/unitary matrix from xGELQF
- MQL multiply by the orthogonal/unitary matrix from xGEQLF
- MQR multiply by the orthogonal/unitary matrix from xGEQRF
- MRQ multiply by the orthogonal/unitary matrix from xGERQF
- MTR multiply by the orthogonal/unitary matrix from xxxTRD
- QLF compute a QL factorization without pivoting
- QPF compute a QR factorization with column pivoting
- QRF compute a QR factorization without pivoting
- RFS refine initial solution returned by TRS routines
- RQF compute an RQ factorization without pivoting
- SEN compute a basis and/or reciprocal condition number (sensitivity) of an invariant subspace
- SJA obtain singular values, and optionally vectors, using Jacobi's method
- SNA estimate reciprocal condition numbers of eigenvalue/-vector pairs
- SQR compute singular values and/or singular vectors using the QR algorithm
- SVP preprocessing for GSVD
- SYL solve the Sylvester matrix equation
- TRD reduce a symmetric matrix to real symmetric tridiagonal form
- TRF compute a triangular factorization (LU, Cholesky, etc.)
- **TRI** compute inverse (based on triangular factorization)
- TRS solve systems of linear equations (based on triangular factorization)

Given these definitions, the following table indicates the LAPACK subroutines for the solution of systems of linear equations:

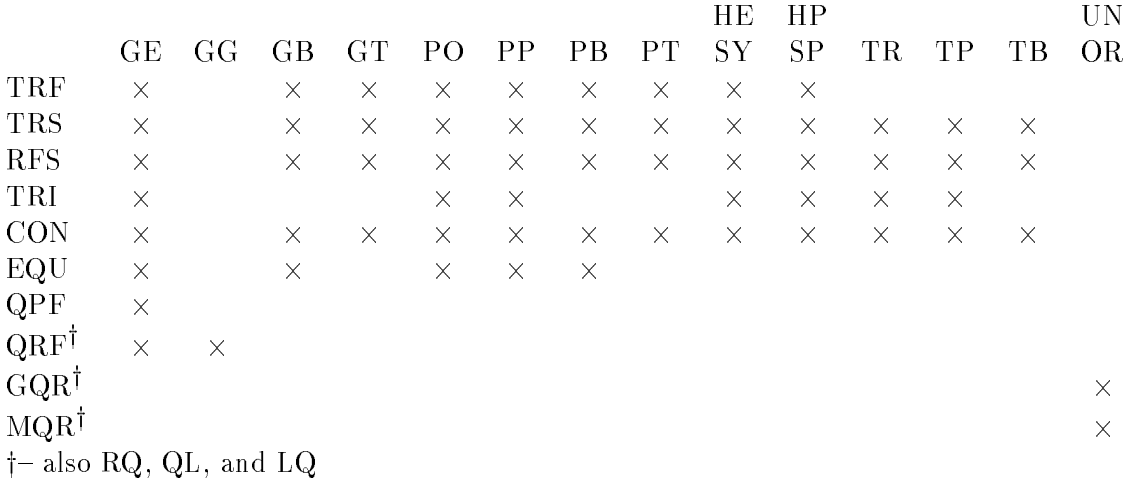

The following table indicates the LAPACK subroutines for finding eigenvalues and eigenvectors or singular values and singular vectors:

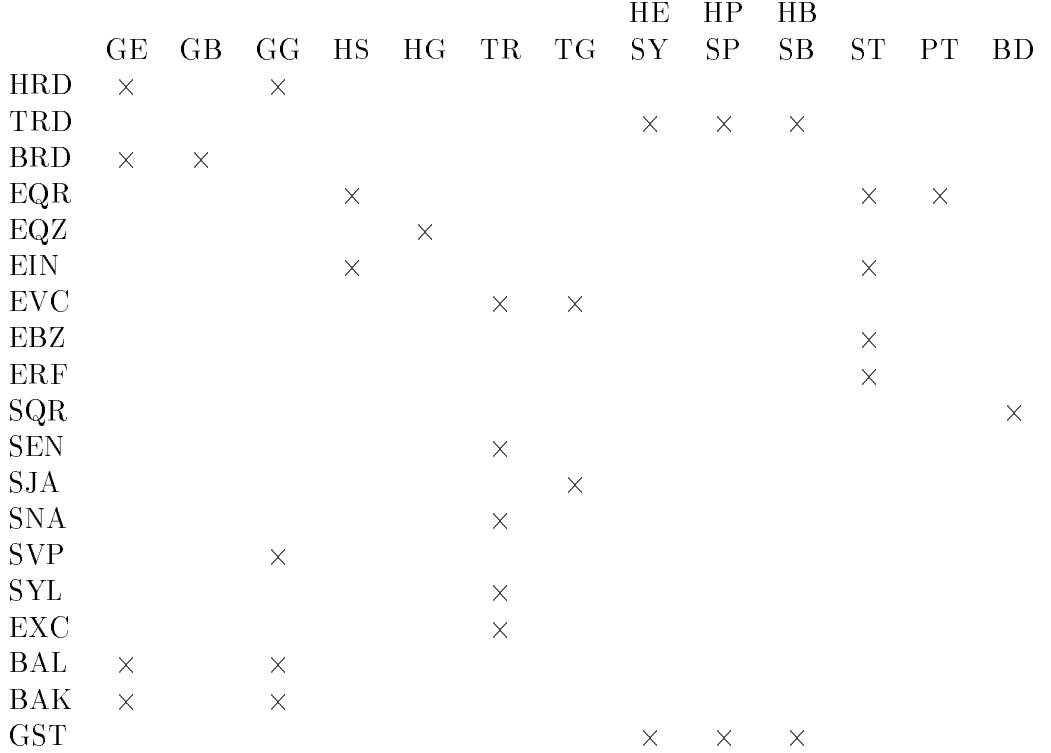

---Orthogonal/unitary transformation routines have also been provided for the reductions that use elementary transformations.

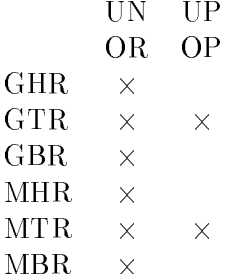

In addition, a number of driver routines are provided with this release. The naming convention for the driver routines is the same as for the LAPACK routines, but the last 3 characters YYY have the following meanings (note an `X' in the last character position indicates a more expert driver):

- SV factor the matrix and solve a system of equations
- SVX equilibrate, factor, solve, compute error bounds and do iterative refinement, and estimate the condition number
- GLM solves the generalized linear regression model
- LS solve over- or underdetermined linear system using orthogonal factorizations
- LSE solves the constrained linear least squares problem
- LSX compute a minimum-norm solution using a complete orthogonal factorization (using QR with column pivoting)
- LSS solve least squares problem using the SVD
- EV compute all eigenvalues and/or eigenvectors
- EVD compute all eigenvalues and/or eigenvectors; if eigenvectors are desired, it uses a divide and conquer algorithm.
- EVX compute selected eigenvalues and eigenvectors
- ES compute all eigenvalues, Schur form, and/or Schur vectors
- ESX compute all eigenvalues, Schur form, and/or Schur vectors and the conditioning of selected eigenvalues or eigenvectors
- GV compute generalized eigenvalues and/or generalized eigenvectors
- GS compute generalized eigenvalues, Schur form, and/or Schur vectors
- SVD compute the SVD and/or singular vectors

The driver routines provided in LAPACK are indicated by the following table:

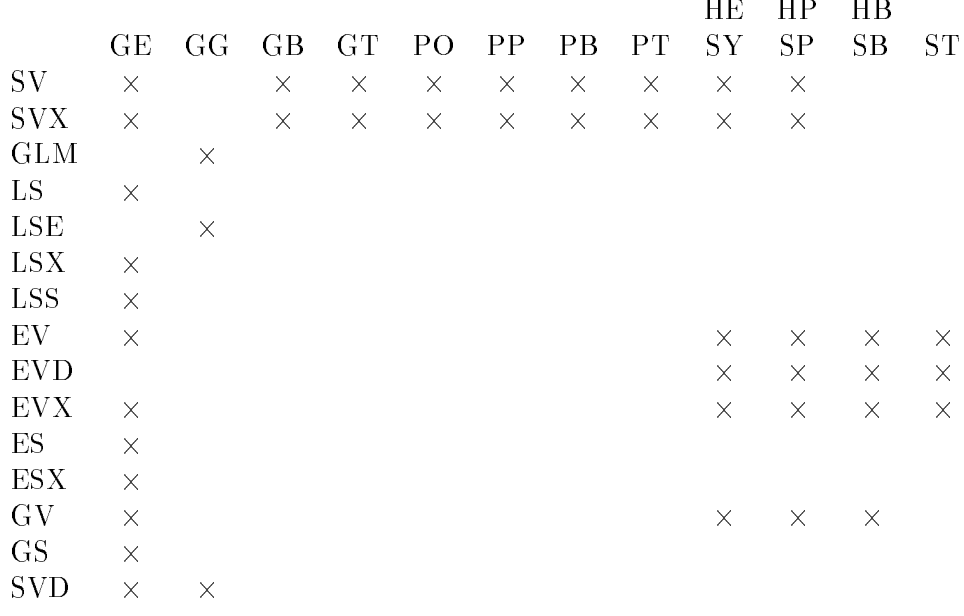

# Appendix B LAPACK Auxiliary Routines

This appendix lists all of the auxiliary routines (except for the BLAS) that are called from the LAPACK routines. These routines are found in the directory LAPACK/SRC. Routines specified with an underscore as the first character are available in all four data types  $(S, D, I)$ C, and Z), except those marked (real), for which the first character may be  $S'$  or  $D'$ , and those marked (complex), for which the first character may be  $C'$  or  $Z'$ .

Special subroutines:

### XERBLA Error handler for the BLAS and LAPACK routines

Special functions:

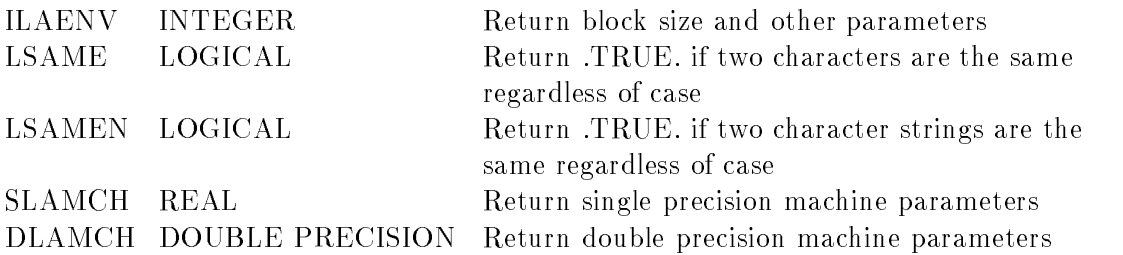

Functions for computing norms:

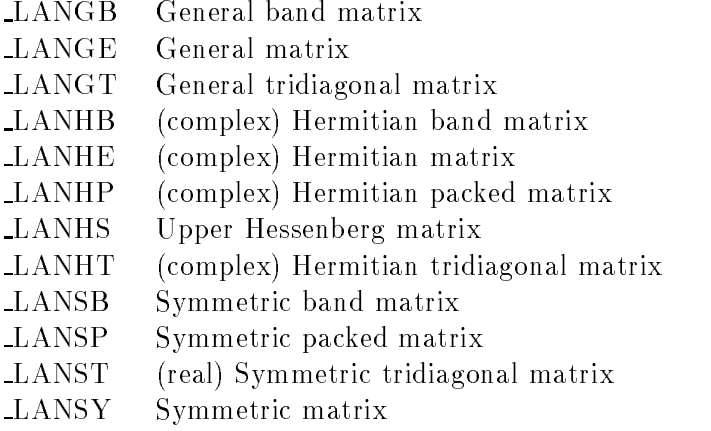

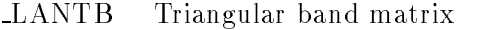

LANTP Triangular packed matrix

LANTR Trapezoidal matrix

Extensions to the Level 1 and 2 BLAS:

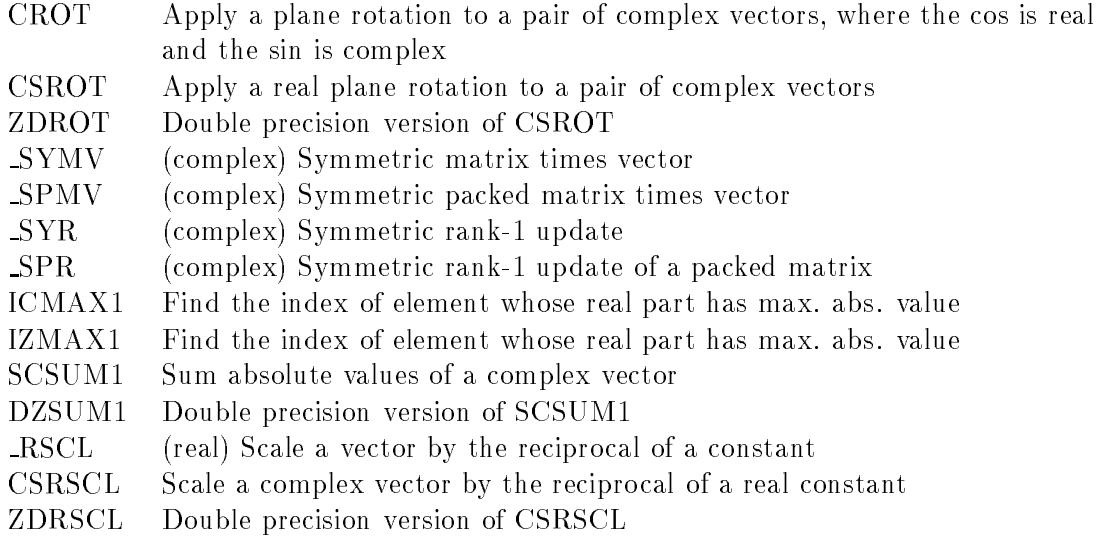

Level 2 BLAS versions of the block routines:

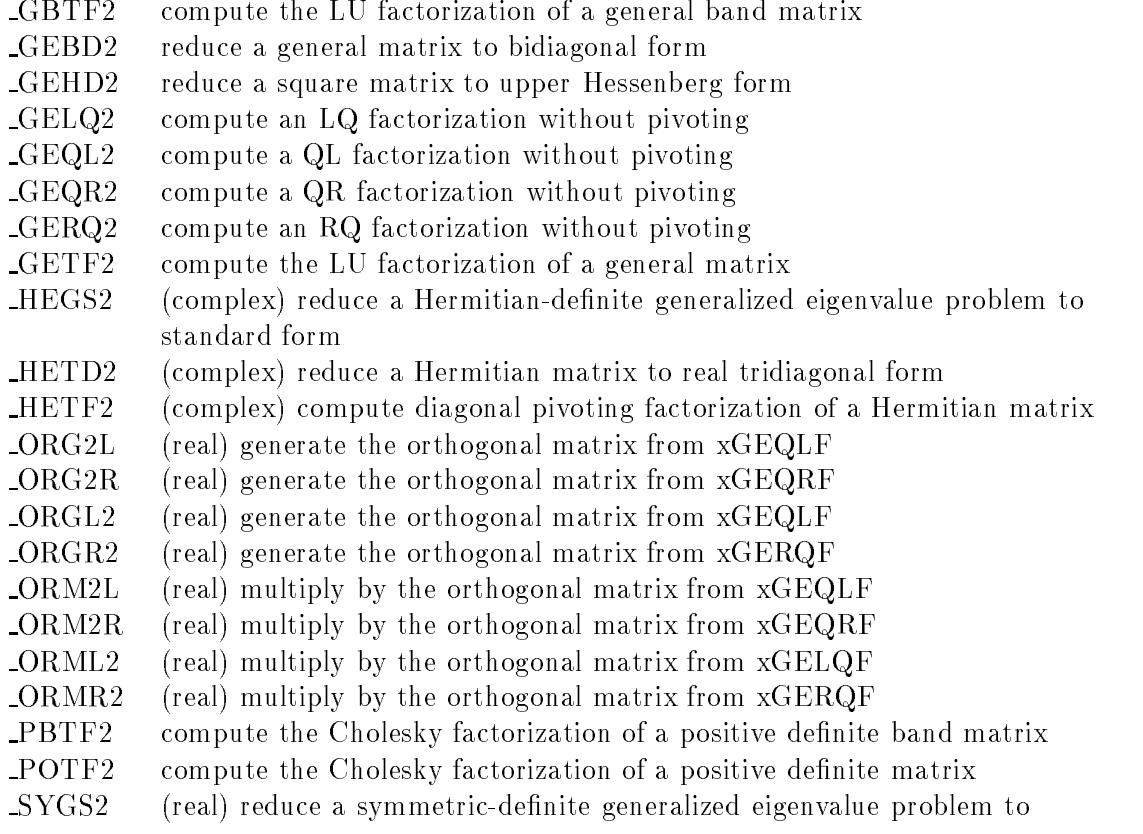

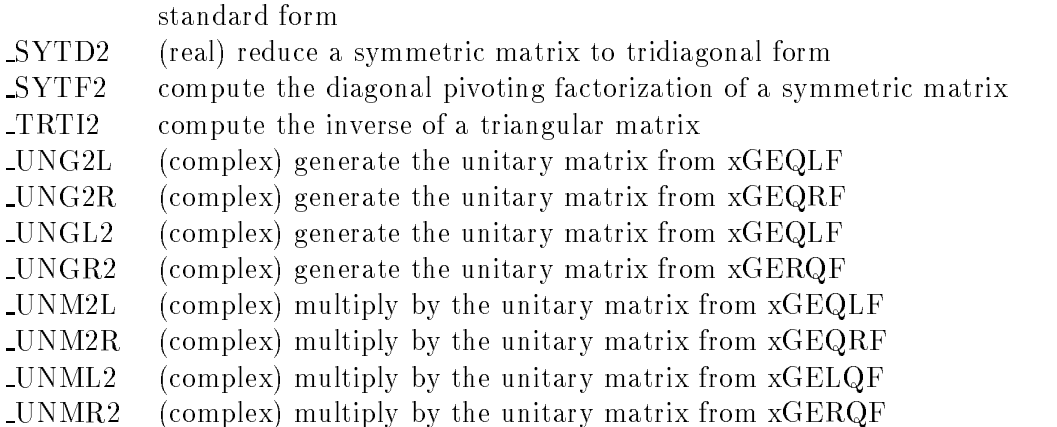

Other LAPACK auxiliary routines:

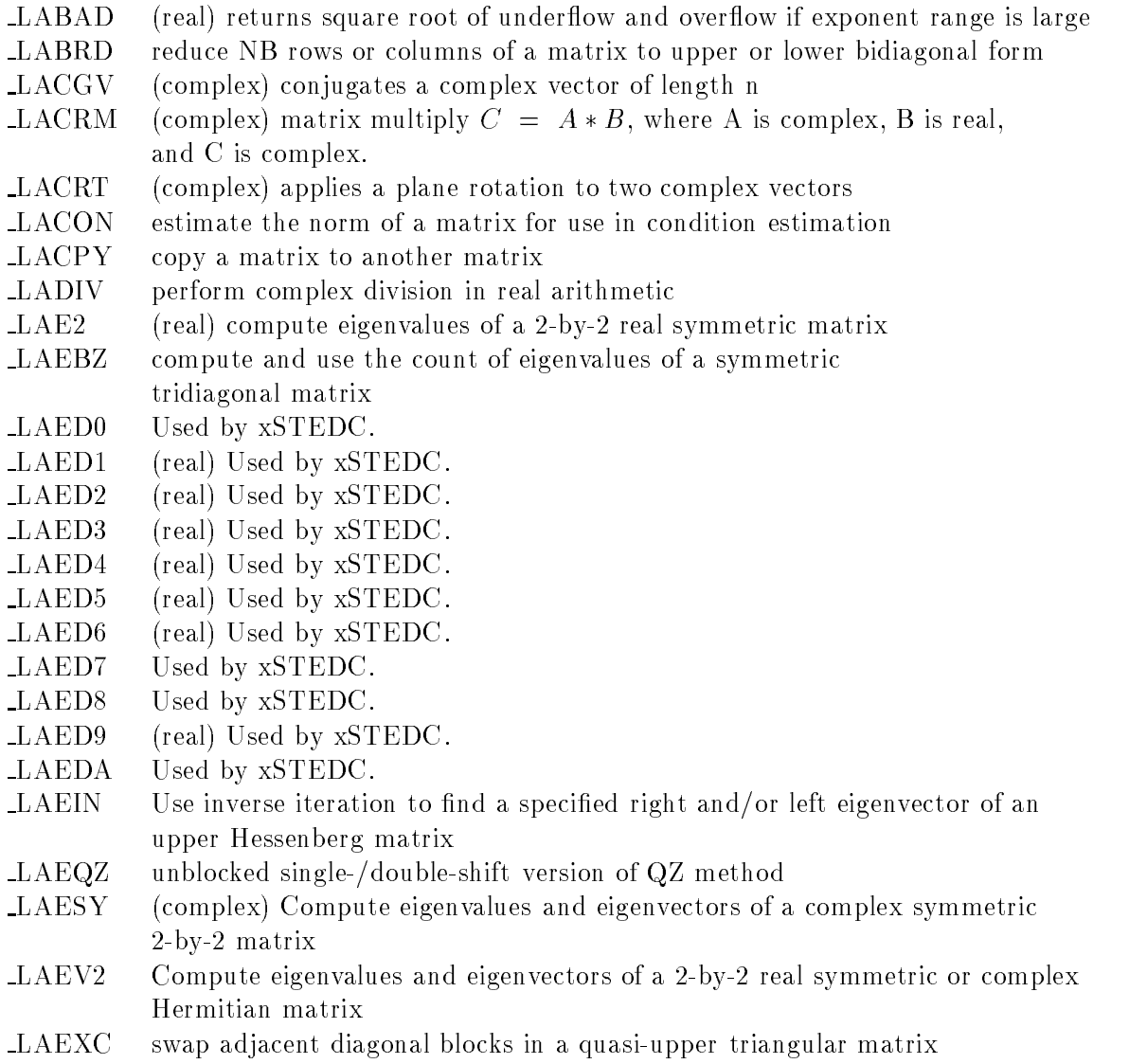

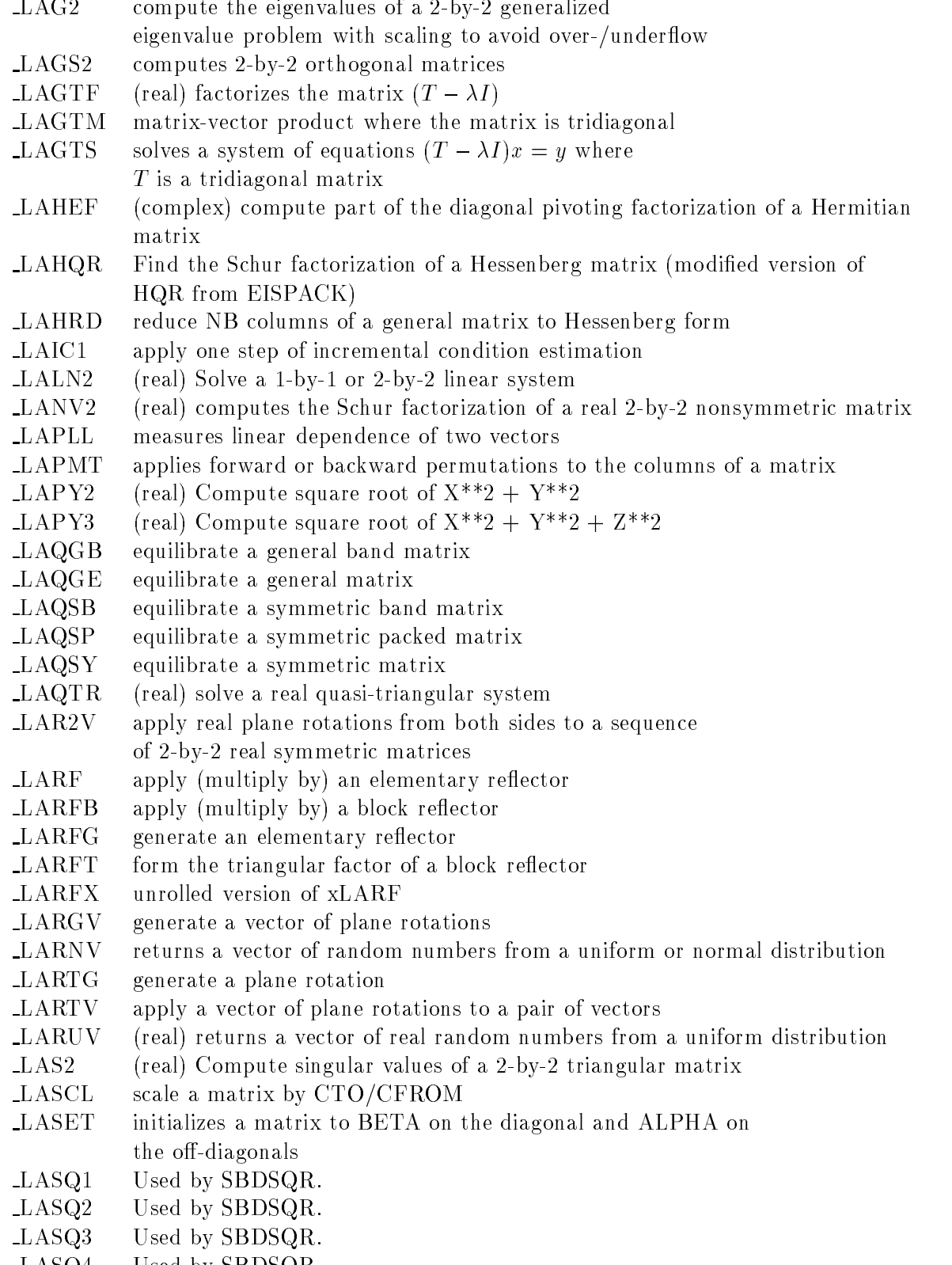

LASQ4 Used by SBDSQR.

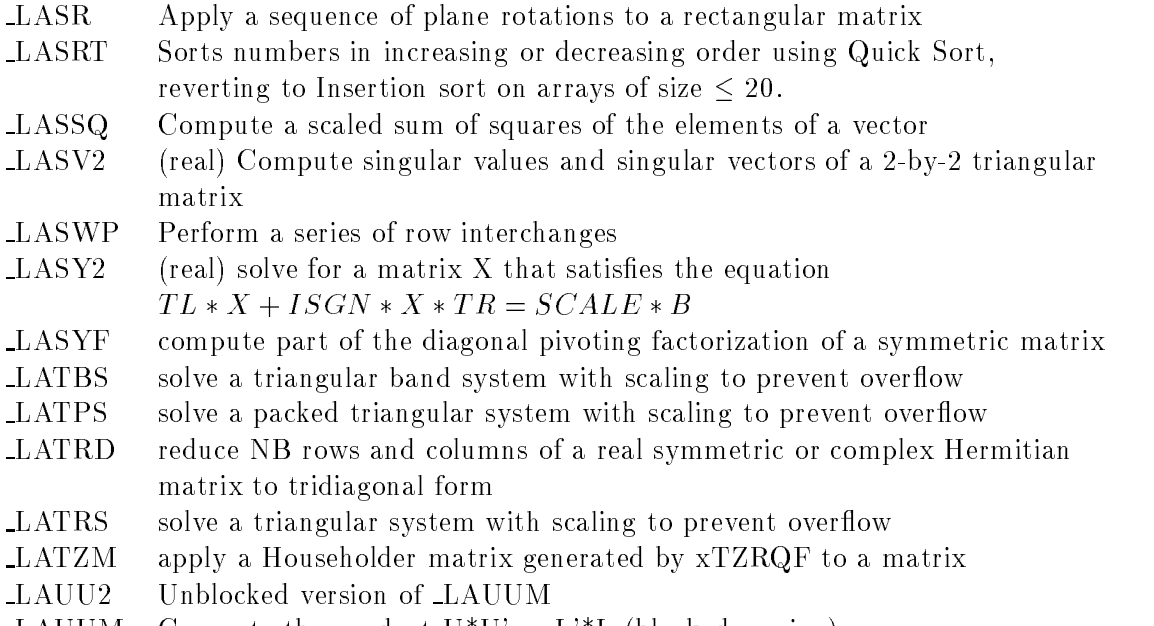

LAUUM Compute the product U\*U' or L'\*L (blocked version)

## Appendix C

# Operation Counts for the BLAS and LAPACK

In this appendix we reproduce in tabular form the formulas we have used to compute operation counts for the BLAS and LAPACK routines. In single precision, the functions SOPBL2, SOPBL3, SOPAUX, and SOPLA return the operation counts for the Level 2 BLAS, Level 3 BLAS, LAPACK auxiliary routines, and LAPACK routines, respectively. All four functions are found in the directory LAPACK/TIMING/LIN.

In the tables below, we give operation counts for the single precision real dense and banded routines (the counts for the symmetric packed routines are the same as for the dense routines). Separate counts are given for multiplies (including divisions) and additions, and the total is the sum of these expressions. For the complex analogues of these routines, each multiplication would count as 6 operations and each addition as 2 operations, so the total would be different. For the double precision routines, we use the same operation counts as for the single precision real or complex routines.

### Operation Counts for the Level 2 BLAS

The four parameters used in counting operations for the Level 2 BLAS are the matrix dimensions m and n and the upper and lower bandwidths  $k_u$  and  $k_l$  for the band routines (k if symmetric or triangular). An exact count also depends slightly on the values of the scaling factors  $\alpha$  and  $\beta$ , since some common special cases (such as  $\alpha = 1$  and  $\beta = 0$ ) can be treated separately.

The count for SGBMV from the Level 2 BLAS is as follows:

SGBMV multiplications: 
$$
mn - (m - k_l - 1)(m - k_l)/2 - (n - k_u - 1)(n - k_u)/2
$$
  
additions:  $mn - (m - k_l - 1)(m - k_l)/2 - (n - k_u - 1)(n - k_u)/2$   
total flops:  $2mn - (m - k_l - 1)(m - k_l) - (n - k_u - 1)(n - k_u)$ 

plus m multiplies if  $\alpha \neq \pm 1$  and another m multiplies if  $\beta \neq \pm 1$  or 0. The other Level 2 BLAS operation counts are shown in Table 1.

### Operation Counts for the Level 3 BLAS

Three parameters are used to count operations for the Level 3 BLAS: the matrix dimensions  $m, n$ , and k. In some cases we also must know whether the matrix is multiplied on the left or right. An exact count depends slightly on the values of the scaling factors  $\alpha$ and  $\beta$ , but in Table 2 we assume these parameters are always  $\pm 1$  or 0, since that is how they are used in the LAPACK routines.

## Operation Counts for the LAPACK Routines

The parameters used in counting operations for the LAPACK routines are the matrix dimensions m and n, the upper and lower bandwidths  $k_u$  and  $k_l$  for the band routines (k if symmetric or triangular), and NRHS, the number of right hand sides in the solution phase. The operation counts for the LAPACK routines not listed here are not computed by a formula. In particular, the operation counts for the eigenvalue routines are problemdependent and are computed during execution of the timing program.

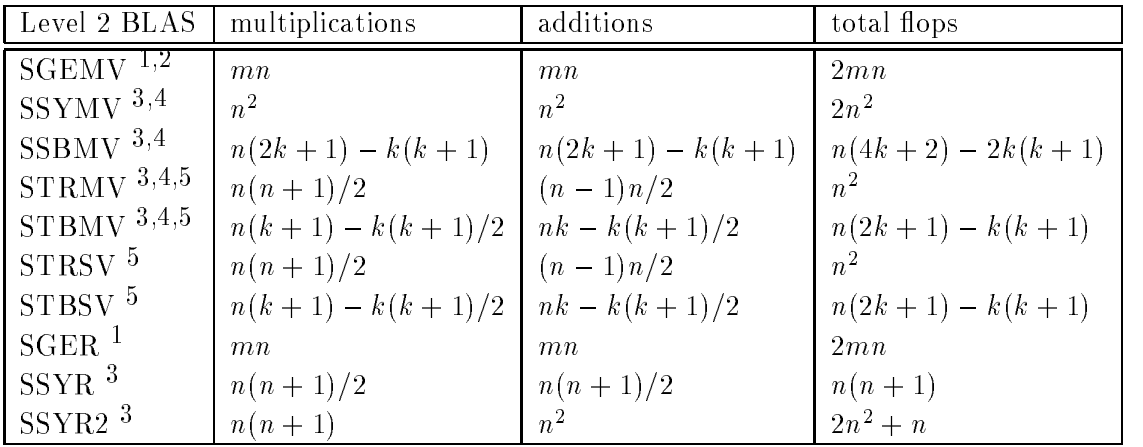

1 - Plus m multiplies if  $\alpha \neq \pm 1$ <br>2 - Plus m multiplies if  $\beta \neq \pm 1$  or 0

3 - Plus *n* multiplies if  $\alpha \neq \pm 1$ 

 $4$  – Plus *n* multiplies if  $\beta \neq \pm 1$  or 0

 $5 -$  Less n multiplies if matrix is unit triangular

Table 1: Operation counts for the Level 2 BLAS

| Level 3 BLAS          | multiplications | additions     | total flops |
|-----------------------|-----------------|---------------|-------------|
| <b>SGEMM</b>          | mkn             | mkn           | 2mkn        |
| $SSYMM$ (SIDE = 'L')  | $m^2n$          | $m^2n$        | $2m^2n$     |
| SSYMM (SIDE = $'R'$ ) | $mn^2$          | $mn^2$        | $2mn^2$     |
| <b>SSYRK</b>          | $kn(n+1)/2$     | $kn(n+1)/2$   | $kn(n+1)$   |
| SSYR2K                | $kn^2$          | $kn^2+n$      | $2kn^2+n$   |
| STRMM (SIDE = $'L'$ ) | $nm(m+1)/2$     | $nm(m-1)/2$   | $nm^2$      |
| STRMM (SIDE = $'R$ )  | $mn(n+1)/2$     | $mn(n - 1)/2$ | $mn^2$      |
| $STRSM(SIDE = 'L')$   | $nm(m+1)/2$     | $nm(m-1)/2$   | $nm^2$      |
| STRSM (SIDE = $'R'$ ) | $mn(n+1)/2$     | $mn(n-1)/2$   | $mn^2$      |

Table 2: Operation counts for the Level 3 BLAS

### LAPACK routines:

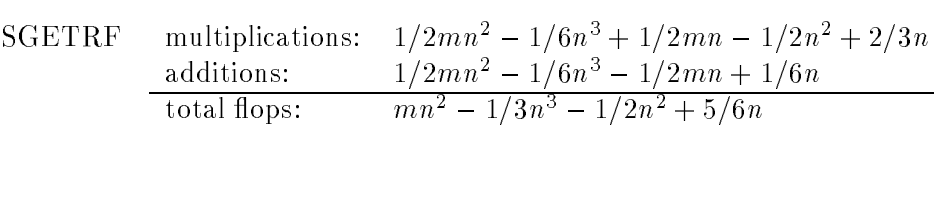

SGETRI multiplications: 
$$
\frac{2}{3n^3 + 1}{2n^2 + 5/6n}
$$
  
additions: 
$$
\frac{2}{3n^3 - 3}{2n^2 + 5/6n}
$$
  
total flops: 
$$
\frac{4}{3n^3 - n^2 + 5/3n}
$$

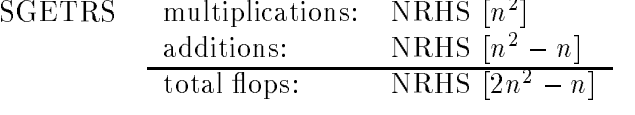

 $S\Gamma$   $\cup$  1 KeV = multiplications:  $1/6n^2 + 1/2n^2 + 1/3n$ additions:  $\frac{1}{\theta n^3 - 1/\theta n}$ <br>total flops:  $\frac{1}{3n^3 + 1/2n^2 + 1/\theta n}$ 

$$
\begin{array}{ll}\n\text{SPOTRI} & \text{multiplications:} & \frac{1}{3n^3 + n^2 + \frac{2}{3n}} \\
& \text{additions:} & \frac{1}{3n^3 - \frac{1}{2n^2 + \frac{1}{6n}} \\
& \text{total flops:} & \frac{2}{3n^3 + \frac{1}{2n^2 + \frac{5}{6n}}}\n\end{array}
$$

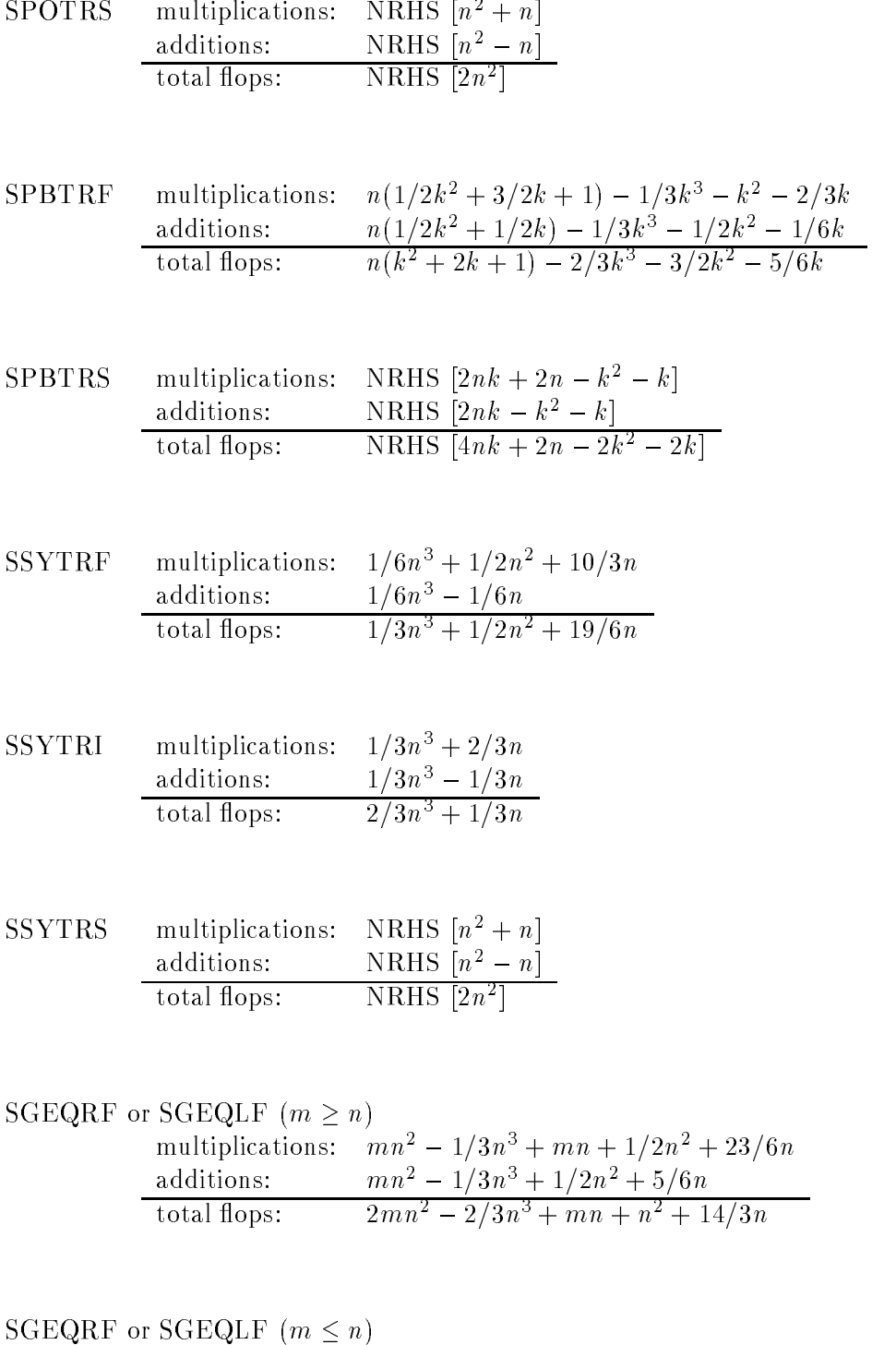

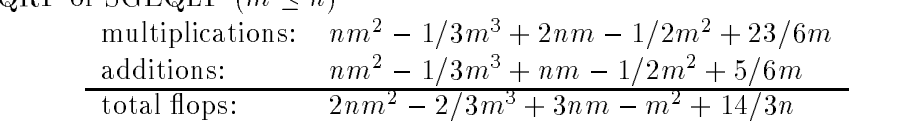

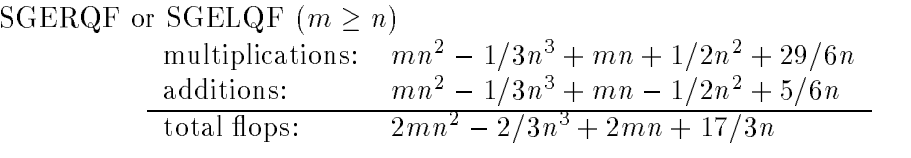

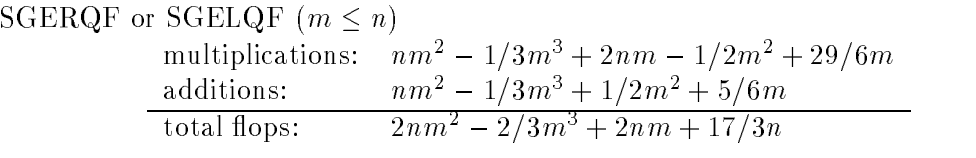

## SORGQR or SORGQL

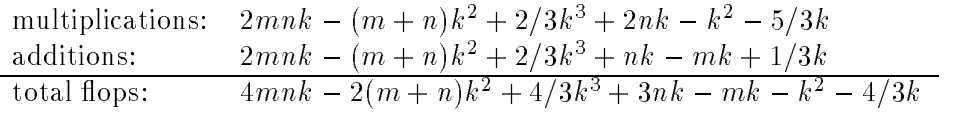

## SORGLQ or SORGRQ

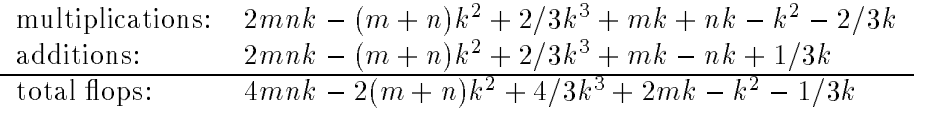

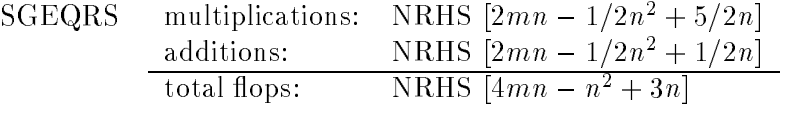

SORMQR, SORMLQ, SORMQL or SORMRQ (SIDE =  $'L'$ )

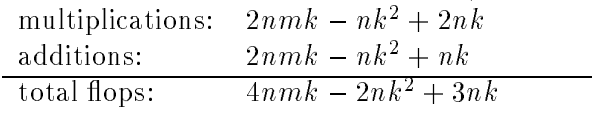

## SORMQR, SORMLQ, SORMQL or SORMRQ (SIDE = 'R')

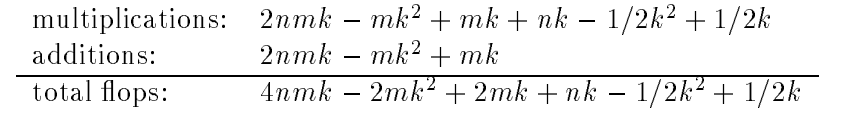

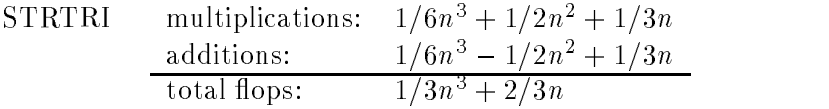

\n
$$
\text{SGEHRD} \quad \text{multiplications:} \quad\n \begin{array}{r}\n 5/3n^3 + \frac{1}{2n^2} - \frac{7}{6n} - 13 \\
 \text{additions:} \quad 5/3n^3 - n^2 - \frac{2}{3n} - 8 \\
 \text{total flops:} \quad 10/3n^3 - \frac{1}{2n^2 - 11}{6n - 21}\n \end{array}
$$
\n

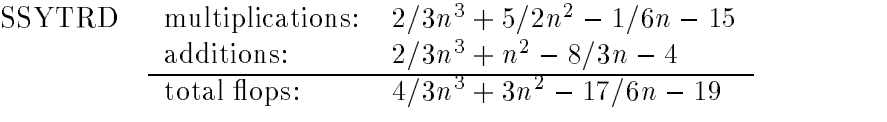

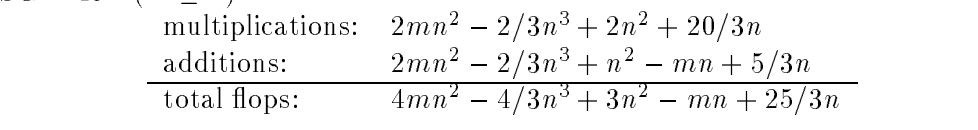

SGEBRD  $(m < n)$ 

exchange  $m$  and  $n$  in above

## Appendix D

## Caveats

In this appendix we list a few of the machine-specific difficulties we have encountered in our own experience with LAPACK. A more detailed list of machine-dependent problems, bugs, and compiler errors encountered in the LAPACK installation process is maintained on netlib. Send email to netlib@ornl.gov of the form: send release\_notes from lapack.

We assume the user has installed the machine-specic routines correctly and that the Level 2 and 3 BLAS test programs have run successfully, so we do not list any warnings associated with those routines.

LAPACK is written in Fortran 77. Prospective users with only a Fortran 66 compiler will not be able to use this package.

We have included test programs for the Level 1 BLAS. Users should therefore beware of a common problem in machine-specic implementations of xNRM2, the function to compute the 2-norm of a vector. The Fortran version of xNRM2 avoids underflow or overflow by scaling intermediate results, but some library versions of xNRM2 are not so careful about scaling. If xNRM2 is implemented without scaling intermediate results, some of the LAPACK test ratios may be unusually high, or a floating point exception may occur in the problems scaled near underflow or overflow. The solution to these problems is to link the Fortran version of xNRM2 with the test program.

The testing and timing programs (xCHKAA, xCHKEE, xTIMAA, and xTIMEE) allocate large amounts of local variables. Therefore, it is vitally important that the user know if his compiler allocates local variables statically or on the stack. It is not uncommon for those compilers which place local variables on the stack to cause a stack overflow at runtime in the testing or timing process. The user then has two options: increase your stack size, or force all local variables to be allocated statically.

In the eigensystem timing program, calls are made to the LINPACK and EISPACK equivalents of the LAPACK routines to allow a direct comparison of performance measures. In some cases we have increased the minimum number of iterations in the LINPACK and EISPACK routines to allow them to converge for our test problems, but even this may not be enough. One goal of the LAPACK project is to improve the convergence properties of these routines, so error messages in the output file indicating that a LINPACK or EISPACK routine did not converge should not be regarded with alarm.

In the eigensystem timing program, we have equivalenced some work arrays and then passed them to a subroutine, where both arrays are modied. This is a violation of the Fortran 77 standard, which says "if a subprogram reference causes a dummy argument in the referenced subprogram to become associated with another dummy argument in the referenced subprogram, neither dummy argument may become defined during execution of the subprogram. "If this causes any difficulties, the equivalence can be commented out as explained in the comments for the main eigensystem timing programs.

If a large numbers of test failures occur for a specific matrix type or operation, it could be that there is an optimization problem with your compiler. Thus, the user could try reducing the level of optimization or eliminating optimization entirely for those routines to see if the failures disappear when you rerun the tests.

### MACHINE-SPECIFIC DIFFICULTIES

Some IBM compilers do not recognize DBLE as a generic function as used in LAPACK. The software tools we use to convert from single precision to double precision convert  $REAL(C)$  and  $AIMAG(C)$ , where C is COMPLEX, to  $DBLE(Z)$  and  $DIMAG(Z)$ , where Z is COMPLEX<sup>\*</sup>16, but IBM compilers use  $DREAL(Z)$  and  $DIMAG(Z)$  to take the real and imaginary parts of a double complex number. IBM users can fix this problem by changing DBLE to DREAL when the argument of DBLE is COMPLEX\*16.

IBM compilers do not permit the data type COMPLEX\*16 in a FUNCTION subprogram definition. The data type on the first line of the function subprogram must be changed from COMPLEX\*16 to DOUBLE COMPLEX for the following functions:

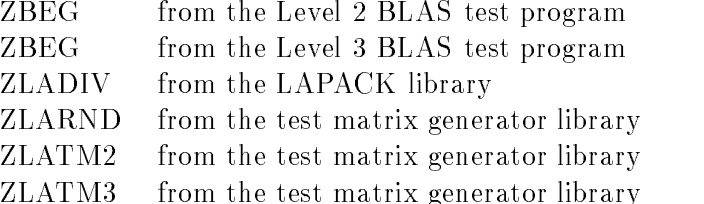

The functions ZDOTC and ZDOTU from the Level 1 BLAS are already declared DOUBLE COMPLEX. If that doesn't work, try the declaration COMPLEX FUNCTION\*16.

If compiling on a SUN, you may run out of space in /tmp (especially when compiling in the LAPACK/SRC directory). Thus, either you will need to have your systems administrator increase the size of your tmp partition, or change the archive command to ar crl so that the archive command will only place temporary files in the current working directory rather than in the default temporary directory /tmp.

Some of our test matrices are scaled near overflow or underflow, but on the Crays, problems with the arithmetic near overflow and underflow forced us to scale by only the square root of overflow and underflow. The LAPACK auxiliary routine SLABAD (or DLABAD) is called to take the square root of underflow and overflow in cases where it could cause difficulties. We assume we are on a Cray if  $log_{10}(overflow)$  is greater than 2000 and take the square root of underflow and overflow in this case. The test in SLABAD is as follows:

IF( LOG10( LARGE ).GT.2000. ) THEN

<sup>1</sup>ANSI X3.9-1978, sec. 15.9.3.6

SMALL = SQRT( SMALL ) LARGE = SQRT( LARGE ) END IF

Users of other machines with similar restrictions on the effective range of usable numbers may have to modify this test so that the square roots are done on their machine as well. SLABAD is located in LAPACK/SRC.

For machines which have a narrow exponent range or lack gradual underflow (DEC VAXes for example), it is not uncommon to experience failures in sec.out and/or dec.out with SLAQTR/DLAQTR or DTRSYL. The failures in SLAQTR/DLAQTR and DTRSYL occur with test problems which are very badly scaled when the norm of the solution is very close to the underflow threshold (or even underflows to zero). We believe that these failures could probably be avoided by an even greater degree of care in scaling, but we did not want to delay the release of LAPACK any further. These tests pass successfully on most other machines. An example failure in dec.out on a MicroVAX II looks like the following:

Tests of the Nonsymmetric eigenproblem condition estimation routines DLALN2, DLASY2, DLANV2, DLAEXC, DTRSYL, DTREXC, DTRSNA, DTRSEN, DLAQTR

Relative machine precision (EPS) = 0.277556D-16 Safe minimum (SFMIN)  $=$ 0.587747D-38 Routines pass computational tests if test ratio is less than 20.00 DEC routines passed the tests of the error exits ( 35 tests done) Error in DTRSYL: RMAX = 0.155D+07 LMAX = 5323 NINFO= 1600 KNT= 27648 Error in DLAQTR: RMAX = 0.344D+04 LMAX = 15792 NINFO= 26720 KNT= 45000

## Appendix E

# Installation Guide for Non-Unix Systems

The non-Unix version of LAPACK is created in two steps. First, the user must untar the Unix tar tape or tar file according to the directions in section 4. Second, after the tape has been read or the file has been tarred, the user must then go to the LAPACK directory and type latape. The execution of this file creates a directory called ASCII in the user's main directory. This ASCII directory contains the grouped files needed for a non-Unix installation. The layout of the ASCII directory is as described in this appendix.

In the installation instructions, each file will be identified by the name given below. Files with names ending in 'F' contain Fortran source code; those with names ending in 'D' contain data for input to the test and timing programs. There are two sets of data for each timing run; data file 1 for small, non-vector computers, such as workstations, and data file 2 for large computers, particularly Cray-class supercomputers. All file names have at most eight characters.

The leading one or two characters of the file name generally indicates which of the different versions of the library or test programs will use it:

- A: all four data types
- $SC:$ REAL and COMPLEX
- DOUBLE PRECISION and COMPLEX\*16  $DZ:$
- **REAL**
- $D:$ DOUBLE PRECISION
- C: COMPLEX
- $Z:$  $COMPLEX*16$

Many of the files occur in groups of four, corresponding to the four different Fortran floatingpoint data types, and we will frequently refer to these files generically, using 'x' in place of the first letter (for example, xLASRCF).

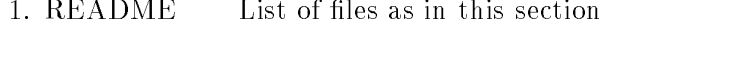

2. ALLAUXF LAPACK auxiliary routines used in all versions

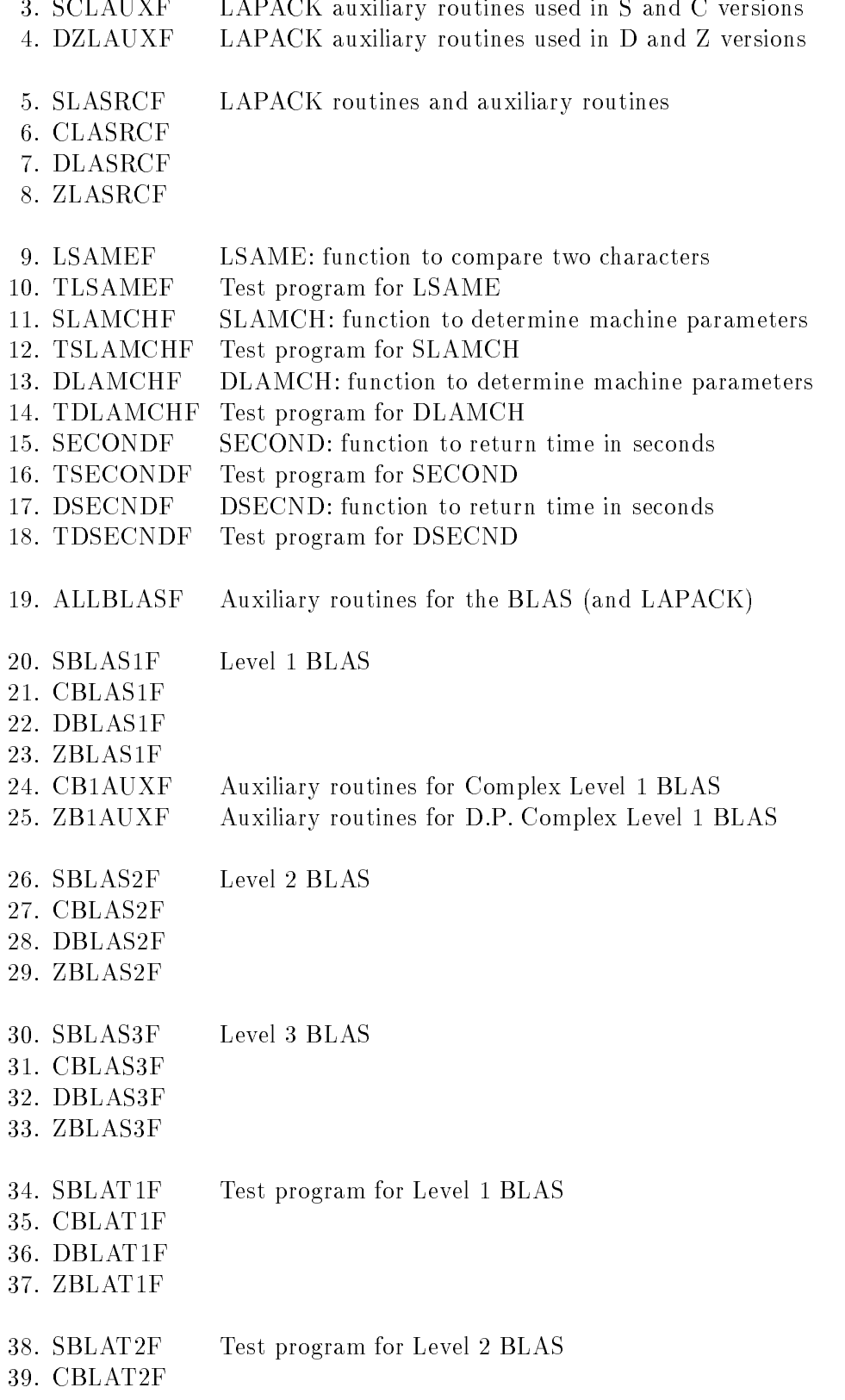
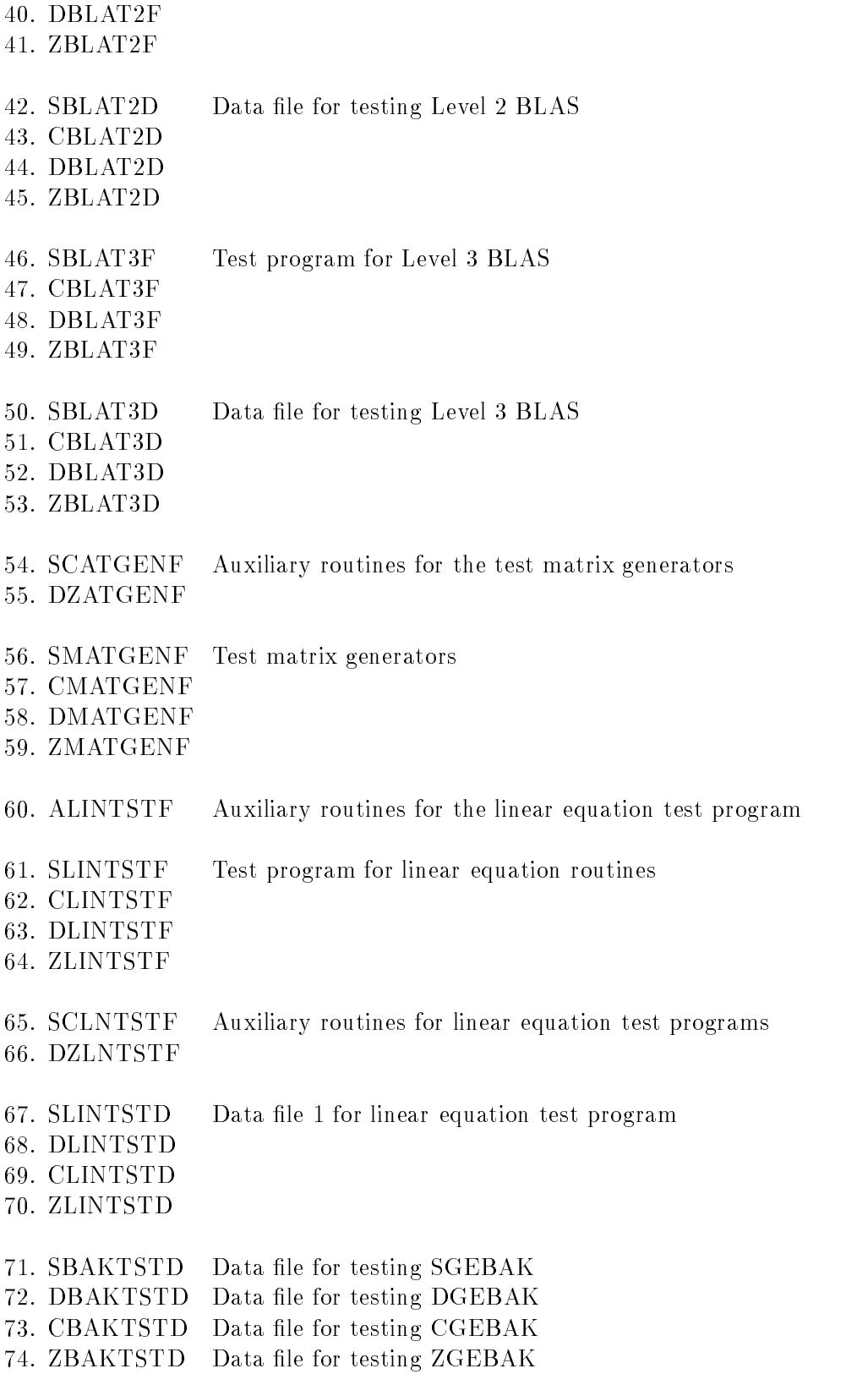

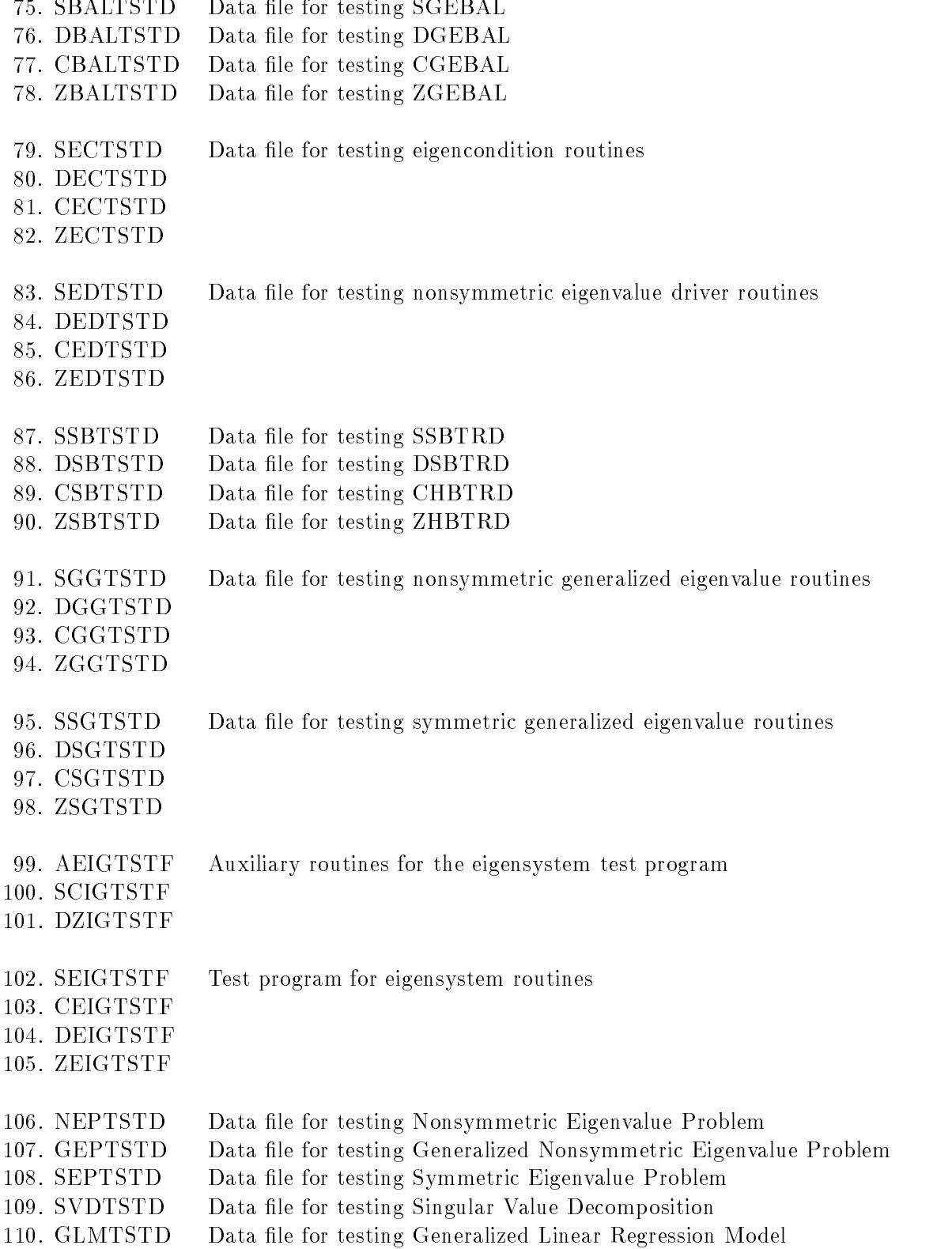

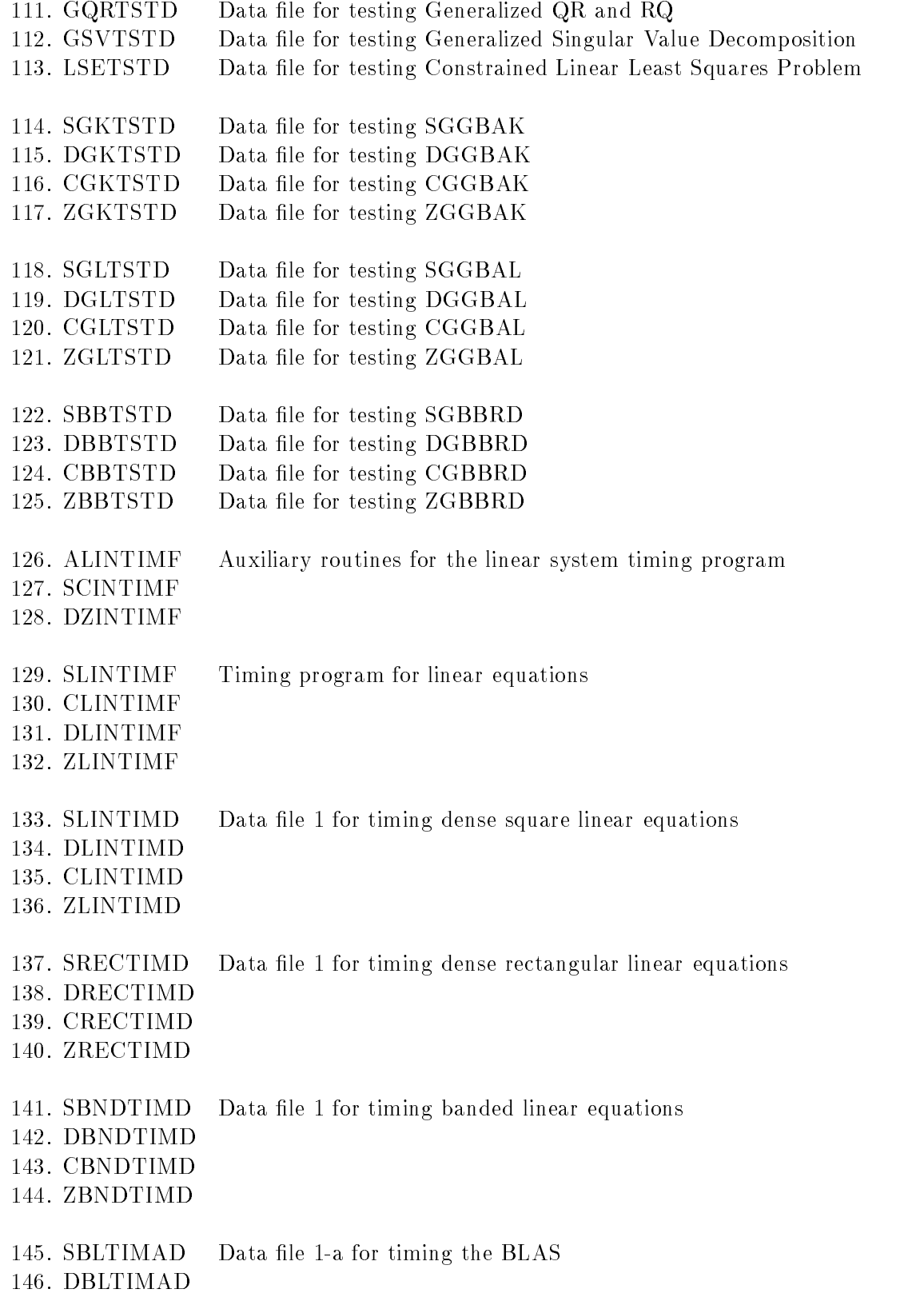

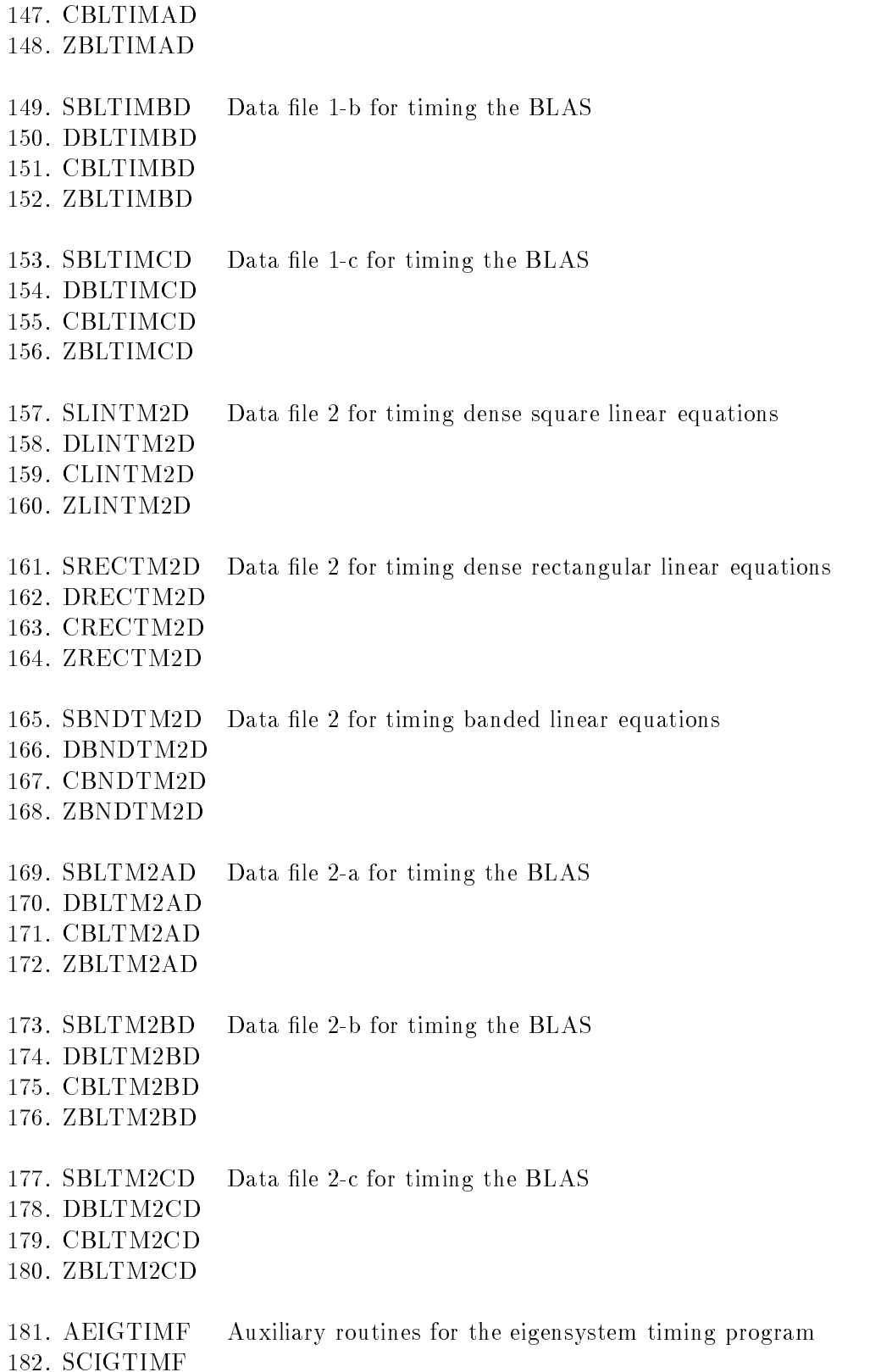

# 183. DZIGTIMF

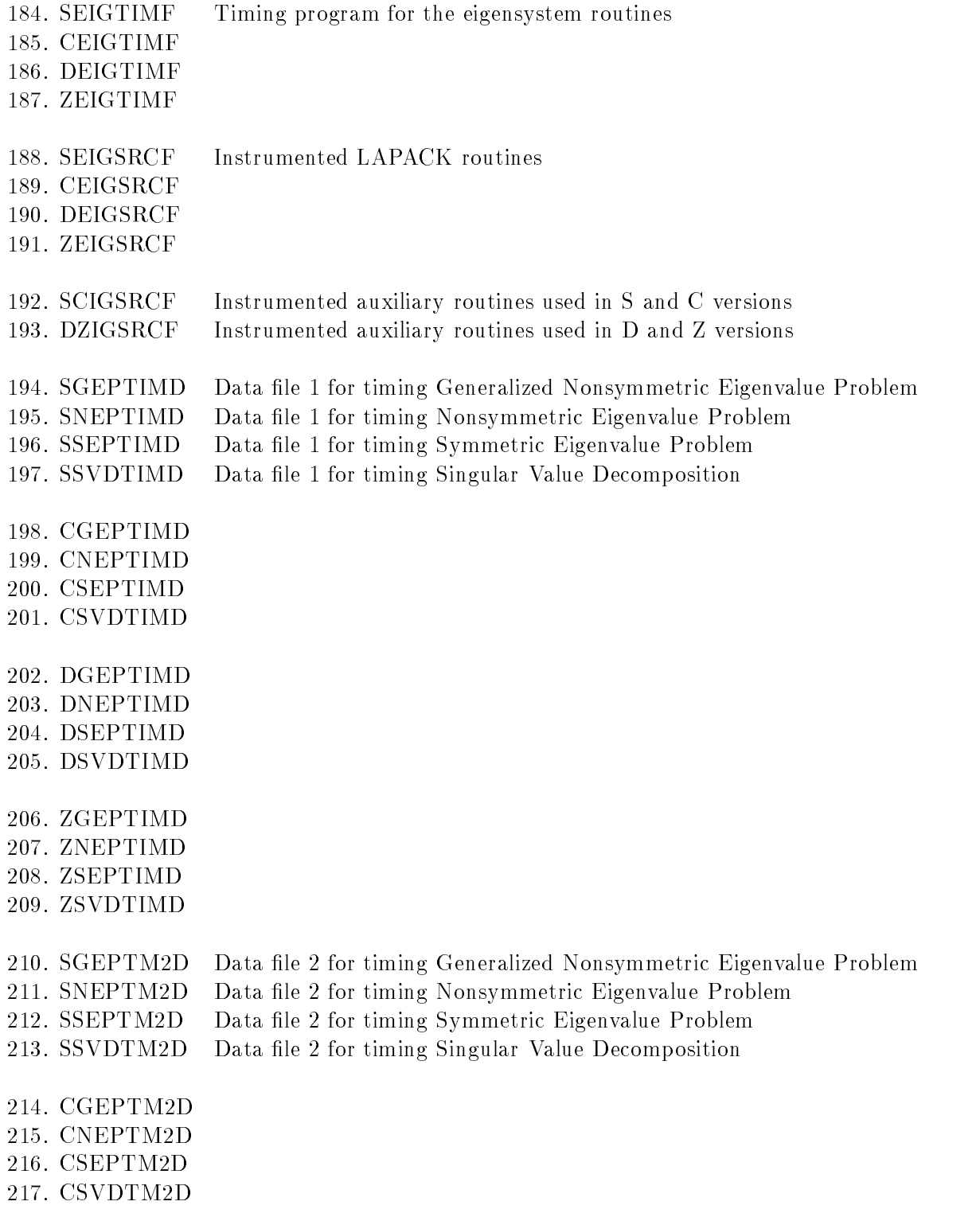

218. DGEPTM2D 219. DNEPTM2D 220. DSEPTM2D 221. DSVDTM2D 222. ZGEPTM2D 223. ZNEPTM2D 224. ZSEPTM2D 225. ZSVDTM2D

#### $E.1$ Installing LAPACK on a non-Unix System

Installing and testing the non-Unix version of LAPACK involves the following steps:

- 1. Read the tape or tar the file.
- 2. Test and install the machine-dependent routines.
- 3. Create the BLAS library, if necessary.
- 4. Run the Level 2 and 3 BLAS test programs.
- 5. Create the LAPACK library.
- 6. Create the library of test matrix generators.
- 7. Run the LAPACK test programs.
- 8. Run the LAPACK timing programs.

#### E.1.1 Read the Tape or Tar the File

Read the tape as instructed in section 4. You will need about 33 megabytes to read in the complete tape. The total space requirements including the object files is approximately 80 MB for all four data types.

#### $E.1.2$ Test and Install the Machine-Dependent Routines.

There are five machine-dependent functions in the test and timing package, at least three of which must be installed. They are

LSAME LOGICAL Test if two characters are the same regardless of case SLAMCH REAL Determine machine-dependent parameters DLAMCH DOUBLE PRECISION Determine machine-dependent parameters SECOND REAL Return time in seconds from a fixed starting time DSECND DOUBLE PRECISION Return time in seconds from a fixed starting time

If you are working only in single precision, you do not need to install DLAMCH and DSECND, and if you are working only in double precision, you do not need to install SLAMCH and SECOND. These five subroutines and their test programs are provided in the files LSAMEF and TLSAMEF, SLAMCHF and TSLAMCHF, etc.

#### E.1.2.1 Installing LSAME

LSAME is a logical function with two character parameters, A and B. It returns .TRUE. if A and B are the same regardless of case, or .FALSE. if they are different. For example, the expression

```
LSAME( UPLO, 'U' )
```
is equivalent to

( UPLO.EQ.'U' ).OR.( UPLO.EQ.'u' )

The test program in TLSAMEF tests all combinations of the same character in upper and lower case for A and B, and two cases where A and B are different characters.

Compile LSAMEF and TLSAMEF and run the test program. If LSAME works correctly, the only message you should see is

## ASCII character set Tests completed

The working version of LSAME should be appended to the file ALLBLASF. This file, which also contains the error handler XERBLA, will be compiled with either the BLAS library in Section A.3 or the LAPACK library in Section A.5.

#### E.1.2.2 Installing SLAMCH and DLAMCH

SLAMCH and DLAMCH are real functions with a single character parameter that indicates the machine parameter to be returned. The test program in TSLAMCHF simply prints out the different values computed by SLAMCH, so you need to know something about what the values should be. For example, the output of the test program for SLAMCH on a Sun SPARCstation is

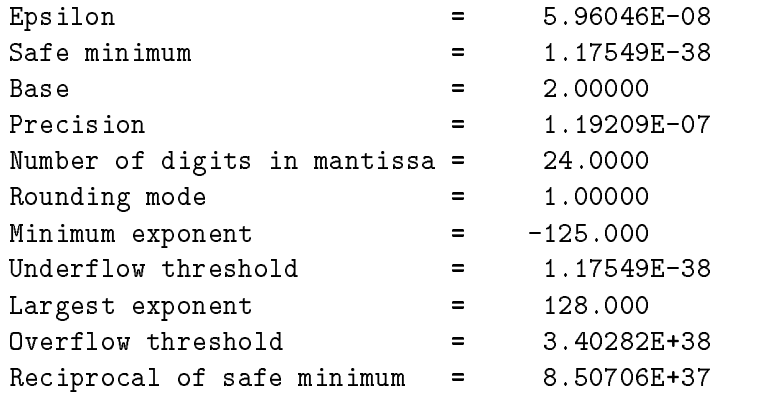

On a Cray machine, the safe minimum underflows its output representation and the overflow threshold overflows its output representation, so the safe minimum is printed as 0.00000 and overflow is printed as R. This is normal. If you would prefer to print a representable number, you can modify the test program to print SFMIN\*100. and RMAX/100. for the safe minimum and overflow thresholds.

Compile SLAMCHF and TSLAMCHF and run the test program. If the results from the test program are correct, save SLAMCH for inclusion in the LAPACK library. Repeat these steps with DLAMCHF and TDLAMCHF. If both tests were successful, go to Section A.2.3.

If SLAMCH (or DLAMCH) returns an invalid value, you will have to create your own version of this function. The following options are used in LAPACK and must be set:

- `B': Base of the machine
- `E': Epsilon (relative machine precision)
- 'O': Overflow threshold
- `P': Precision = Epsilon\*Base
- 'S': Safe minimum (often same as underflow threshold)
- 'U': Underflow threshold

Some people may be familiar with R1MACH (D1MACH), a primitive routine for setting machine parameters in which the user must comment out the appropriate assignment statements for the target machine. If a version of R1MACH is on hand, the assignments in SLAMCH can be made to refer to R1MACH using the correspondence

 $SLAMCH('U') = R1MACH(1)$  $SLAMCH( 'O' ) = R1MACH( 2 )$  $SLAMCH('E') = R1MACH(3)$  $SLAMCH('B') = R1MACH(5)$ 

The safe minimum returned by  $SLAMCH('S')$  is initially set to the underflow value, but  $\left(1-\frac{1}{1-\epsilon}\right)$  (underscale) it is recomputed as  $\left(1-\frac{1}{1-\epsilon}\right)$ , where  $\epsilon$  is the machine precision.

#### E.1.2.3 Installing SECOND and DSECND

Both the timing routines and the test routines call SECOND (DSECND), a real function with no arguments that returns the time in seconds from some fixed starting time. Our version of this routine returns only "user time", and not "user time  $+$  system time". The version of second in SECONDF calls ETIME, a Fortran library routine available on some computer systems. If ETIME is not available or a better local timing function exists, you will have to provide the correct interface to SECOND and DSECND on your machine.

The test program in TSECONDF performs a million operations using 5000 iterations of the SAXPY operation  $y := y + \alpha x$  on a vector of length 100. The total time and megaflops for this test is reported, then the operation is repeated including a call to SECOND on each of the 5000 iterations to determine the overhead due to calling SECOND. Compile SECONDF and TSECONDF and run the test program. There is no single right answer, but the times in seconds should be positive and the megaflop ratios should be appropriate for your machine. Repeat this test for DSECNDF and TDSECNDF and save SECOND and DSECND for inclusion in the LAPACK library in Section A.5.

### E.1.3 Create the BLAS Library

Ideally, a highly optimized version of the BLAS library already exists on your machine. In this case you can go directly to Section A.4 to make the BLAS test programs. Otherwise, you must create a library using the files xBLAS1F, xBLAS2F, xBLAS3F, CB1AUXF, ZB1AUXF, and ALLBLASF. You may already have a library containing some of the BLAS, but not all (Level 1 and 2, but not Level 3, for example). If so, you should use your local version of the BLAS wherever possible and, if necessary, delete the BLAS you already have from the provided files. The file ALLBLASF must be included if any part of xBLAS2F or xBLAS3F is used. Compile these files and create an object library.

#### E.1.4 Run the BLAS Test Programs

Test programs for the Level 2 and 3 BLAS are in the files xBLAT2F and xBLAT3F. A test program for the Level 1 BLAS is not included, in part because only a subset of the original set of Level 1 BLAS is actually used in LAPACK, and the old test program was designed to test the full set of Level 1 BLAS. The original Level 1 BLAS test program is available from netlib as TOMS algorithm 539.

- a) Compile the files xBLAT2F and xBLAT3F and link them to your BLAS library or libraries. Note that each program includes a special version of the error-handling routine XERBLA, which tests the error-exits from the Level 2 and 3 BLAS. On most systems this will take precedence at link time over the standard version of XERBLA in the BLAS library. If this is not the case (the symptom will be that the program stops as soon as it tries to test an error-exit), you must temporarily delete XERBLA from ALLBLASF and recompile the BLAS library.
- b) Each BLAS test program has a corresponding data file xBLAT2D or xBLAT3D. Associate this file with Fortran unit number 5.
- c) The name of the output file is indicated on the first line of each input file and is currently defined to be SBLAT2.SUMM for the REAL Level 2 BLAS, with similar names for the other files. If necessary, edit the name of the output file to ensure that it is valid on your system.
- d) Run the Level 2 and 3 BLAS test programs.

If the tests using the supplied data files were completed successfully, consider whether the tests were sufficiently thorough. For example, on a machine with vector registers, at least one value of N greater than the length of the vector registers should be used; otherwise, important parts of the compiled code may not be exercised by the tests. If the tests were not successful, either because the program did not finish or the test ratios did not pass the threshold, you will probably have to find and correct the problem before continuing. If you have been testing a system-specic BLAS library, try using the Fortran BLAS for the routines that did not pass the tests. For more details on the BLAS test programs, see [8] and [6].

## E.1.5 Create the LAPACK Library

Compile the files xLASRCF with ALLAUXF and create an object library. If you have compiled either the S or C version, you must also compile and include the files SCLAUXF, SLAMCHF, and SECONDF, and if you have compiled either the D or Z version, you must also compile and include the files DZLAUXF, DLAMCHF, and DSECNDF. If you did not compile the file ALLBLASF and include it in your BLAS library as described in Section A.3, you must compile it now and include it in your LAPACK library.

#### $E.1.6$ Create the Test Matrix Generator Library

Compile the files xMATGENF and create an object library. If you have compiled either the S or C version, you must also compile and include the file SCATGENF, and if you have compiled either the D or Z version, you must also compile and include the file DZATGENF.

## E.1.7 Run the LAPACK Test Programs

There are two distinct test programs for LAPACK routines in each data type, one for the linear equations routines and one for the eigensystem routines. In each data type, there is one input file for testing the linear equation routines and fourteen input files for testing the eigenvalue routines. For more information on the test programs and how to modify the input files, see Section 6.

### E.1.7.1 Testing the Linear Equation Routines

- a) Compile the files xLINTSTF and either SCLNTSTF (for single precision real and complex) or DZLNTSTF (for double precision and double complex) and link them to your matrix generator library, your LAPACK library, and your BLAS library or libraries in that order (on some systems you may get unsatisfied external references if you specify the libraries in the wrong order).
- b) The data files for the linear equation test program are called xLINTSTD. For each of the test programs, associate the appropriate data file with Fortran unit number 5.
- c) The output file is written to Fortran unit number 6. Associate a suitably named file (e.g., SLINTST.OUT) with this unit number.
- d) Run the test programs.

If you encountered failures in this phase of the testing process, please refer to Section 6.8.

## E.1.7.2 Testing the Eigensystem Routines

a) Compile the files xEIGTSTF and link them to your matrix generator library, your LAPACK library, and your BLAS library or libraries in that order (on some systems you may get unsatisfied external references if you specify the libraries in the wrong order). If you have compiled either the S or C version, you must also compile and include the file SCIGTSTF, and if you have compiled either the D or Z version, you must also compile and include the file DZIGTSTF.

- b) There are seventeen sets of data files for the eigensystem test program, xBAKTSTD, xBALTSTD, xECTSTD, xEDTSTD, xSBTSTD, xGGTSTD, xSGTSTD, NEPTSTD, SEPTSTD, SVDTSTD, GLMTSTD, GQRTSTD, GSVTSTD, LSETSTD, xGKT-STD, xGLTSTD, and xBBTSTD. Note that seven of the input files (NEPTSTD, SEPTSTD, SVDTSTD, GLMTSTD, GQRTSTD, GSVTSTD, and LSETSTD) are used regardless of the data type of the test program. For each run of the test programs, associate the appropriate data file with Fortran unit number 5.
- c) The output file is written to Fortran unit number 6. Associate suitably named files with this unit number (e.g., SNEPTST.OUT, SBAKTST.OUT, etc.).
- d) Run the test programs.

If you encountered failures in this phase of the testing process, please refer to Section 6.8.

## E.1.8 Run the LAPACK Timing Programs

There are two distinct timing programs for LAPACK routines in each data type, one for the linear equations routines and one for the eigensystem routines. The timing program for the linear equations routines is also used to time the BLAS. We encourage you to conduct these timing experiments in REAL and COMPLEX or in DOUBLE PRECISION and COMPLEX\*16; it is not necessary to send timing results in all four data types.

Two sets of input files are provided, a small set and a large set. The small data sets are appropriate for a standard workstation or other non-vector machine. The large data sets are appropriate for supercomputers, vector computers, and high-performance workstations. We are mainly interested in results from the large data sets, and it is not necessary to run both the large and small sets. The values of  $N$  in the large data sets are about five times larger than those in the small data set, and the large data sets use additional values for parameters such as the block size NB and the leading array dimension LDA. The small input files end with the four characters 'TIMD' and the large input files end with the characters  $\Gamma$  TM2D' (except for the BLAS timing files, see Section A.8.2).

We encourage you to obtain timing results with the large data sets, as this allows us to compare different machines. If this would take too much time, suggestions for paring back the large data sets are given in the instructions below. We also encourage you to experiment with these timing programs and send us any interesting results, such as results for larger problems or for a wider range of block sizes. The main programs are dimensioned for the large data sets, so the parameters in the main program may have to be reduced in order to run the small data sets on a small machine, or increased to run experiments with larger problems.

The minimum time each subroutine will be timed is set to 0.0 in the large data files and to 0.05 in the small data files, and on many machines this value should be increased. If the timing interval is not long enough, the time for the subroutine after subtracting the overhead may be very small or zero, resulting in megaflop rates that are very large or zero. (To avoid division by zero, the megaflop rate is set to zero if the time is less than or equal to zero.) The minimum time that should be used depends on the machine and the resolution of the clock.

For more information on the timing programs and how to modify the input files, see Section 7.

If you encountered failures in this phase of the testing process, please refer to Section 6.8.

#### E.1.8.1 Timing the Linear Equations Routines

Three input files are provided in each data type for timing the linear equation routines, one for square matrices, one for band matrices, and one for rectangular matrices. The small data sets are in xLINTIMD, xBNDTIMD, and xRECTIMD, and the large data sets are in xLINTM2D, xBNDTM2D, and xRECTM2D.

- a) Compile the files xLINTIMF, and link them to your LAPACK library and your BLAS library or libraries in that order (on some systems you may get unsatisfied external references if you specify the libraries in the wrong order). If you have compiled either the S or C version, you must also compile and include the file SCINTSTF, and if you have compiled either the D or Z version, you must also compile and include the file DZINTSTF.
- b) Make any necessary modifications to the input files. You may need to set the minimum time a subroutine will be timed to a positive value, or to restrict the size of the tests if you are using a computer with performance in between that of a workstation and that of a supercomputer. The computational requirements can be cut in half by using only one value of LDA. If it is necessary to also reduce the matrix sizes or the values of the blocksize, corresponding changes should be made to the BLAS input les (see Section A.8.2).

Associate the appropriate input file with Fortran unit number 5.

- c) The output file is written to Fortran unit number 6. Associate a suitably named file with this unit number (e.g., SLINTIM.OUT, SBNDTIM.OUT, and SRECTIM.OUT for the REAL version).
- e) Run the timing programs in each data type you are using for each of the three input files.

#### E.1.8.2 Timing the BLAS

The linear equation timing program is also used to time the BLAS. Three input files are provided in each data type for timing the Level 2 and 3 BLAS. These input les time the BLAS using the matrix shapes encountered in the LAPACK routines, and we will use the results to analyze the performance of the LAPACK routines. For the REAL version, the small data sets are SBLTIMAD, SBLTIMBD, and SBLTIMCD and the large data sets are SBLTM2AD, SBLTM2BD, and SBLTM2CD. There are three sets of inputs because there are three parameters in the Level 3 BLAS, M, N, and K, and in most applications one of these parameters is small (on the order of the blocksize) while the other two are large (on the order of the matrix size). In SBLTIMAD, M and N are large but K is small, while in SBLTIMBD the small parameter is M, and in SBLTIMCD the small parameter is N. The Level 2 BLAS are timed only in the first data set, where K is also used as the bandwidth for the banded routines.

a) Make any necessary modifications to the input files. You may need to set the minimum time a subroutine will be timed to a positive value. If you modied the values of N or NB in Section A.8.1, set M, N, and K accordingly. The large parameters among M, N, and K should be the same as the matrix sizes used in timing the linear equation routines, and the small parameter should be the same as the blocksizes used in timing the linear equations routines. If necessary, the large data set can be simplified by using only one value of LDA.

Associate the appropriate input file with Fortran unit number 5.

- b) The output file is written to Fortran unit number 6. Associate a suitably named file with this unit number (e.g., SBLTIMA.OUT, SBLTIMB.OUT, and SBLTIMC.OUT for the three runs of the REAL version).
- c) Run the timing programs in each data type you are using for each of the three input files.

#### E.1.8.3 Timing the Eigensystem Routines

Four input files are provided in each data type for timing the eigensystem routines, one for the generalized nonsymmetric eigenvalue problem, one for the nonsymmetric eigenvalue problem, one for the symmetric eigenvalue problem and generalized symmetric eigenvalue problem, and one for the singular value decomposition. For the REAL version, the small data sets are SGEPTIMD, SNEPTIMD, SSEPTIMD, and SSVDTIMD and the large data sets are SGEPTM2D, SNEPTM2D, SSEPTM2D, and SSVDTM2D. Each of the four input files reads a different set of parameters and the format of the input is indicated by a 3character code on the first line.

The timing program for eigenvalue/singular value routines accumulates the operation count as the routines are executing using special instrumented versions of the LAPACK routines. The first step in compiling the timing program is therefore to make a library of the instrumented routines.

- a) Compile the files  $xEIGSRCF$  and create an object library. If you have compiled either the S or C version, you must also compile and include the file SCIGSRCF, and if you have compiled either the D or Z version, you must also compile and include the file DZIGSRCF. If you did not compile the file ALLBLASF and include it in your BLAS library as described in Section A.3, you must compile it now and include it in the instrumented LAPACK library.
- b) Compile the files xEIGTIMF with AEIGTIMF and link them to your test matrix generator library, the instrumented LAPACK library created in the previous step, your LAPACK library from Section A.5, and your BLAS library in that order (on some systems you may get unsatisfied external references if you specify the libraries in the wrong order). If you have compiled either the S or C version, you must also

compile and include the file  $\overline{SCIGTIME}$ , and if you have compiled either the D or Z version, you must also compile and include the file DZIGTIMF.

c) Make any necessary modications to the input les. You may need to set the minimum time a subroutine will be timed to a positive value, or to restrict the number of tests if you are using a computer with performance in between that of a workstation and that of a supercomputer. Instead of decreasing the matrix dimensions to reduce the time, it would be better to reduce the number of matrix types to be timed, since the performance varies more with the matrix size than with the type. For example, for the nonsymmetric eigenvalue routines, you could use only one matrix of type 4 instead of four matrices of types 1, 3, 4, and 6. See Section 7 for further details.

Associate the appropriate input file with Fortran unit number 5.

- d) The output file is written to Fortran unit number 6. Associate a suitably named file with this unit number (e.g., SGEPTIM.OUT, SNEPTIM.OUT, SSEPTIM.OUT, and SSVDTIM.OUT for the four runs of the REAL version).
- e) Run the programs in each data type you are using with the four data sets.

#### E.1.9 Send the Results to Tennessee

Congratulations! You have now finished installing, testing, and timing LAPACK. If you encountered failures in any phase of the testing or timing process, please consult our release\_notes file on netlib (send email to netlib@ornl.gov and in the message type "send release\_notes from lapack"). This file contains machine-dependent installation clues which hopefully will alleviate your difficulties or at least let you know that other users have had similar difficulties on that machine. If there is not an entry for your machine or the suggestions do not fix your problem, please feel free to contact the authors at

#### lapack@cs.utk.edu.

Tell us the type of machine on which the tests were run, the version of the operating system, the compiler and compiler options that were used, and details of the BLAS library or libraries that you used. You should also include a copy of the output file in which the failure occurs.

We would like to keep our release\_notes file as up-to-date as possible. Therefore, if you do not see an entry for your machine, please contact us with your testing results.

Comments and suggestions are also welcome.

We encourage you to make the LAPACK library available to your users and provide us with feedback from their experiences. This release of LAPACK is not guaranteed to be compatible with any previous test release.

# Bibliography

- [1] E. Anderson, Z. Bai, C. Bischof, J. Demmel, J. Dongarra, J. Du Croz, A. Greenbaum, S. Hammarling, A. McKenney, S. Ostrouchov, and D. Sorensen, LAPACK Users' Guide, Second Edition, SIAM, Philadelphia, PA, 1994.
- [2] E. Anderson and J. Dongarra, LAPACK Working Note 16: Results from the Initial Release of LAPACK, University of Tennessee, CS-89-89, November 1989.
- [3] C. Bischof, J. Demmel, J. Dongarra, J. Du Croz, A. Greenbaum, S. Hammarling, and D. Sorensen, LAPACK Working Note #5: Provisional Contents, Argonne National Laboratory, ANL-88-38, September 1988.
- [4] Z. Bai, J. Demmel, and A. McKenney, LAPACK Working Note #13: On the Conditioning of the Nonsymmetric Eigenvalue Problem: Theory and Software, University of Tennessee, CS-89-86, October 1989.
- [5] J. Dongarra, J. Du Croz, I. Duff, and S. Hammarling, "A Set of Level 3 Basic Linear Algebra Subprograms," ACM Trans. Math. Soft., 16, 1:1-17, March 1990
- [6] J. Dongarra, J. Du Croz, I. Duff, and S. Hammarling, "A Set of Level 3 Basic Linear Algebra Subprograms: Model Implementation and Test Programs," ACM Trans. Math. Soft., 16, 1:18-28, March 1990.
- [7] J. Dongarra, J. Du Croz, S. Hammarling, and R. Hanson, \An Extended Set of Fortran Basic Linear Algebra Subprograms," ACM Trans. Math. Soft., 14, 1:1-17, March 1988.
- [8] J. Dongarra, J. Du Croz, S. Hammarling, and R. Hanson, "An Extended Set of Fortran Basic Linear Algebra Subprograms: Model Implementation and Test Programs," ACM Trans. Math. Soft., 14, 1:18-32, March 1988.
- [9] C. L. Lawson, R. J. Hanson, D. R. Kincaid, and F. T. Krogh, "Basic Linear Algebra Subprograms for Fortran Usage," ACM Trans. Math. Soft., 5, 3:308-323, September 1979.